**ANNO 59 - NUMERO 4** 

**APRILE 2024** 

# **LA RADIOSPECOLA** dal 1965 ...il mensile dei radioamatori bresciani

BOLLETTINO SCIENTIFICO-INFORMATIVO della SEZIONE DI BRESCIA **A.R.I. ASSOCIAZIONE RADIOAMATORI ITALIANI** 

**HO** 

 $\bullet$ 

e

**.** 

¢

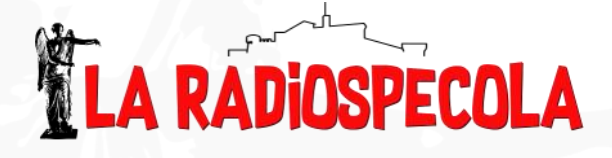

**"La Radiospecola" è il nome che nel lontano 1965 il neo eletto Segretario di Sezione Edo Bini I1BAT (poi diventato I2BAT) scelse con il beneplacito di tutti per un bollettino informativo di poche pagine atto a migliorare le comunicazioni scritte con i soci. L'ispirazione giunse dalla Specola Cidnea, costruzione per Osservazioni Astronomiche situata all'interno del Castello di Brescia a fianco dell'allora Sezione dei Radioamatori. Negli anni e nelle sapienti mani dei soci redattori I2BAT, I2BZN, I2XKY e I2RTT e dei tanti collaboratori tra cui gli assidui I2RTF, I2RD e I2DTG, assunse un ruolo fondamentale nel mantenere i soci in contatto, aggiornare i radioamatori sulle ultime novità nel mondo della radio e rendere pubbliche le attività di Sezione fino ai giorni nostri. Dal primo fascicolo pilota del dicembre 164 questa è la pubblicazione numero** *627***.**

**IU2IBU**

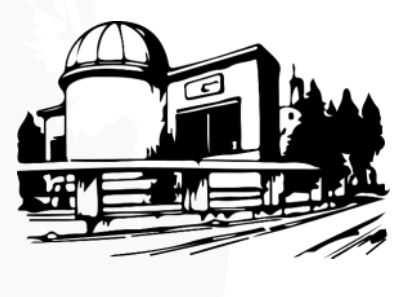

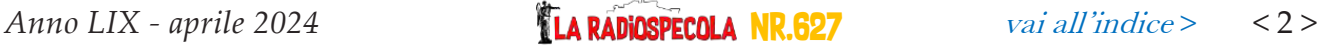

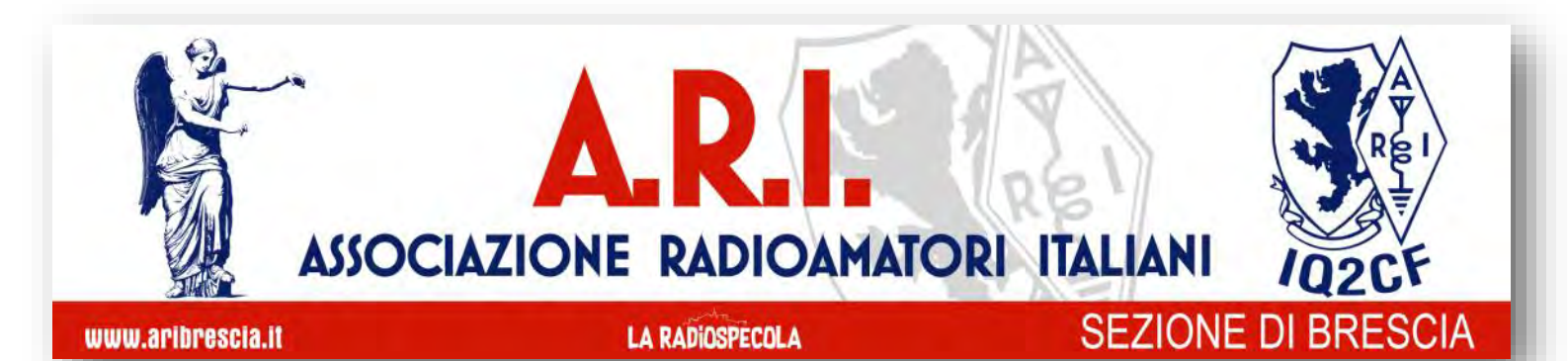

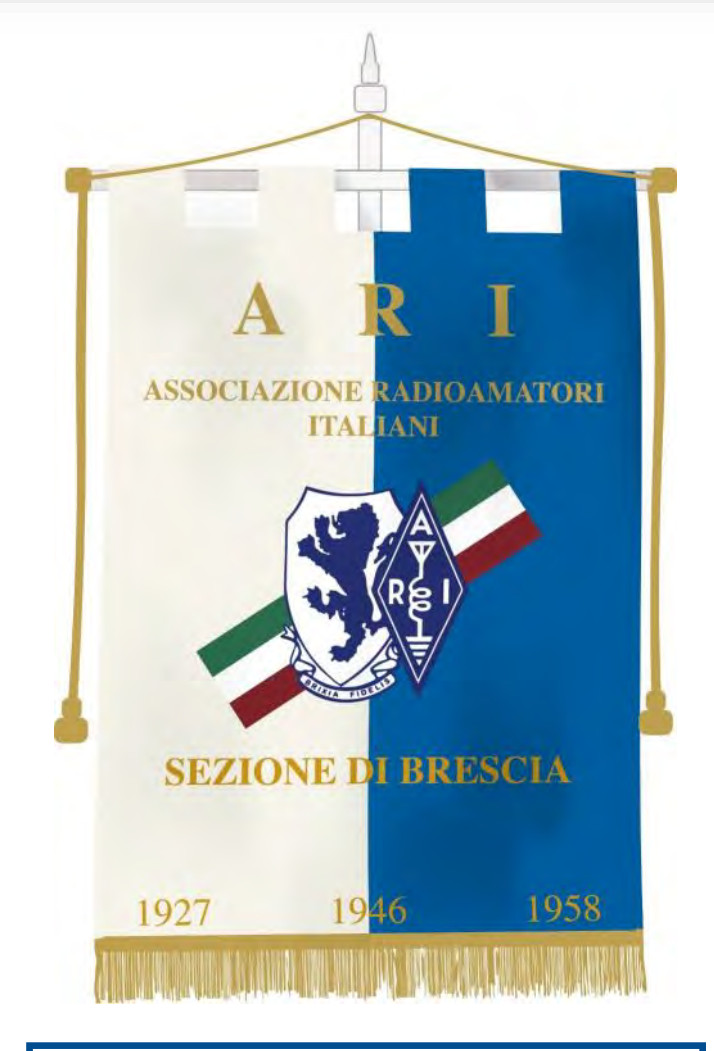

**A.R.I. Brescia,** Via Maiera,21 - 25123 Brescia **telefono:** 030.380964 **internet:** www.aribrescia.it **e-mail Segreteria:** aribrescia@tin.it **e-mail Radiospecola:** radiospecola@aribrescia.it

### **Apertura Sede**

Venerdì non festivi dalle ore 20.45

Martedi solo in occasione dei corsi Radioamatori

**Riunione mensile e Riunione del Consiglio Direttivo** 

A discrezione del CD previa comunicazione ai soci

# **Il Consiglio Direttivo**

**Presidente: IZ2ELT** - **Fabio Mazzucchi** iz2elt@aribrescia.it

**Vicepresidente: IU2IBU - Alessandro Razzi** iu2ibu@aribrescia.it

**Segretario: I2BZN - Piero Borboni**  p.borboni@tin.it

**Consiglieri: IW2IXA - Angelica Scotuzzi** iw2ixa@aribrescia.it

**IZ2FOS - Lorenzo Mendini** mendilor@tin.it

**IW2FMU - Marco Boglioni** mboglioni@hotmail.com

**IU2NUB - Roberto Bracconi** Sede e Recapiti<br> **Sede e Recapiti**<br> **Sede e Recapiti**<br> **Sede e Recapiti**<br> **Sede e Recapiti**<br> **Sede e Recapiti**<br> **Sede e Recapiti**<br> **Sede e Recapitive e Recapitive e Recapitive e Recapitive e Recapitive e Recapital e Recapi** 

### **Il Collegio Sindacale**

**Presidente: IW2LLH - Severino Bresciani**

iw2llh@tiscali.it

**Sindaci: IZ2ZSK - Gabriele Cangianiello** 

iz2zsk@libero.it

**IU2IFI - Giovanni Zarla**

iu2ifi@aribrescia.it

*Anno LIX - aprile 2024* Nr.627 [vai all'indice](#page-4-0) *>* < 3 >

# **Organigramma per i compiti non previsti dallo statuto**

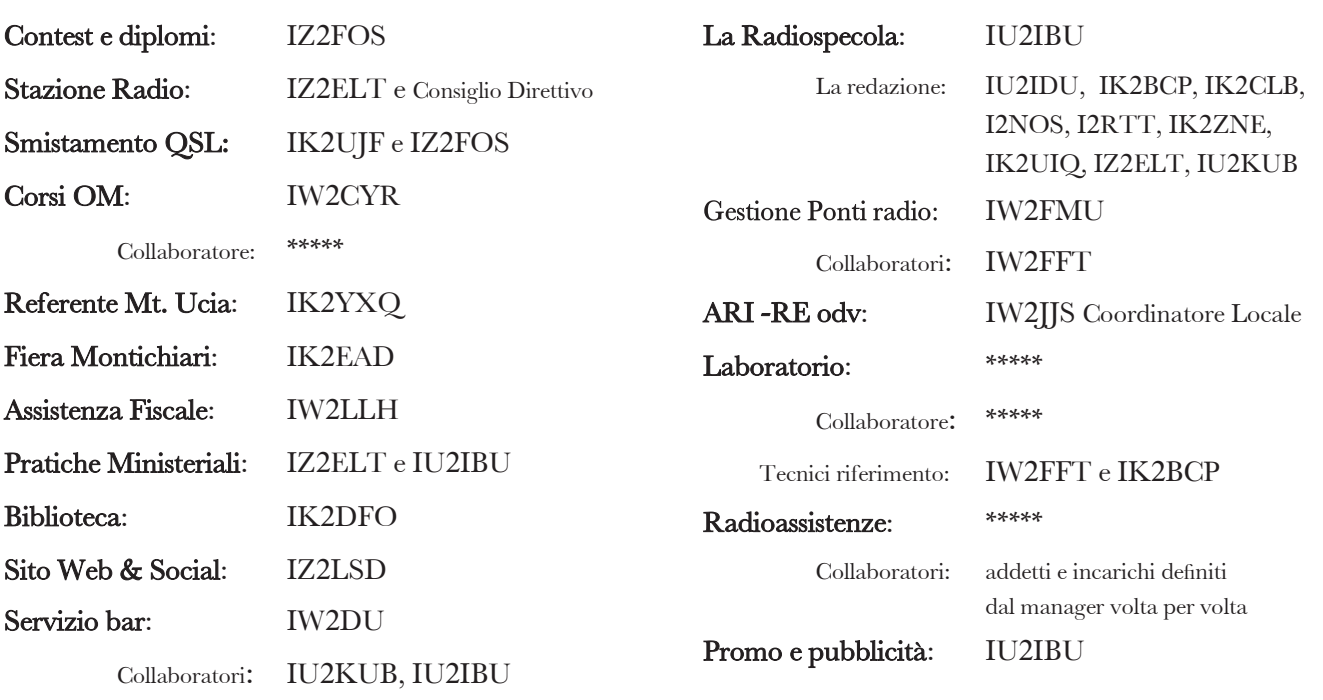

# **Quote Sociali 2024**

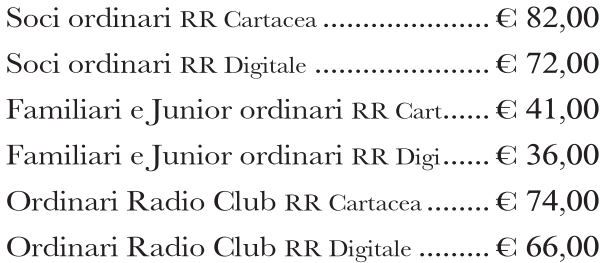

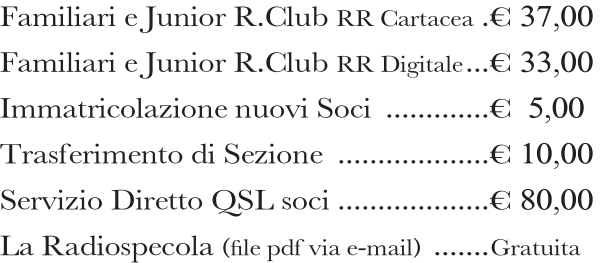

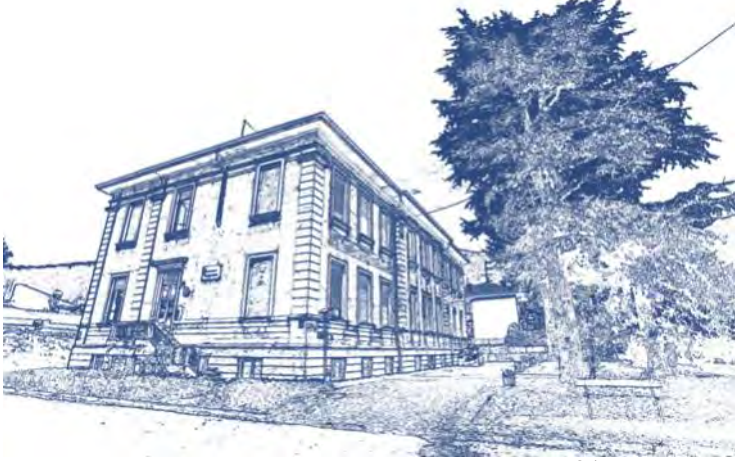

La sede ARI di Brescia in via Maiera 21

<span id="page-4-0"></span>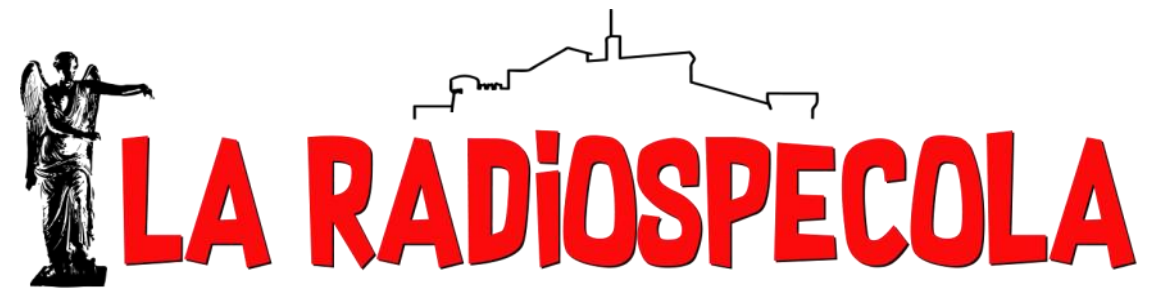

#### **Anno 59 - Numero 04 - aprile 2024**

**Direttore: IU2IBU Alessandro Vicedirettore: IU2IDU Giulio Redazione:** I2RTT, I2NOS, IK2BCP, IK2CLB, IK2UIQ, IK2ZNE, IZ2ELT, IU2KUB **Contest Supervisor:** IK2QEI **Impaginazione e grafica:** IU2IBU **Revisione articoli:** IU2IBU, IU2IDU **Radiospecola website:** IZ2LSD **Direttori Emeriti:** I2BAT, I2BZN, I2XKY, I2RTT **E-mail:** [radiospecola@aribrescia.it](mailto:radiospecola@aribrescia.it?subject=Radiospecola)

# **In questo numero:**

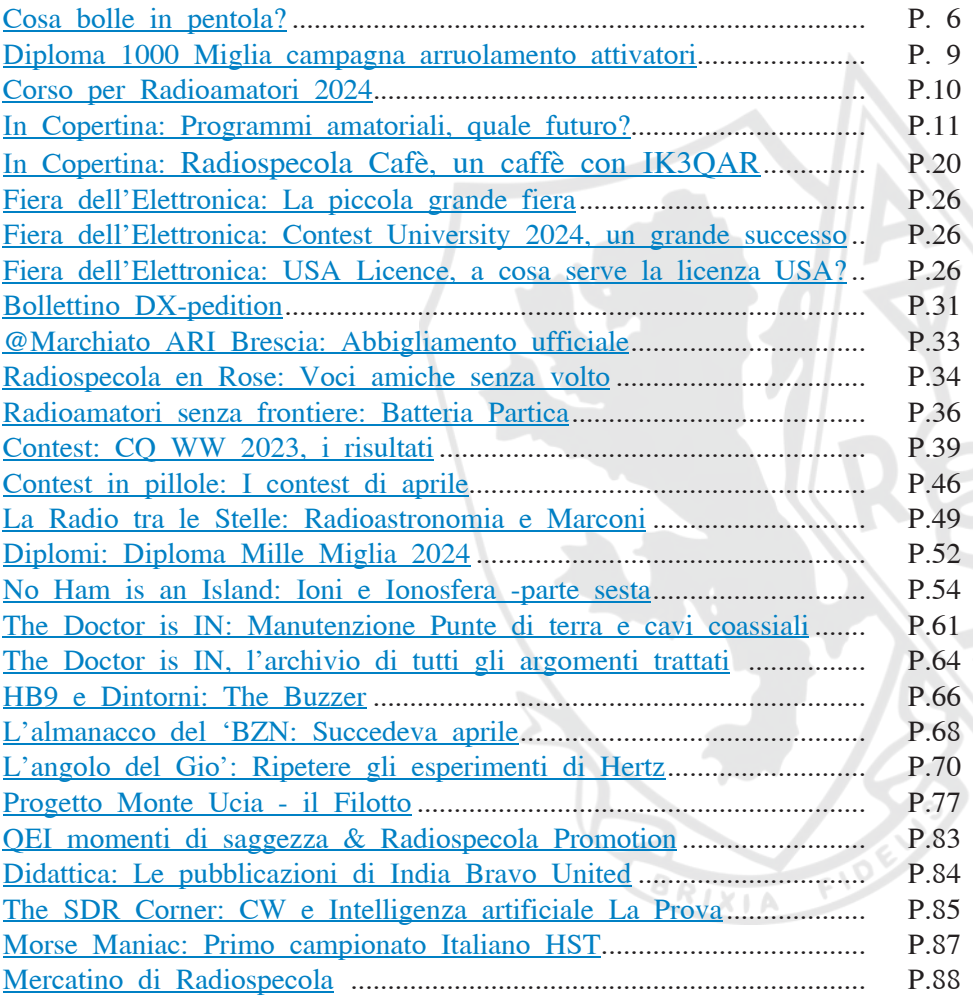

#### $(\mathcal{C}_1)$  ATTENZIONE : Il materiale pubblicato su "La Radiospecola" è opera della redazione, dei soci e dei simpatizzanti della Sezione ARI di Brescia

La responsabilità di quanto scritto è dei singoli autori e nulla può essere addebitato all'Editore o alla Redazione per i contenuti. La Redazione si riserva il diritto di modificare l'impaginazione, correggere e revisionare il testo e stabilire i tempi di pubblicazione. Inoltre la Redazione, che per tradizione non esercita alcuna censura preventiva, si riserva però di non pubblicare e/o di chiedere modifiche di quanto presentato per la pubblicazione nel caso si ravvisassero estremi non confacenti con lo spirito Radiantistico.

# <span id="page-5-0"></span> **Cosa bolle in pentola?**

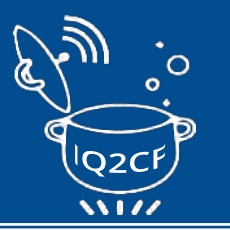

Inizialmente, auguro a tutti una Buona Pasqua! Se tutto procede come previsto, alcuni di voi leggeranno questa prefazione durante il giorno di Pasquetta; magari presso la propria stazione radio, mentre attendono buoni collegamenti. Il capriccioso meteo primaverile previsto renderà infatti difficile pianificare una piena giornata all'aperto.

Parlando del variabile meteo, vi ricordo di prestare attenzione alle mutevoli condizioni solari in vista delle aperture di propagazione tardo-primaverili che potrebbero anticipare le E-sporadiche. Potrebbe essere il momento ideale per rispolverare le antenne dei 6 metri (HI).

Per quanto riguarda le attività della sezione, i corsi di preparazione agli esami inizieranno il 5 di aprile, serata in cui ci sarà la presentazione ufficiale accompagnata da un piccolo brindisi di benvenuto, mentre il consiglio direttivo sta lavorando per convocare l'assemblea annuale per l'approvazione dei bilanci.

Per quanto riguarda la conversione statutaria in APS, abbiamo riscontrato alcune criticità per le quali stiamo aspettando chiarimenti dagli organi superiori.

A tal proposito il 19 aprile organizzeremo un incontro apposito per spiegare ai soci "de visu" quali sono i cambiamenti previsti nel nuovo statuto. Sarà un'occasione importante per porre domande in merito; quindi vi incoraggio ad essere presenti, poiché lo statuto riguarda tutti i soci.

Continuano le Serate in sezione. Soci e appassionati tenete d'occhio gli appuntamenti del programma nelle prossime pagine per non perdervi importanti appuntamenti che, a causa della densità di impegni, potrebbero essere difficili da ripetere a breve.

Parlando di appassionati e club radioamatoriali vi ricordo che la sezione è il posto giusto se avete domande per approfondire la vostra passione; i social media e le voci non sempre sono affidabili.

Buona lettura!

PS: Un sentito ringraziamento a tutti coloro che contribuiscono alla "La radiospecola", in particolare al redattore che attende sempre con pazienza gli articoli che spesso arrivano all'ultimissimo minuto.

Fabio IZ2ELT

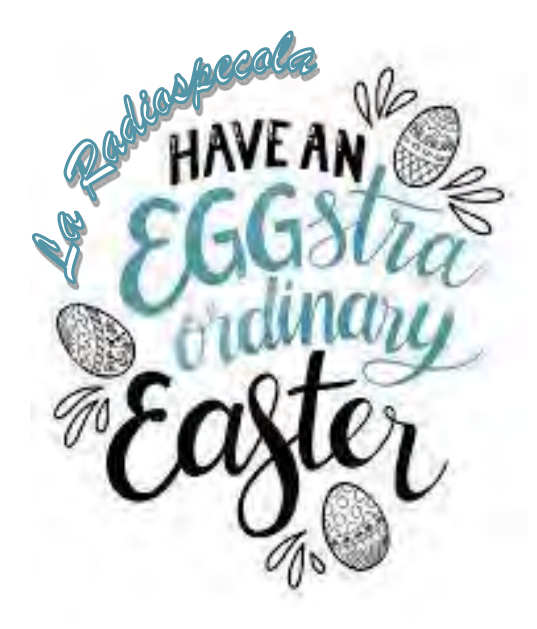

## **Cosa bolle in pentola?**

# **SAVE THE** RADIO **DATE**

# **Domenica 14 aprile: La Radiospecola ospite di Obiettivo DX**

Spazio Obiettivo DX è un programma della domenica alle ore 11:00 italiane, trasmesso sulla frequenza 9610 kHz da Nauen con 125 kW in AM. Il programma si occupa di radioascolto, radioamatori, autocostruzione e iniziative connesse. Si alternano ospiti che trattano vari argomenti inerenti al nostro settore.

Diamo visibilità ai filmati che testimoniano le ricezioni eseguite con radio autocostruite o molto particolari.

Inoltre, abbiamo una pagina Facebook dedicata a cui ci si può iscrivere cercando Obiettivo DX e dove durante tutta la settimana ci si confronta sempre con le problematiche vicine al nostro hobby.

Nell'appuntamento di DOMENICA 14 APRILE, Spazio Obiettivo DX parlerà della Radiospecola, della sua storia e di tante curiosità inerenti il bollettino di Sezione dell'ARI Brescia in un'intervista ad Alessandro IU2IBU.

### NON MANCATE!

#### per info: <https://facebook.com/ObiettivoDX>

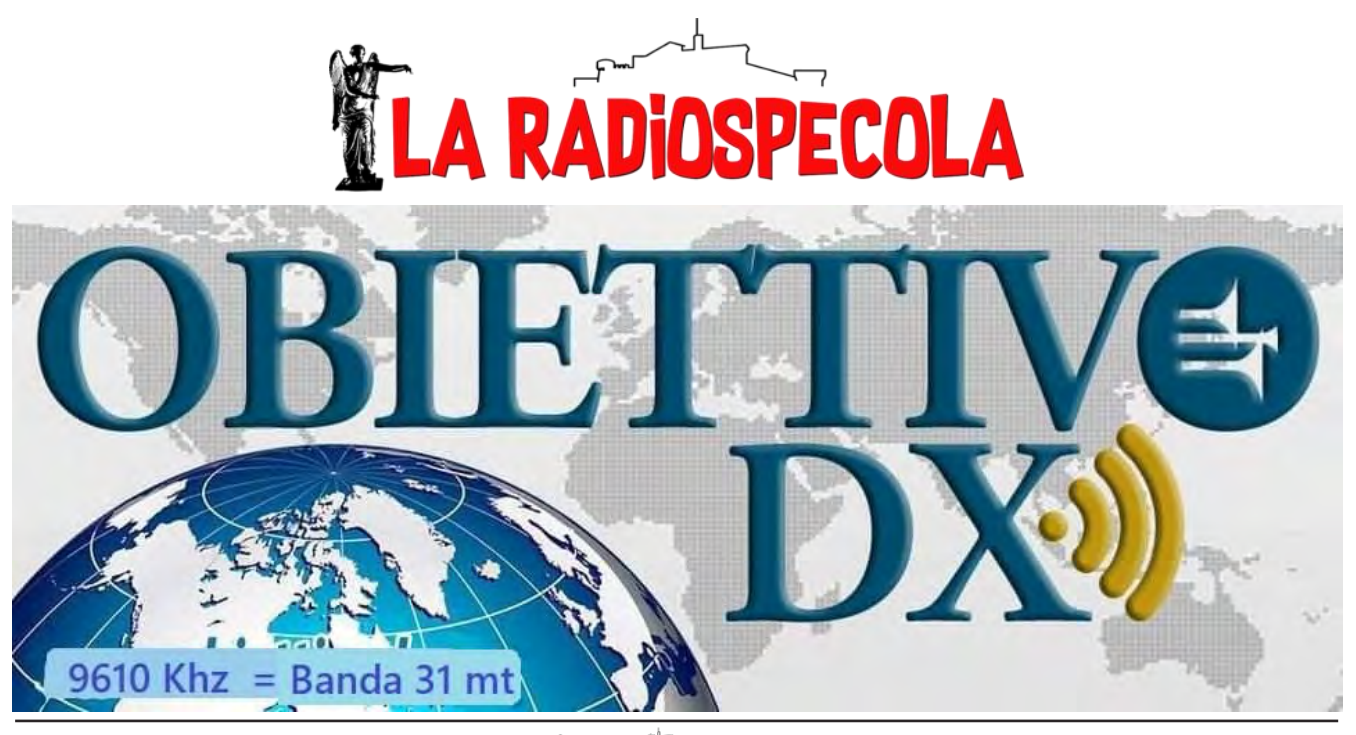

*Anno LIX - aprile 2024* Nr.627 [vai all'indice](#page-4-0) *>* < 7 >

### **Cosa bolle in pentola?**

# **SAVE THE** RADIO **DATE**

# **Le serate in Sezione...**

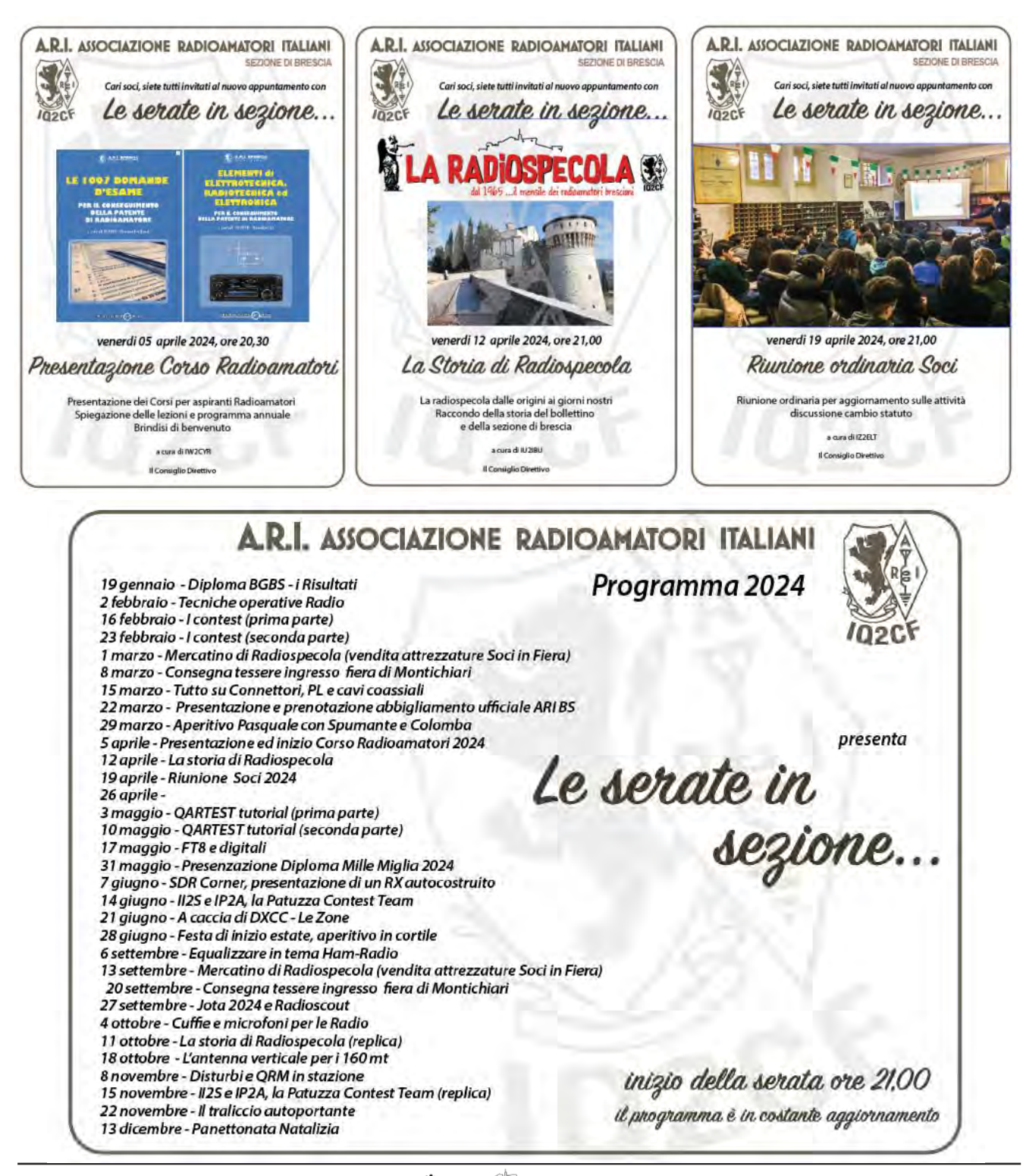

*Anno LIX - aprile 2024* Nr.627 [vai all'indice](#page-4-0) *>* < 8 >

# **DIPLOMA 1000 MIGLIA**

<span id="page-8-0"></span>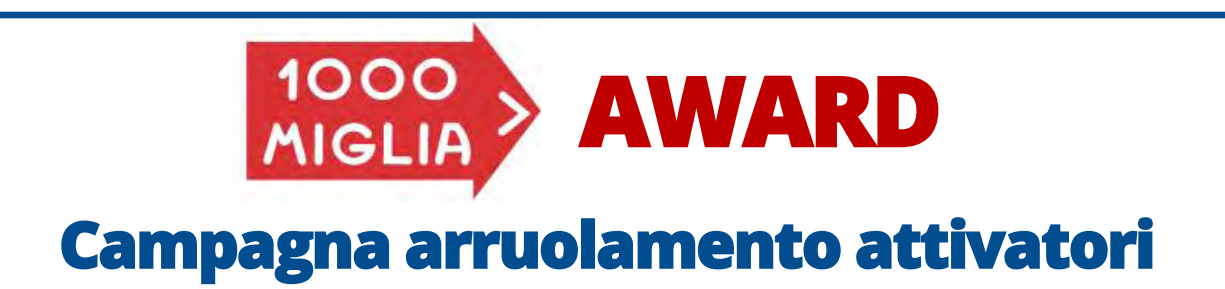

Un caloroso saluto a tutti i lettori di Radiospecola,

anche quest'anno il MILLE MIGLIA AWARD è alle porte e sarei davvero felice di coinvolgerti in questa attività che promuovo da qualche anno.

Dal 2015 sono Manager del Diploma Mille Miglia della Sezione ARI di Brescia alla quale è stata concessa in esclusiva, l'autorizzazione all'utilizzo del marchio ufficiale "1000 Miglia" (la cosiddetta Freccia Rossa), in ambito radiantistico.

Sarei felice se quest'anno anche tu facessi parte della squadra attivatori, le attività in radio si svolgeranno dal 01 al 16 giugno p.v.

Tengo a sottolineare che non è necessaria la tua appartenenza ad alcuna associazione radiantistica; gli unici requisiti sono i seguenti:

- avere una minima esperienza con i diplomi radioamatoriali
- avere antenne per la banda dei 40 metri (meglio se anche per gli 80)
- avere una conoscenza di base con un software di log per la gestione dei QSO
- appartenere ad una delle province partecipanti all'edizione di quest'anno: Brescia, Torino, Bologna, Lucca, Roma.

Il regolamento è in via di definizione e dipenderà anche da quanti attivatori saranno presenti "ON AIR".

Qualora fossi interessato sei invitato alla serata di presentazione del diploma Mille Miglia 2024 che si terrà in videoconferenza verso la fine di aprile.

Per confermare la tua adesione da protagonista di questo storico Diploma, ti prego di inviarmi una mail di conferma a [iz2fos@aribrescia.it](mailto:iz2fos@aribrescia.it) in modo che tu possa essere inserito nell'elenco dei potenziali attivatori.

Ringraziandoti per l'attenzione e nella speranza di averti presto nel team, ti porgo i miei più cordiali saluti.

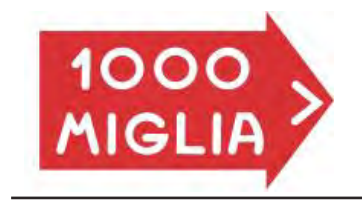

Lorenzo IZ2FOS Mille Miglia Award Manager

# <span id="page-9-0"></span>Corso Radioamatori 2024

# **a cura di IW2CYR**

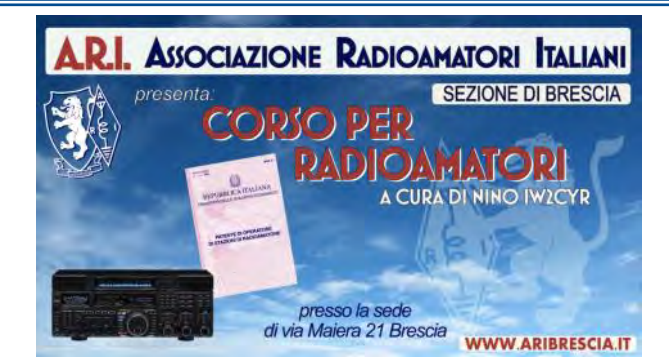

Anche quest'anno, l'Associazione Radioamatori Italiani sezione di Brescia con sede in Via Maiera N° 21, (proseguimento di via Costalunga in prossimità dell'ospedale civile), tel. 030 380964, organizza il corso per aspiranti radioamatori.

Il corso totalmente gratuito inizierà venerdi 5 aprile e si terrà ogni martedì e venerdì, dalle ore 21.00 per circa un'ora o poco più.

Per agevolare coloro che andranno in ferie, ci sarà un'interruzione nei mesi di luglio ed agosto per poi riprendere a settembre fino alla data degli esami.

Per diventare radioamatori è necessario superare una prova d'esame orale a distanza che si terrà in un'unica sessione tra il 15 ottobre ed il 15 dicembre. La convocazione verrà inviata ai candidati con un preavviso di almeno 7 giorni.

Le commissioni esaminatrici si riuniranno in teleconferenza tramite l'utilizzo di una piattaforma web e terranno un colloquio telematico individuale teso ad accertare la preparazione del candidato.

Per il superamento della prova di esame il candidato dovrà rispondere correttamente al 60% delle domande somministrate.

Per lo svolgimento della prova d'esame, la commissione esaminatrice predisporrà tre buste in ciascuna delle quali sono inseriti cinque quesiti inerenti gli argomenti indicati nel programma d'esame, di cui tre riferiti alle materie indicate nella parte A (Questioni di natura tecnica) ed una per ciascuna delle materie di cui alla parte B (Regole e procedure d'esercizio nazionali ed internazionali) e alla parte C (Regolamentazione nazionale e internazionale dei servizi di radioamatore e di radioamatore via satellite).

A coloro che saranno promossi, il Ministero invierà la patente di operatore Radio, alla quale sarà allegato un modulo da spedire al suddetto Ministero per la richiesta della licenza e l'assegnazione del nominativo.

Dal 2005, con il D.M. del 21.07.2005, le patenti sono state unificate in un'unica classe A ed è stato abolito l'esame di telegrafia per uniformarsi alla normativa europea.

A tempo debito vi informeremo riguardo alla presentazione della domanda di ammissione all'esame da inviare esclusivamente in modo telematico entro il 15 settembre.

Potete anche consultare il sito della sezione di Brescia che è: www.aribrescia.it, mentre tramite mail aribrescia@tin.it, potete dare la vostra adesione e chiedere ulteriori informazioni.

IW2CYR Nino

<span id="page-10-0"></span>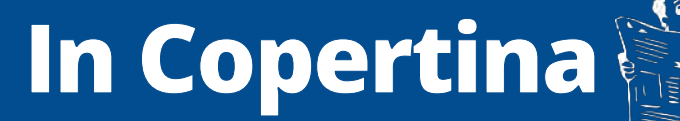

# **Programmi Amatoriali, quale futuro? di IU2IDU**

Carissimi lettori di RADIOSPECOLA, in questo articolo vorremmo trattare un argomento veramente intrigante che riguarda il mondo radioamatoriale e forse altri mondi lontani che ancora non conosciamo.

I modi digitali acquisiscono maggiore importanza con il passare del tempo, tanto che la diatriba "uso e abuso" tiene continuamente banco sui forum, sulle dirette locali e nelle conversazioni quotidiane tra appassionati della materia. Ancora una volta RADIOSPECOLA prende una posizione in merito: qualsiasi attività svolta nel rispetto delle normative e del prossimo va promossa ed applaudita con ammirazione, ma per essere effettuata necessita di programmi open source appositamente sviluppati.

Il software open source è gestito attraverso col-

laborazione aperta e reso disponibile gratuitamente affinché chiunque possa utilizzarlo, esaminarlo, modificarlo e ridistribuirlo come preferisce. Spesso questo crea un contrasto informatico con le applicazioni proprietarie, che vengono vendute agli utenti finali dal detentore del copyright senza possibilità di modifica della loro architettura se non nei modi specificati dallo sviluppatore proprietario del brevetto.

Parlando di architettura informatica ci riferiamo alla struttura e all'organizzazione del sistema software, ovvero al modo in cui i diversi componenti del programma interagiscono tra loro per farlo funzionare correttamente. Esistono diversi modelli architetturali comuni come l'architettura a livelli, a microservizi, orientata ai servizi (SOA) e molti altri che garantiscono efficienza e sicurezza del software.

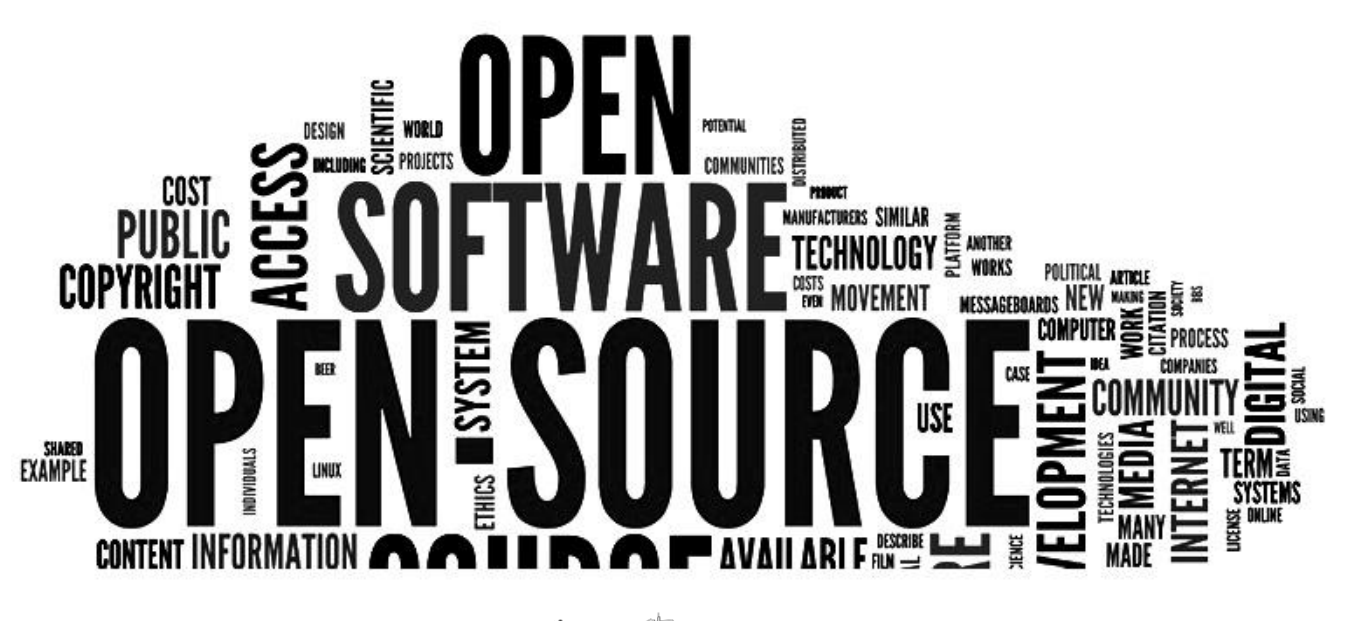

*Anno LIX - aprile 2024* Nr.627 [vai all'indice](#page-4-0) *>* < 11 >

Il termine open source si riferisce genericamente ad un approccio che prevede l'apporto alla creazione di una comunità tramite collaborazione aperta, inclusività, trasparenza e frequenti aggiornamenti pubblici.

Fino agli anni '70 il codice del computer era considerato parte implicita dell'hardware e non come proprietà intellettuale, pertanto la condivisione del codice da parte delle organizzazioni era una pratica comune fino alla nascita della Commission on New Technological Uses of Copyrighted Works (CONTU) nel 1974.

Da quel momento venne sancito che il codice software era soggetto al diritto d'autore, ciò ha alimentato la crescita dell'editoria informatica indipendente e venne a crearsi un nuovo settore indipendente. Nell'ultimo trentennio il mercato del software è diventato estremamente competitivo e gli editori sono diventati sempre più attenti alle violazioni dei loro diritti di proprietà, al punto che nel 1983 scoppiò una sorta di rivolta contro le limitazioni delle piattaforme proprietarie: la punta dell'iceberg prese il nome di Richard Stallman, programmatore informatico irritato dall'idea che gli utenti non potessero modificare i programmi per svolgere il proprio lavoro.

Egli riteneva che il software dovesse essere gratuito e sosteneva l'idea di una liberalizzazione globale attraverso la sua Free Software Foundation. Il suo impegno ha portato all'innovazione della prima licenza GPL (General Public License), mentre un altro spartiacque si è concretizzato nel 1997 attraverso la pubblicazione di "The Cathedral and the Bazaar" dell'autore Eric Raymond che di fatto rappresenta l'esplosione contemporanea del movimento software libero.

Poco dopo la Netscape Corporation ha rilasciato il codice del browser Mozilla come open source ed il movimento ha acquisito ulteriore

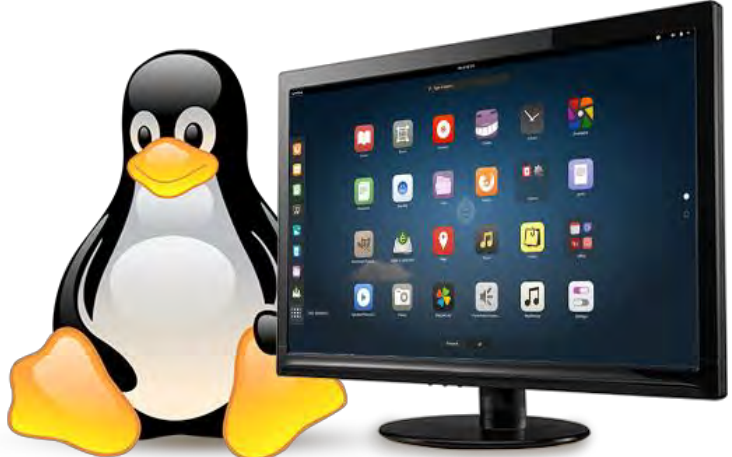

legittimità, ma i detrattori continuavano a sostenere che l'espressione libero fosse sinonimo di gratuito, forse per mettere qualche paletto economico alla corrente di pensiero che stava diventando sempre più scomoda.

La Open Source Initiative oggi definisce i termini Free Software (software libero), OSS (Open Source Software), Free and Open Source Software FOSS e Free/Libre-Open Source Software (FLOSS). Il denominatore comune è sempre lo stesso: codice sorgente disponibile per la personalizzazione.

Oggi molti appassionati comuni incontrano il mondo open source utilizzando Linux (alternativa al sistema operativo Unix), Mozilla Firefox (browser web originariamente basato su Netscape Navigator), Libre Office (suite produttiva gratuita rivale di Microsoft Office), GIMP (programma per immagini alternativo a Photoshop), VLC Media Player (multipiattaforma per la visualizzazione di video).

Professionalmente parlando il contesto open source è assai diffuso anche nel cloud aziendale, nei programmi gestionali dei macchinari industriali e negli uffici contabili o commercialistici (per esempio per la condivisione di dati a circuito chiuso in tempo reale con tutto lo staff). Le ragioni che spingono verso la scelta di utilizzare tali programmi possono variare in modo significativo da un'organizzazione all'al-

tra, ma la più comune riguarda le possibilità di personalizzare i codici per correggere il funzionamento dell'hardware senza modificarlo materialmente (pensiamo ad esempio alle macchine per il taglio laser o le nuove stampanti 3D).

In tutti i casi è bene specificare che la proprietà intellettuale viene destinata al pubblico senza scopi di lucro, mentre nel contesto commerciale la vendita riguarda le parti hardware.

Sebbene tali programmi siano resi liberamente disponibili al pubblico, i loro creatori hanno dato vita al "copyleft" che ne consente l'alterazione dei codici, ma impedisce la trasformazione in opere basate sul codice di software proprietari protetti da copyright.

Tuttavia, oggi esistono oltre 100 licenze open source e alcune di esse permettono che le opere derivate possano essere vendute, ma resta una decisione iniziale nelle mani del primo sviluppatore. Queste vengono definite permissive: le più diffuse sono MIT e BSD, mentre la GPL rimane la licenza copyleft più protettiva in assoluto. Spesso le fondazioni si sostengono economicamente attraverso contributi filantropici spontanei che talvolta possono prevedere l'assunzione di dipendenti: un comune modello di business consiste nel fare pagare agli utilizzatori l'assistenza e la consulenza, per questo un software gratuito può dare origine a grandissime aziende.

Tornando in ambito radioamatoriale nel 2005 nasce il DMR (Digital Mobile Radio) e da subito questo sistema viene adottato dalla Motorola con il nome di MOTOTRBO per le comunicazioni professionali, mentre nel 2009 i radioamatori americani iniziano la sperimentazione fino a creare il primo network amatoriale DMR-MARC (Motorola Amateur Radio Club Worldwide Network).

Il DMR si basa su server VOIP, acronimo di Voice Over IP, interconnessi tra loro e sparsi nel mondo. Le reti più utilizzate a livello mondiale sono la BRANDMEISTER, la DMR+, mentre sul territorio nazionale è possibile impegnare la rete IT-DMR. Sarà il gestore del ponte SYSOP a decidere quale percorso dovrà seguire il proprio ripetitore.

In tempi non troppo lontani, ma che oggi sembrano quasi pioneristici per queste tecnologie, la Motorola ha combattuto le sue battaglie contro i radioamatori americani per proteggere il proprio brevetto del sistema DMR nativo e recentemente ha presentato alcune denunce presso la Corte Distrettuale degli Stati Uniti per il Distretto Illinois contro la Hytera Communications Corporation Limited di Shenzhen, Cina.

I reclami legali affermano che gli apparati Hytera violano brevetti di proprietà della Mo-

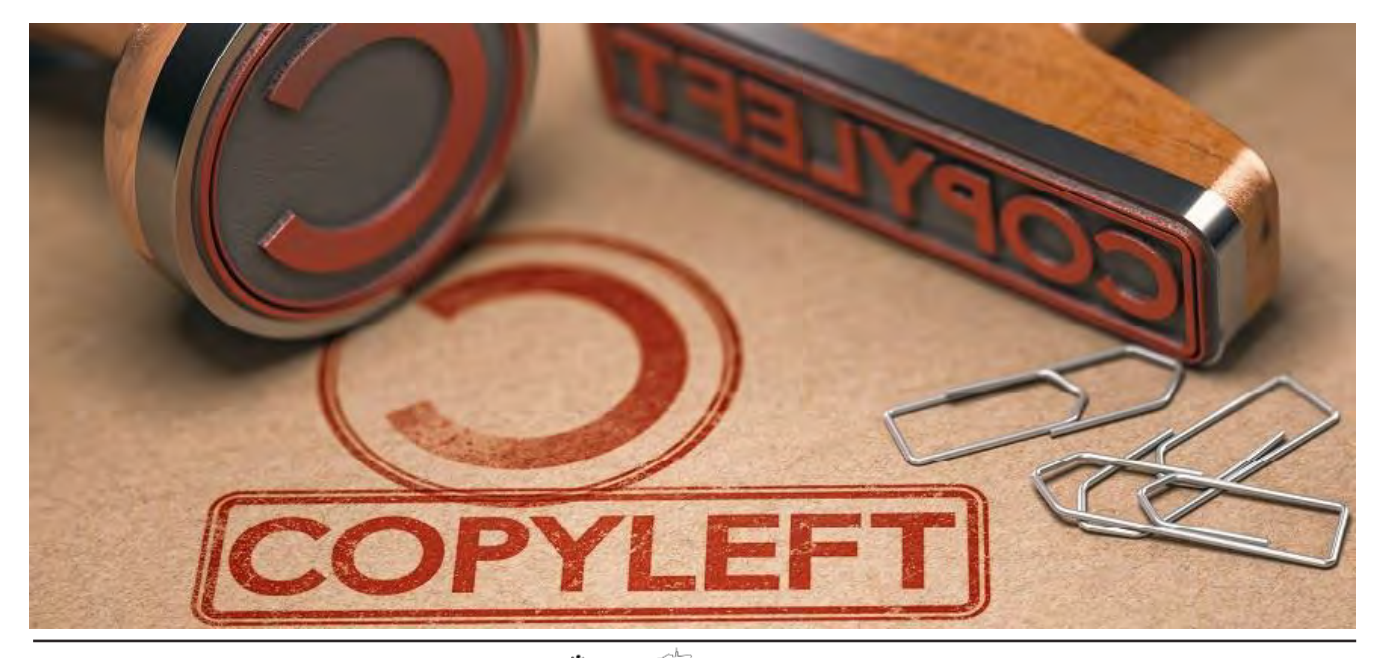

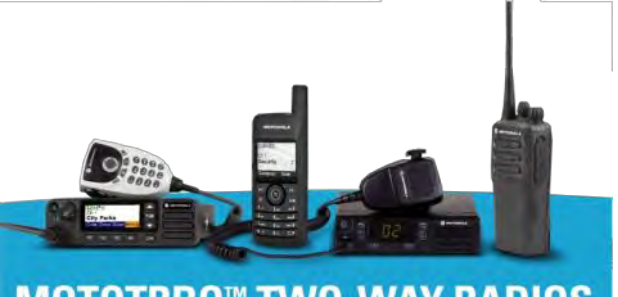

**MOTOTRBO™ TWO-WAY RADIOS** 

torola Solutions e utilizzano segreti commerciali ad essi correlati in modo intenzionale, infrangendo il confine tra libero sviluppo e proprietà intellettuale.

Per le aziende il possibile danno economico è enorme perché questa violazione permette una competizione commerciale senza investire in ricerca e innovazione. Il semplice "copia & incolla" non rientra nella linea del nostro articolo, mentre Mark Haker (un nome a caso) consigliere generale e responsabile amministrativo di Motorola Solutions sostiene l'azienda possiede un portafoglio di oltre 4000 brevetti, alcuni dei quali sono inclusi in queste cause.

La faccenda va oltre il semplice sviluppo amatoriale perché in realtà tutto nasce dalle dimissioni di tre ingegneri Motorola che si sono uniti ad Hytera per svolgere un ruolo chiave nello sviluppo dei prodotti ritenuti contraffatti.

Qui siamo al caso limite perché la presenza dei tre ingegneri rende molto complessa la soluzione dell'equazione, ma tutto sembra essere nato dall'indulgenza iniziale tra sviluppatori professionali ed utilizzatori amatoriali.

Passando ad argomenti più leggeri, ma ugualmente intriganti, il SETI (Seach Extra Terrestrial Intelligence) è un programma dedicato alla ricerca della vita intelligente extraterrestre, abbastanza evoluta da inviare segnali radio nel cosmo. Proposto nel 1960 da Frank Drake, il SETI Institute è nato nel 1984 e risiede in California a Mountain View.

Recentemente si è parlato del radiotelescopio di Arecibo e quello che vedete nell'immagine è il messaggio SETI del 1974 che rappresenta il

Sistema Solare, la molecola del DNA, una figura umana e la parabola di quel radiotelescopio. Abbiamo detto che nel 1984 è stato istituito il SETI Institute, ma il programma SETI si è sviluppato a più riprese partendo dagli sforzi dei precursori anni '60.

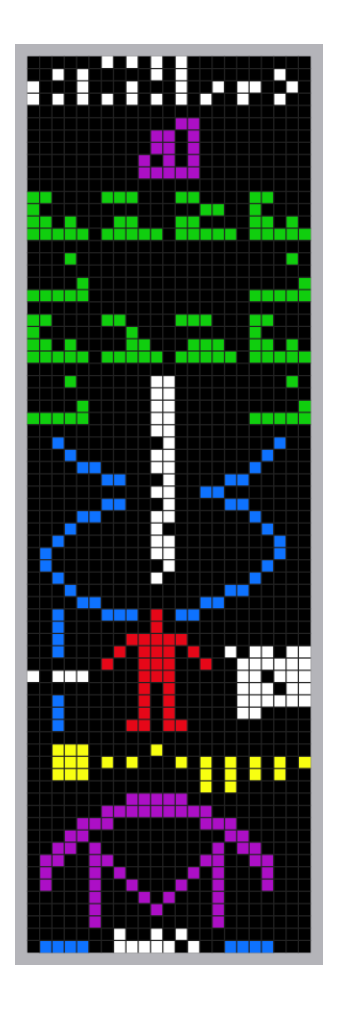

In prima battuta il software SETI appariva come uno screen saver (effettivamente il metodo meno invasivo per utilizzare all'epoca i sistemi ospiti), mentre la recente interfaccia è decisamente più moderna: nell'immagine una versione del 2004 che sembra estremamente attuale.

Nel 1960 Frank Drake, astronomo della Cornell University, diede il via al Progetto Ozma da cui si sviluppò la realtà SETI: utilizzò un radiotelescopio con diametro di 25 metri, sito in Virginia Occidentale a Green Bank, per monitorare le frequenze intorno a 1.420 GHz puntando le stelle Tau Ceti ed Epsilon Eridani. Non furono captati segnali di probabile inte-

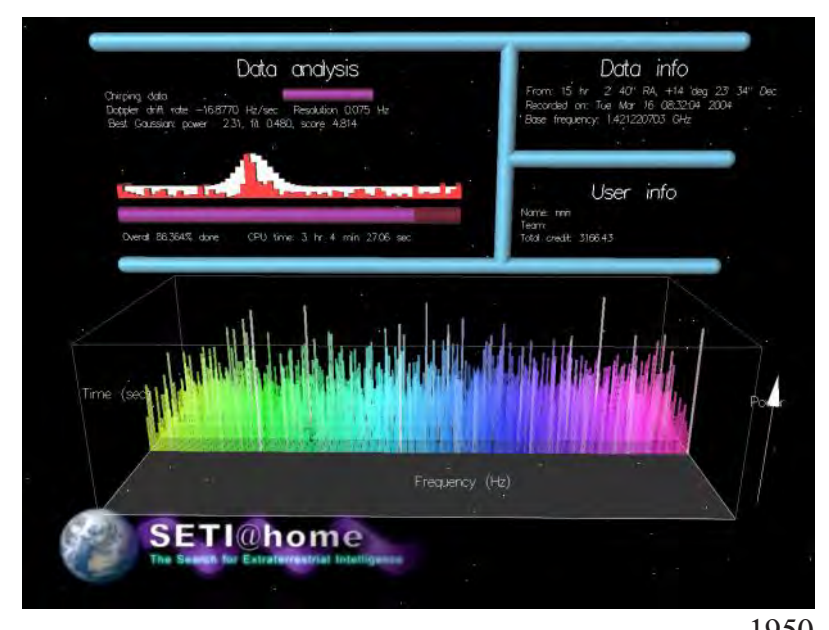

resse, ma la prosecuzione degli esperimenti portò alla pubblicazione del libro Intelligent Life in the Universe nel 1966 ad opera dell'astronomo americano Carl Sagan e quello sovietico Iosif Skolovskji.

Nel 1971 la NASA finanziò il Progetto SETI che vedeva coinvolta anche l'Hewlett-Packard HP e portò alla costruzione di un immenso radiotelescopio composto da 1500 dischi.

Essendo stato inviato il primo messaggio alla velocità della luce, nessuna eventuale risposta potrà giungerci prima di 50.000 anni perciò l'operazione fu liquidata come una sorta di sterile spot pubblicitario. Arriviamo alla parte più amatoriale, ovvero nel 1979 l'Università di Berkeley estese il Progetto SETI a tutti gli appassionati del mondo e venne fondata la US Planetary Society come veicolo per convogliare i dati raccolti.

Il motivo è semplice: le maxi-strutture professionali non erano sufficienti per monitorare rapidamente l'intero spettro elettromagnetico che interessa il cosmo, quindi era necessario sfruttare anche la potenza di calcolo dei primi computer in mano ai privati.

L'argomento si estende negli ultimi 30 anni a decine di progetti con nomi diversi (i più celebri sono SERENDIP, MOP, BETA, ATA e SETI HOME), ma è sempre riconducibile alla stessa corrente iniziale. Ad eccezione del celeberrimo segnale WOW del 1977, gli esperimenti SETI non hanno rilevato nulla che possa somigliare ad un segnale di comunicazione interstellare, tanto che Frank Drake esclamò durante una conferenza pubblica: "ciò di cui siamo certi è che il cielo non è ingombro di potenti trasmettitori a microonde".

Il paradosso di FERMI ad opera del fisico italiano Enrico Fermi sostiene la tesi che se ci fosse una civiltà extraterrestre la sua presenza sarebbe evidente e questa constatazione prende forma nel 1950, quindi cosa potremmo esclamare con i

potentissimi mezzi contemporanei tra le mani? Il nuovissimo programma SETI@home è stato distribuito al pubblico il 17 maggio 1999 e l'esperimento viene riconosciuto dal Guinness dei Primati come il più grande calcolo nella storia, tanto che il 3 marzo 2020 è stata annunciata l'interruzione della fornitura dei dati per l'impossibilità da parte dei ricercatori di gestire l'immensa mole di dati generati dal calcolo distribuito.

Chiunque con un computer connesso ad internet può partecipare a SETI@home eseguendo un software che scarica ed analizza dati provenienti dal radiotelescopio di turno (un tempo il famosissimo Arecibo di Puerto Rico) e distribuiti in pacchetti da 36 GB, ciascuno dei quali contiene circa 15 ore di osservazione.

Grazie alla ricerca di Breakthrough Initiatives il database ha accesso anche ad altri radiotelescopi come il Green Bank in Virginia Occidentale, costruito in seguito al crollo nel 1988 di un telescopio precedente nato nel 1962.

Non solo segnali extraterrestri: questa rete di ricerca ha portato alla scoperta di nuove pulsar insieme ad altri complessi molecolari lontanissimi che possono spiegare l'ignoto cosmico da sempre oggetto di fantasie scientifiche. I software distribuiti al pubblico possono cercare segnali con circa un decimo della potenza di

calcolo richiesta nelle precedenti indagini perché sfrutta un nuovo algoritmo di calcolo intensivo chiamato integrazione coerente. Il più grande NOISE BLANKER del pianeta prende forma grazie ai computer dei singoli utenti e consente la discriminazione dei segnali eliminando ogni interferenza.

Dal 2006 sono state rilasciate nuove interfacce chiamate SETI@home Enchanced, ottimizzate per essere più veloci attraverso ulteriori estensioni come le SSEx e le AVX.

Un nuovo software chiamato Astropulse consente inoltre di rilevare altre sorgenti come esplosioni primordiali di buchi neri con l'intento di scoprire fenomeni astrofisici non ancora conosciuti.

Tutto questo trae origine da un linguaggio Open Source utilizzato nelle GPU (schede video) dei primi computer posseduti dai volontari, ma in tempi recenti il progetto supporta anche il calcolo su dispositivi Android come smartphone e tablet, la cui bassa potenza di calcolo messa singolarmente a disposizione viene compensata dall'alto numero degli apparati stessi.

Questo calcolo worldwide comprende quasi 6 milioni di partecipanti ed ha sviluppato oltre 2 milioni di anni di elaborazione, entrando come abbiamo già detto nel Guinnes World Record eguagliando la capacità di calcolo di quasi 1000 TeraFLOPS (Floating Operations Per Second eseguite dalla CPU intese come unità di misura).

Purtroppo il terremoto di Arecibo ha notevolmente impantanato il nobile percorso Open Source di questa incredibile vicenda, ma come sempre si tratta solo di uno spostamento dei finanziamenti: il potentissimo radiotelescopio cileno di Vera Rubin, noto anche come Osservatorio Rubin, potrebbe essere una soluzione imminente.

Il nome è stato presentato al congresso statunitense tramite disegno di legge (HR3196) dal presidente del Comitato Scientifico Eddie Bernice Johnson edalla delegata Jennifer Gonzalez di Puerto Rico.

L'ufficialità della denominazione Osservatorio Vera Rubin è stata confermata il 6 gennaio 2020 dall'American Astronomical Society.

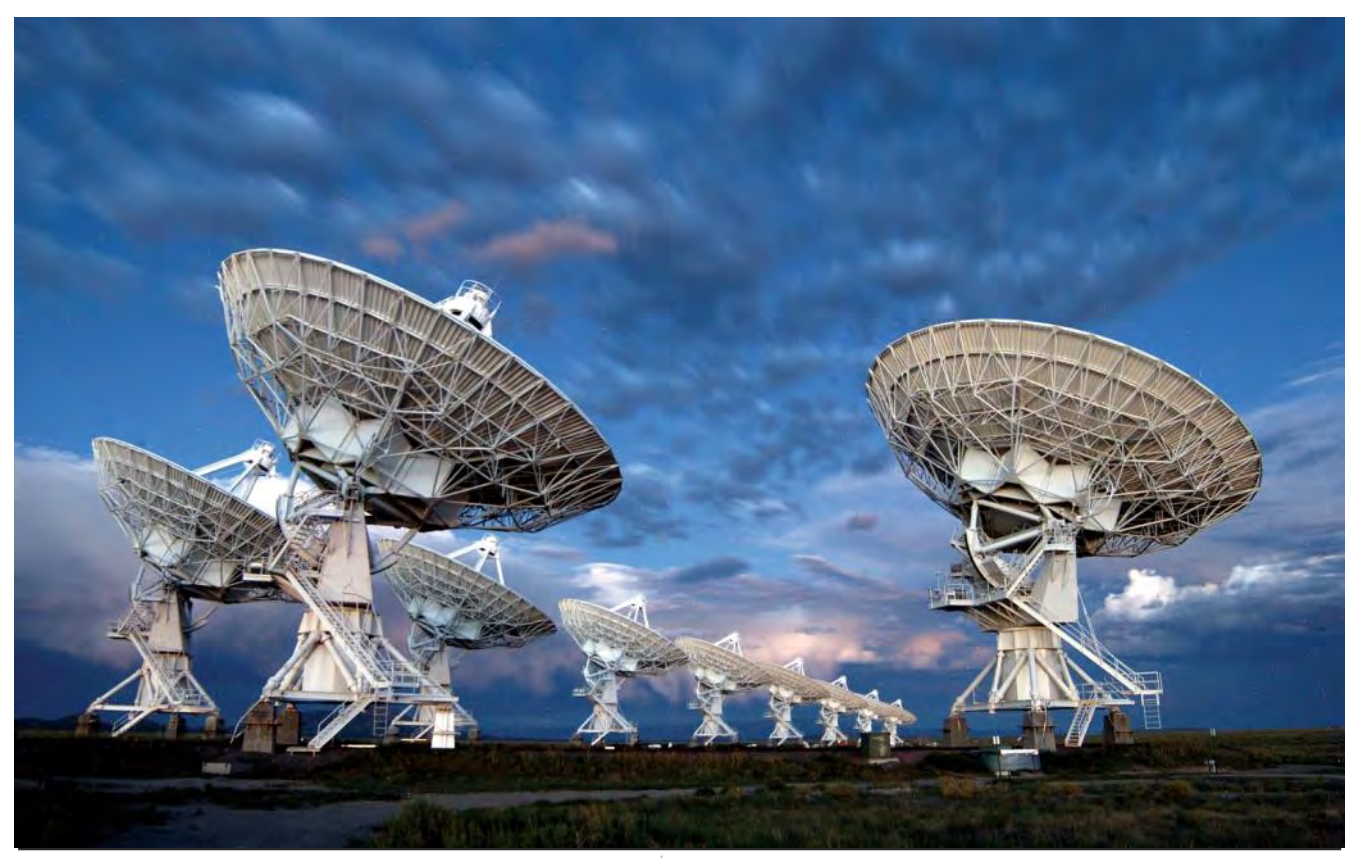

Nel corso di un bellissimo QSO tecnico mattutino avvenuto su RU2a di Carpi, l'amico radioamatore Alessandro I4MQT ha recentemente raccontato a Carlo IZ4TUD di avere partecipato alla prima fase del progetto SETI (quando ancora questo si svolgeva mediante un semplice screensaver) e di fatto la loro conversazione è stata fonte di ispirazione per larga parte di questo articolo, ma la cosa davvero intrigante è che un nuovo progetto di calcolo ancora più ambizioso sembra essere sempre più vicino ai nostri orizzonti.

Nel mese di gennaio 2024 appena trascorso il SETI propone una nuova caccia all'intelligenza extraterrestre attraverso il Commensal Open-Source Multimode Interferometer Cluster (COSMIC) condotto al Karl G. Jansky Very Large Array in New Mexico.

Ecco rientrare prepotentemente in gioco la dicitura OPEN SOURCE: la nuova frontiera nasce dalla collaborazione tra SETI Institute, Breakthrough Listen ed il National Radio Astronomy Observatory (NRAO). La rete di radiotelescopi Very Large Array (VIA) è composta da 27 radiotelescopi sparsi in circa 60 chilometri quadrati nel New Mexico sviluppata negli ultimi 30 anni, tanto che era apparsa nel film Contact con Jodie Foster nel 1997.

Il nuovo cluster è in grado di condividere i dati digitalizzati da ciascuna delle antenne del VLA ed il software open-source messo a disposizione della popolazione dovrà elaborare la loro immensa mole.

Non si tratta solo della mole di calcolo però, dato che un aspetto importantissimo del progetto è la velocità con cui vengono discriminati i segnali più interessanti: in passato è capitato infatti che venissero captati, ma compresi dopo settimane o addirittura mesi…troppo tardi per le verifiche di follow-up.

Il 16 marzo 2024 l'analisi geologica della regione di Tharsis su Marte ha portato, anche attraverso il calcolo del progetto SETI Open Source, alla scoperta di un enorme vulcano

profondamente eroso. Esso era già stato fotografato ripetutamente dalle sonde già nel 1971, ma a causa della sua erosione non venne riconosciuto come vulcano, pur trovandosi in una delle regioni più iconiche di Marte.

La notizia è appena stata resa nota dal team di ricerca guidato dal dottor Pascal Lee del SETI Institute, appena rifinanziato anche grazie alla donazione filantropica di 200 milioni di dollari da parte del sostenitore Antonio Franklin. Tutto questo non sarebbe stato possibile senza i primi software open source che hanno di fatto spalancato la porta dei ricercatori ai computer mondiali e viceversa.

Per partecipare al nuovo progetto SE-TI@home è necessario registrarsi qui

<https://setiathome.berkeley.edu/signup.php> Sul sito sono disponibili tutti gli approfondimenti tecnici, le statistiche relative allo stato dei server e tantissime nozioni intriganti.

È infatti possibile partecipare ad un contest scientifico con tanto di premio e diploma (certificato) in caso di scoperte autonome particolarmente rilevanti. Come già accennato, in passato gli scopritori più brillanti sono stati anche invitati ad esporre nelle università le proprie scoperte.

#### Tutto questo è straordinario, mentre nel mondo tirano purtroppo venti belligeranti e bellici che non dovrebbero avere ragione di esistere.

I programmi Open Source sono serviti anche agli sviluppatori per testare l'efficienza dei server prima di mettere in vendita tecnologie come lo streaming degli eventi sportivi.

Differentemente sarebbe impossibile spiegare come nell'ultimo decennio sia stata tollerata la pirateria audiovideo senza che questa venisse fermata energicamente come avviene oggi.

È plausibile ipotizzare che, attraverso la tolleranza di questi comportamenti illegali, i sistemi venissero sottoposti a forte sollecitazione con lo scopo di fare una sorta di crash-test (oggi chia-

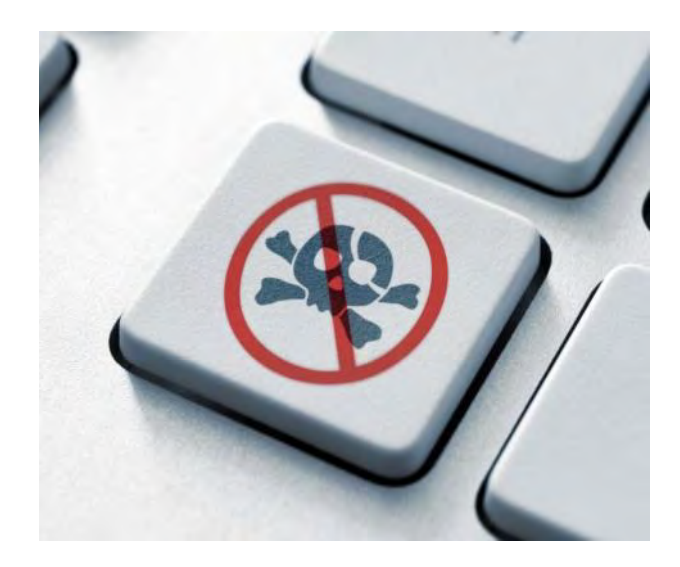

mato "pezzotto"). Dopo diversi tavoli tecnici, il 31 gennaio 2024 è entrato in funzione il software Piracy Shield che oscura le piattaforme pirata e colpisce anche gli utilizzatori oscurando il segnale internet.

Chi sta guardando illegalmente dei contenuti protetti da diritti TV verrà inoltre indirizzato su una pagina dell'Agcom

(Autorità per le Garanzie nelle Comunicazioni) sulla quale apparirà la scritta "Il sito in oggetto è illecito ed è stato sottoposto a blocco da parte delle autorità". Non ci interessa parlare di pirateria audiovisiva online, sia chiaro, ma sembra tecnicamente palese come questa possa avere inizialmente aiutato i provider a gestire eventuali problemi e crash dati dall'enorme numero di fruitori in contemporanea, correndo ai ripari prima di mettere in vendita gli eventi (soprattutto sportivi). Streaming open source insomma...

Altri aspetti cruciali che ruotano intorno al mondo open-source sono i certificati: essi garantiscono l'identità e la crittografia sicura di un sito web, di un dispositivo o di un server.

I programmi di libero utilizzo quasi sempre sono privi di certificati per loro stessa natura, pertanto diventa difficile l'associazione univoca tra l'identità di un soggetto e la sua autenticazione tramite firma digitale.

Conosciamo tutti la storia dei modi digitali, incluso il recentissimo FT8 proposto pubblicamente da Joe Taylor K1JT: esso consiste nella trasmissione di dati nel lasso temporale di 15 secondi e sfrutta un rapporto SNR (segnale rumore) particolarmente basso con una banda passante di circa 50 Hz.

Joe Taylor è un noto radioamatore, ma anche astrofisico e Premio Nobel. La sua tecnologia pone la comunità radioamatoriale in una posizione estremamente favorevole per lo sviluppo di programmi correlati al modo FT8, tanto che molti operatori utilizzano sia WSJT che JTDX. Il software nativo open source WSJT è

```
unsigned int isym=0;
if (!m_tuning) is y m = m_i c/(4.0 * m_n s);
                                                     // Actual fsample=48000
bool slowCwId=((isym >= m symbolsLength) && (icw[0] > 0)) && (!m_bFastMode);
\verb|if(m_TReriod==3.0) $slowCwId=False;bool fastCwId=false;
static bool bCwId=false;
gint64 ms = ODateTime::currentMSecsSinceEpoch();
float tsec=0.001* (ms \frac{1}{3} int (1000*m TRperiod));
if(m bFastMode and (icw[0]>0) and (tsec > (m TRperiod-5.0))) fastCwId=true;
if(!m_bFastMode) m_nspd=2560;
                                                 // 22.5 WPM
  qDebug() << "Mod A" << m_ic << isym << tsec;
                                 // Transmit CW ID?
if(slowCwId or fastCwId) {
  \texttt{m\_dphi} = \texttt{m\_twoPi*m\_frequency/m\_frameRate};if (m bFastMode and !bCwId) {
    m frequency=1500;
                                 // Set params for CW
    m<sup>-</sup>dphi = m-twoPi*m-frequency/m-frameRate;
    m symbolsLength=126;
    m nsps=4096.0*12000.0/11025.0;
    m_i = 2246949;// 22.5 WPMm nspd=2560;
    if (icw[0]*m_nspd/48000.0 > 4.0) m_nspd=4bCwId = true;unsigned ic0 = m_symbolsLength * 4 * munsigned j(0);
  while (samples != end) {
    j = (m_i c - ic0) / m_n spd + 1/2bool level (bool (icw[j])};
    \texttt{m\_phi}\; \texttt{+}\texttt{=}\; \texttt{m\_dphi};if (m_phi > m_twoPi) m_phi -= m_twoPi,
    qint16 sample=0;
    float amp=32767.0;
    float x=0:
    if (m\_ramp!=0) {
      x = qSin(flost(m phi));if (SOFT KEYING) {
        amp=qAbs(qint32(mram));
        if(amp>32767.0) amp=32767.0;
```
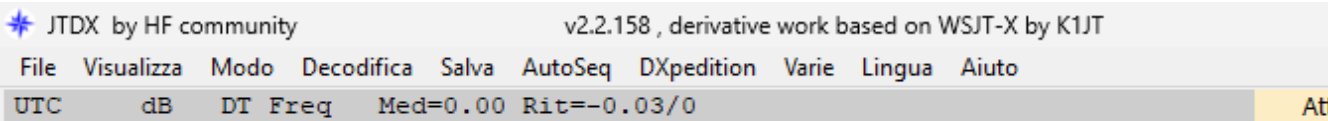

stato quindi elaborato nella nuova versione autonoma JTDX, tanto che la sua derivazione viene espressamente specificata e celebrata nella finestra principale.

Le tecniche di elaborazione del segnale digitale rendono più semplice l'utilizzo di propagazioni esoteriche come il meteor-scatter ed il rimbalzo lunare, condividendone in modo facoltativo i dati di utilizzo attraverso reti come PSK REPORTER.

I modi di emissione previsti sono: FSK441, JT6M, JT65, JT9, FT8 ed FT4.

Una serie di articoli su questi software è apparsa nei numeri di ottobre e novembre 2010 di CQ AMATEUR RADIO, all'interno dei quali era incluso il codice sorgente di WSJT-X con diverse implementazioni sia per Linux che per sistemi operativi Windows.

Il programma WSJT è stato originariamente rilasciato nel 2001 ed ha subito numerose importanti revisioni, tanto che diverse modalità di comunicazioni sono state aggiunte e rimosse nel corso del suo sviluppo.

Dal 2005 il software è incluso nell'elenco open source sotto la GNU General Public License:

la stesura di questa licenza ha richiesto importanti modifiche e sono serviti diversi mesi per compilarla.

L'ultima versione di WSJT è scritta con codici diversi rispetto alla successiva WSJT-X, tanto che i due programmi hanno in comune soltanto il nome che mantiene il filone logico del progetto. Attualmente il codice in uso è disponibile in un repository pubblico open source su SougeForge [https://sourceforge.net/projects/](https://sourceforge.net/projects/wsjt/) [wsjt/](https://sourceforge.net/projects/wsjt/)

Sul sito ufficiale WSJT è riportata la splendida dicitura: "chiunque sia interessato ai problemi di comunicazione affrontati da questi programmi è invitato a studiare, adattare, modificare o migliorare il codice per contribuire all'ulteriore sviluppo, nel rispetto dei requisiti di licenza GPLv3".

È possibile utilizzare il programma al di fuori dei limiti di licenza GPLv3 previa stesura di concessione in base ad accordi alternativi con il team di Joe Taylor K1JT…in fondo è questo lo scopo delle realtà open source.

Giulio IU2IDU

FONTI

<https://www.ibm.com/> <https://www.ariloano.it> <https://www.astronews.it/seti/> <https://aliveuniverse.today> <https://setiathome.berkeley.edu/> <https://bolzano.unicusano.it>

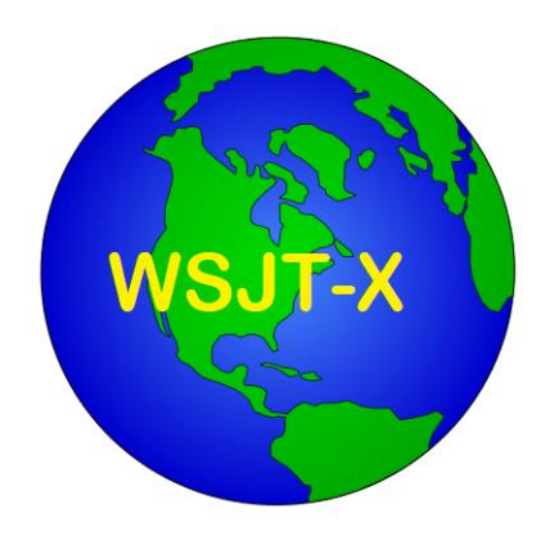

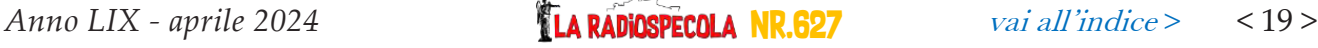

# <span id="page-19-0"></span>RADiOSPECOLA COD CAFE

# **Programmi Freeware: un caffè con Paolo IK3QAR**

Ale: Ciao Paolo, come stai? Benvenuto al nostro RS Cafè! Cosa prendi?

Paolo: Ciao Ale, tutto bene grazie. Prendo volentieri un caffè liscio, grazie.

Ale: Wow, così semplice? Proprio come scaricare ed utilizzare QARTest: nessuna registrazione, nessun

fastidioso banner, semplicemente il programma.. ed è gratuito!

Paolo: Ahahaha, si esatto. So Simple!

Ale: Bene, io mi bevo un gingseng.. di caffè oggi ne ho fatto la collezione! Hi! Passiamo subito al dunque. Questo mese abbiamo trattato nell'articolo di copertina le varie sfaccettature dell'Open Source in ambito radioamatoriale ed anche se il tuo ormai famoso QAR test è Freeware e non Open Source, mi sembrava d'obbligo offrirti questo caffè e farti un bell'interrogatorio!

Paolo: Ahahah, molto volentieri.

Ale: Qual è stata l'ispirazione che ti ha portato alla creazione di questo software per la gestione dei QSO e dei contest? Come mai hai deciso di sviluppare un tuo sw?

Paolo: In realtà QARTest non è nato con l'intento creare un software per la gestione dei contest, ne tanto meno di essere un software da distribuire. Era il 2004, e dopo la partecipazione al contest 40/80 usando CT di K1EA in

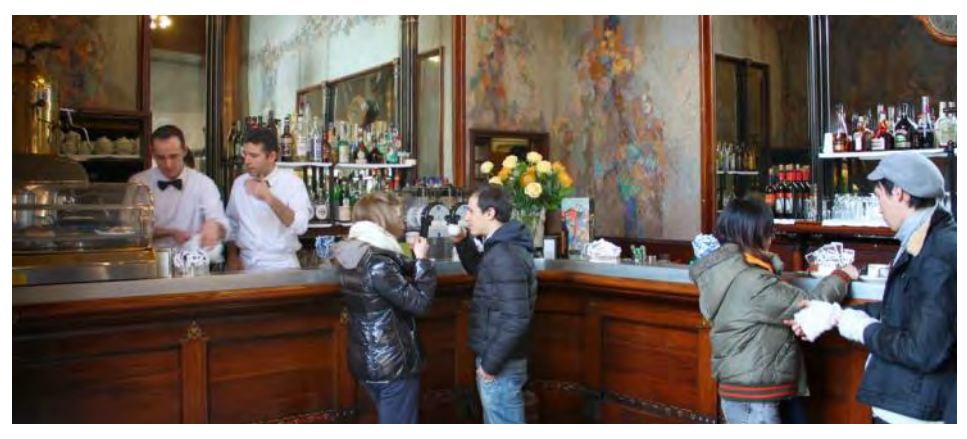

modalità DXPedition (all'epoca era praticamente l'unico software in circolazione), mi sono ritrovato come sempre a ricalcolare tutto il log a mano, scoprendo solo a contest finito quanti moltiplicatori e quanti punti avevo fatto.

Sapendo che CT non avrebbe mai gestito un contest puramente nazionale, mi sono chiesto se non fosse possibile riuscire ad avere qualche strumento un po' più "mirato" in grado di darmi una mano durante il contest, per poter tenere meglio sotto controllo la situazione dei punti e delle province. Mi sono messo all'opera, cercando per quanto possibile di mantenere la grafica ed i comandi di CT e a dicembre dell'anno successivo ero pronto per affrontare il contest con un prototipo molto rudimentale, ma che faceva esattamente quello di cui avevo bisogno. Ancora non lo sapevo, ma era nato QARTest. Pochi mesi dopo, a Maggio del 2006 l'ho modificato per gestire anche l'ARI DX ed il Contest delle Sezioni a cui avrei partecipato dagli amici di IR4M. Visto l'entusiasmo con cui è stato

accolto dal team e gli incoraggiamenti ricevuti, ho deciso di renderlo pubblico. Se QARTest esiste si deve anche a loro. La prima release rilasciata pubblicamente è la 2.0.5, del 3 Dicembre 2006.

Ale: Fantastico! In che linguaggio è sviluppato? Quali sono stati i principali ostacoli incontrati durante il processo?

Paolo: QARTest è sviluppato in VB6, linguaggio diffusissimo, ma che all'epoca conoscevo poco e solo da autodidatta. E' stato comun-

que abbastanza da permettermi di creare un prototipo molto basilare di log per la gestione del 40/80. Da allora di ostacoli durante il suo sviluppo ne ho trovati molti, per la maggior parte dovuti alla mia poca conoscenza delle potenzialità del linguaggio. QARTest è frutto di molti anni (e di nottate) di lavoro nel tempo libero, e man mano che decidevo di implementare questa o quella nuova funzionalità mi trovavo di fronte a nuove sfide. Cosa che succede anche oggi, dato che QARTest è in continuo sviluppo, sebbene lo zoccolo duro, con tutte le funzionalità "base", sia ormai ben consolidato.

Ale: Per chi non lo conoscesse, quali sono le principali funzionalità del software?

Paolo: QARTest è pensato e sviluppato per la gestione dei contest in tempo reale. Le funzionalità che possiede sono tante: si va dalla semplice verifica che il nominativo digitato non sia già stato lavorato in precedenza (dupe), alla trasmissione in CW, dalla connessione in rete con altri PC, all'interfacciamento e controllo della quasi totalità delle radio in commercio, dai grafici a barre in tempo reale, alle statistiche post-contest. Inoltre sono disponibili strumenti come la mappa mondiale con la Greyline, quella con i quadratoni che si illuminano

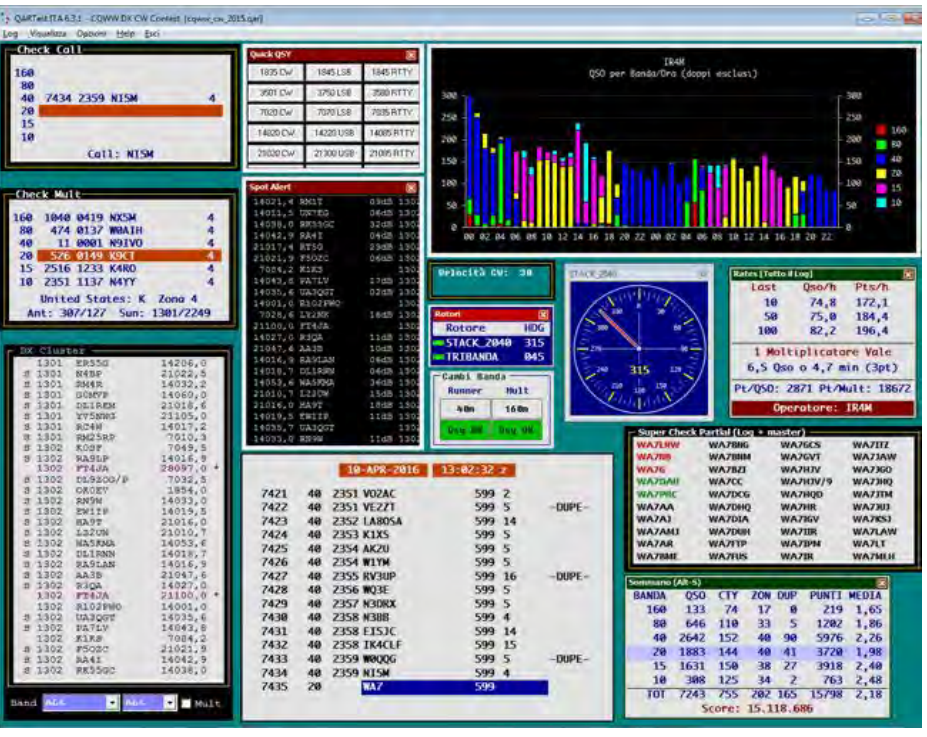

quando vengono collegati, il Band Map... e tanto altro.

Ale: Ci sono dei requisiti minimi di sistema per l'installazione? Windows, Mac?

Paolo: I requisiti minimi di sistema sono Windows XP ed una modesta quantità di RAM. Non è un software "energivoro": negli anni ho curato e migliorato molto la sua ottimizzazione dal punto di vista delle performance, nell'intento di fornire una buona esperienza e fluidità di utilizzo anche usandolo su PC meno recenti. Credo di esserci riuscito piuttosto bene. Diversi utenti lo usano con soddisfazione anche su iOS con Wine.

Ale: Quanti contest supporta?

Paolo: QARTest supporta attualmente circa un centinaio di contest HF, una ventina di contest VHF&UP ed ogni anno se ne aggiungono di nuovi. E' comunque presente un modulo "DXPedition", che prevede la possibilità di inserire fino a 2 rapporti ricevuti e la generazione del log in formato Cabrillo. Con questo modulo si può partecipare anche a contest non gestiti direttamente, con un intervento minimo prima dell'invio del log. Ovviamente in questo caso senza il calcolo del punteggio e dei moltiplicato-

ri, cosa peraltro non necessaria in quanto ricalcolati dai contest committee in fase di controllo dei log.

Ale: In ambito italiano quanto è diffuso e quanto in ambito internazionale?

Paolo: QARTest è molto usato in Italia, sia in HF che in VHF&UP. Decisamente meno in ambito internazionale, probabilmente perchè nei primi anni gestiva solo contest nazionali e soprattutto perchè fino a poco tempo fa era disponibile solo in italiano. Dopo averlo tradotto completamente anche in inglese - e qui voglio ringraziare Alex SA2SAA (ex 5B4ALX) per la traduzione del manuale - hanno iniziato ad usarlo anche delle stazioni dall'estero, seppure in quantità minore rispetto a quanto sperassi. La mancanza di "pubblicità" e la comprensibile forza dell'abitudine nell'uso di altri software fanno poi la loro parte...

In ogni caso, nei principali contest mondiali (CQ WWDX, CQ WPX, ARRL) i partecipanti italiani che usano QARTest sono circa il 65% nelle tornate CW, il 70% in quelle RTTY e circa il 75-80% in quelle SSB. Nonostante abbia provato a darmi una spiegazione, non mi è ancora ben chiaro il motivo della differenza di quasi il 15% tra CW ed SSB. Si tratta comunque di cifre importanti, che mi fanno capire che il software è apprezzato e mi danno lo stimolo per andare avanti con lo sviluppo.

Ale: Davvero dei bei numeri complimenti! Qual è stata la tua principale motivazione nel rendere il software gratuito per tutti i radioamatori?

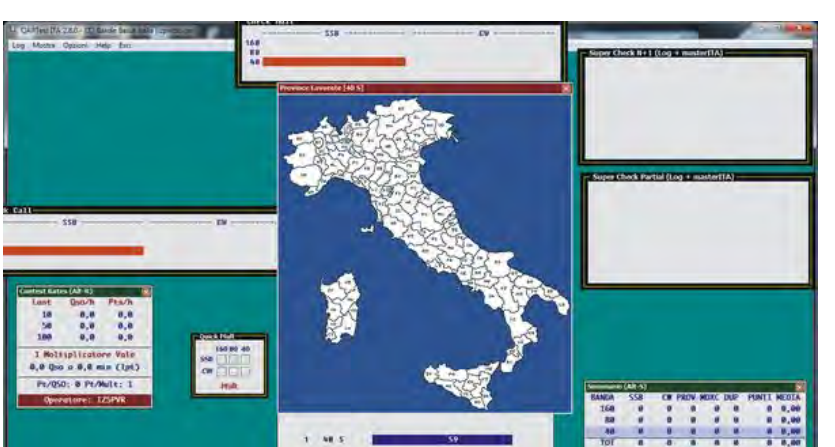

Paolo: Con lo sviluppo di QARTest mi piace pensare di dare, nel mio piccolo, un contributo alla comunità radioamatoriale, e penso che l'unico modo per farlo sia darlo a titolo gratuito. Ecco perché QARTest è, e rimarrà sempre gratuito per tutti.

Ale: Quali sono le features di QARTest che secondo te i contester dovrebbero assolutamente usare e come è stato il feedback da parte degli utenti finora?

Paolo: Ci sono tante caratteristiche di QARTest delle quali non potrei più fare a meno. Mi viene in mente, ad esempio, il "type-ahead" nel CW (la possibilità di completare il nominativo al volo, mentre si è già iniziata la trasmissione), l'interlock, lo spot alert, il band map... Quest'ultimo, curiosamente, l'avevo sempre ritenuto abbastanza inutile. Poi, visto il numero di utenti che me lo chiedevano insistentemente, mi sono convinto un po' controvoglia ad implementarlo e solo allora, usandolo in un certo modo, ho scoperto essere uno strumento utilissimo, direi quasi indispensabile specie quando si è in modalità S&P oppure se non si dispone di una radio con il band scope.

Ale: Qual è stata la parte più gratificante del processo di sviluppo di questo software?

Paolo: Ricevere i ringraziamenti da tantissimi utenti, molti dei quali mai visti ne conosciuti prima, che mi fermano alle varie fiere e manifestazioni che frequento e mi esprimono il loro sincero apprezzamento; questa è la cosa più gratificante. Aggiungo anche la grande soddisfazione di aver partecipato al WRTC 2022 - il

> traguardo più ambito da qualsiasi contester al mondo - usando la mia "creatura", grazie anche a Filippo IZ1LBG, mio compagno di squadra, che è sempre stato convinto dell'idea di utilizzarlo in gara.

> Ale: Hai avuto esperienze significative o sfide particolari durante lo sviluppo del software che ti piacerebbe condividere?

*Anno LIX - aprile 2024* Nr.627 [vai all'indice](#page-4-0) *>* < 22 >

Paolo: Ci sono state diverse fasi che hanno comportato un notevole sforzo nella ricerca di soluzioni. Parlo sia di strumenti visibili all'utente, come ad esempio il calcolo ed il disegno della curva della Greyline o la creazione del Band map grafico, sia di elementi "dietro le quinte", come l'ottimizzazione del codice per migliorare i tempi di risposta e la fluidità del programma. Queste ultime, che sono spesso anche le più complesse da attuare, non sono note agli utenti perchè, appunto, non si vedono, ma sono il vero motore del programma ed è grazie a queste che l'esperienza con QAR-Test risulta poi veloce e fluida.

Ale: Come gestisci il mantenimento e l'aggiornamento del software nel corso del tempo? Sono molti i miglioramenti che hai apportato grazie al feedback della comunità radioamatoriale?

Paolo: Gli utenti mi inviano spesso idee e proposte per lo sviluppo di nuove caratteristiche o per l'aggiunta di nuovi contest da gestire. Valuto di volta in volta attentamente le proposte, anche se non sempre è possibile accoglierle tutte, prevalentemente per ragioni di poco tempo a disposizione. Direi comunque che il loro contributo nel tempo è stato ed è fondamentale per migliorare il programma. Poi c'è la parte di mantenimento dei files "accessori": QAR-Test si basa, per il suo funzionamento, su una grande quantità di files e "database" per i vari contest.

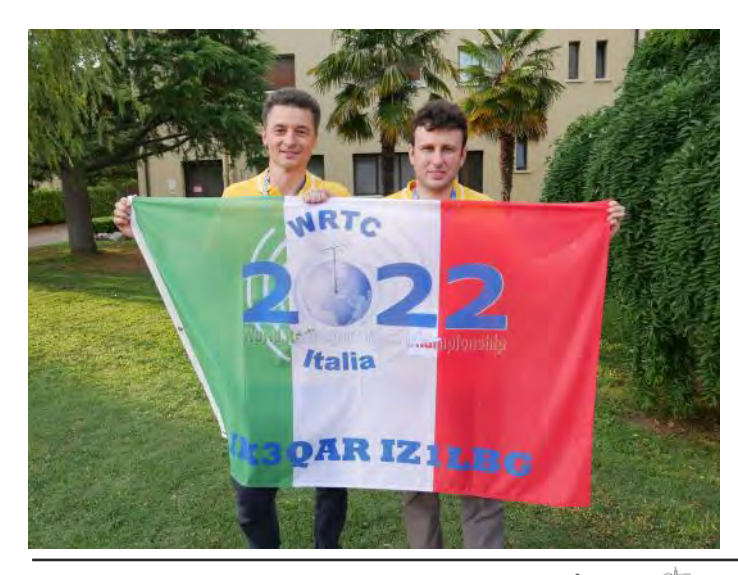

Alcuni sono mantenuti da altri OM, come ad esempio quello l'individuazione del country o della zona CQ o ITU, gestito da AD1C, usato da tutti i programmi per contest ed anche da molti log di stazione. Ancora, il database "master" dei nominativi mondiali, quello che serve per suggerirci i nominativi che "somigliano" al call che abbiamo digitato quando fatichiamo a sentire il nominativo del corrispondente, è aggiornato da W9KKN e reso disponibile a tutta la comunità radioamatoriale.

Poi ci sono altri database che mantengo io, come ad esempio quello dei locator per i contest VHF&UP, o quello delle province per i contest nazionali oltre a tanti altri.

Ale: Hai coinvolto altri radioamatori o esperti nel processo di sviluppo o test del software?

Paolo: Si, molti utenti mi hanno dato e continuano a darmi un aiuto fondamentale, specie in fase di test. Ad esempio, per l'interfacciamento dei vari modelli di radio è stata indispensabile la loro collaborazione per testare la corretta funzionalità con il loro apparato, cosa che sarebbe stata impossibile altrimenti. A tal proposito ho creato un programmino "portatile" e leggero mirato proprio a questo tipo di test. Una volta concluse le prove con esito positivo, provvedo ad aggiornare il codice di QARTest.

A volte abbiamo fatto delle vere e proprie sessioni di test da remoto per trovare la soluzione al problema. Ancora, per quanto riguarda ad la comunicazione con le interfacce della MicroHAM, per le quali ho recentemente sviluppato nuove funzionalità, l'aiuto di chi aveva il tal modello è stato indispensabile.

Ale: Hai mai considerato la possibilità di commercializzare il software o offrire una versione premium con funzionalità aggiuntive?

Paolo: Come detto prima, QARTest è il mio contributo alla comunità radioamatoriale, e come tale desidero che rimanga gratuito. Ritengo che tutte le sue funzionalità debbano essere per tutti.

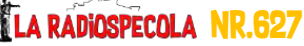

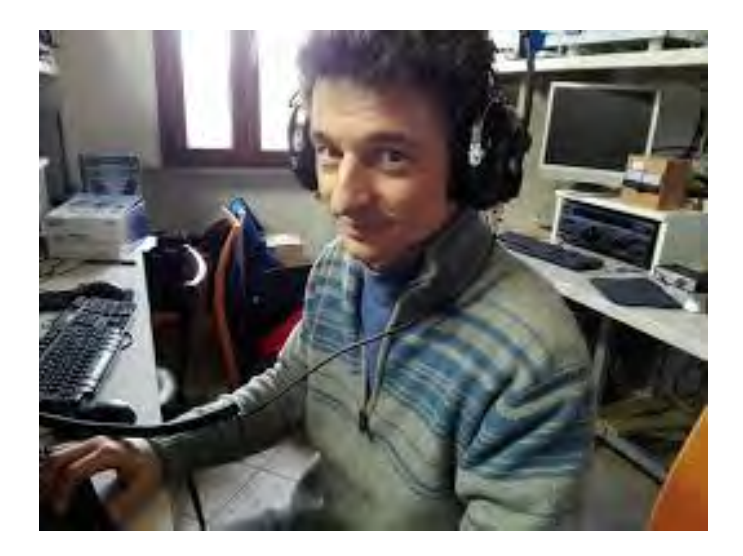

Ale: Questo è davvero lodevole. Molte volte usiamo il tuo software senza pensarci, ma il fatto che sia gratuito e sia di estrema qualità ed affidabilità è davvero tanta roba! Facciamo un salto in avanti: quali sono i tuoi piani futuri per il software? Ci sono nuove funzionalità che stai considerando di aggiungere come sviluppare integrazioni con prodotti di terze parti, tipo microham, arduino o altre?

Paolo: Anche se ormai è maturo, QARTest è in continua evoluzione, e di nuove funzionalità ne arriveranno ancora. Nelle ultime release, come accennavo, ho implementato la gestione dell'interlock e del DVK nativo nelle interfacce della microHAM. Ora sto valutando, sempre con la collaborazione di alcuni utenti, nuove implementazioni. Partendo da un progetto pubblico, ho sviluppato, con l'aiuto di due OM della mia Sezione, un'interfaccia SO2R con Arduino che uso ormai da tempo per i miei contest. Sempre in tema in integrazioni, ho recentemente aggiunto in QARTest il broadcast UDP degli spot del DX cluster/skimmer, per poter visualizzare gli spot direttamente sul waterfall di SmartSDR di Flexradio. Anche qui con l'indispensabile collaborazione di due OM che si sono prestati a fare da cavia :)

Ale: C'è qualche aneddoto o momento memorabile che ti piacerebbe condividere riguardo allo sviluppo o all'utilizzo del software?

Paolo: Diciamo che lo sviluppo del software, in genere, di momenti memorabili ne riserva pochi... a meno che tu non intenda per memorabile fare le ore piccole davanti al monitor per risolvere la tal problematica o trovare la tal soluzione. Di quelli ce ne sono stati davvero tanti...

Scherzi a parte, mi piace invece ricordare che QARTest è utilizzato o è stato utilizzato in molti paesi "esotici". Per la maggior parte si tratta di DXpedition da parte di OM italiani che mi hanno accordato la loro fiducia ed anche questo è motivo di soddisfazione. Alcuni prefissi interessanti da cui è stato usato QAR-Test sono FS, 8Q, 5R, 5H, ZD7 (questo è un residente) 9H, SV5, HB0, T7, OA ed altri…

Ale: Prima di salutarci vorresti ringraziare qualcuno in particolare?

Paolo: Certamente, vorrei ringraziare tutti coloro che con suggerimenti, idee, critiche e soprattutto con la loro disponibilità attiva hanno creduto e contribuito in vario modo alla crescita e sviluppo di QARTest. Sono davvero tanti, e sarebbe impossibile elencarli tutti, ma è anche grazie a loro se QARTest migliora continuamente e continua a farlo.

Ringrazio poi anche tutti gli utenti che, seppure in modo silente, anno dopo anno usano e continuano ad usare il software, dando così un grande significato a tutto il lavoro fatto.

Ale: Grazie mille per il tuo tempo e complimenti ancora per QARTest a nome di tutti noi utilizzatori!

Paolo: Grazie a voi, a presto!

Ale: Oh.. com'era il caffè? Oltre a semplice era anche "Buono", proprio come il tuo programma? Hi!!

Paolo: Assolutamente Si! Ahahah, Ciao!

Per info sul programma:

<https://www.ik3qar.it/software/qartest/it/>

Alessandro IU2IBU e Paolo IK3QAR

<span id="page-24-0"></span>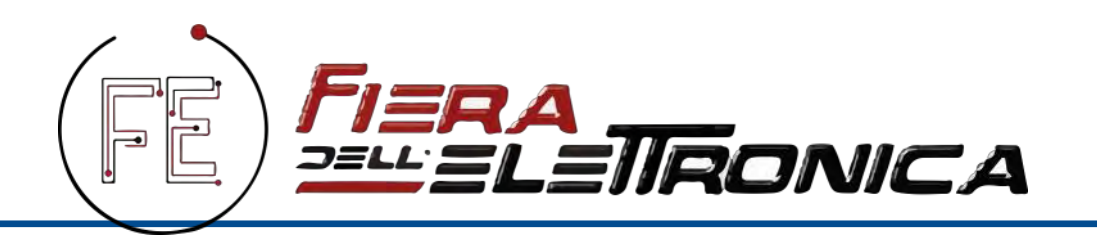

# **La Piccola grande Fiera!**

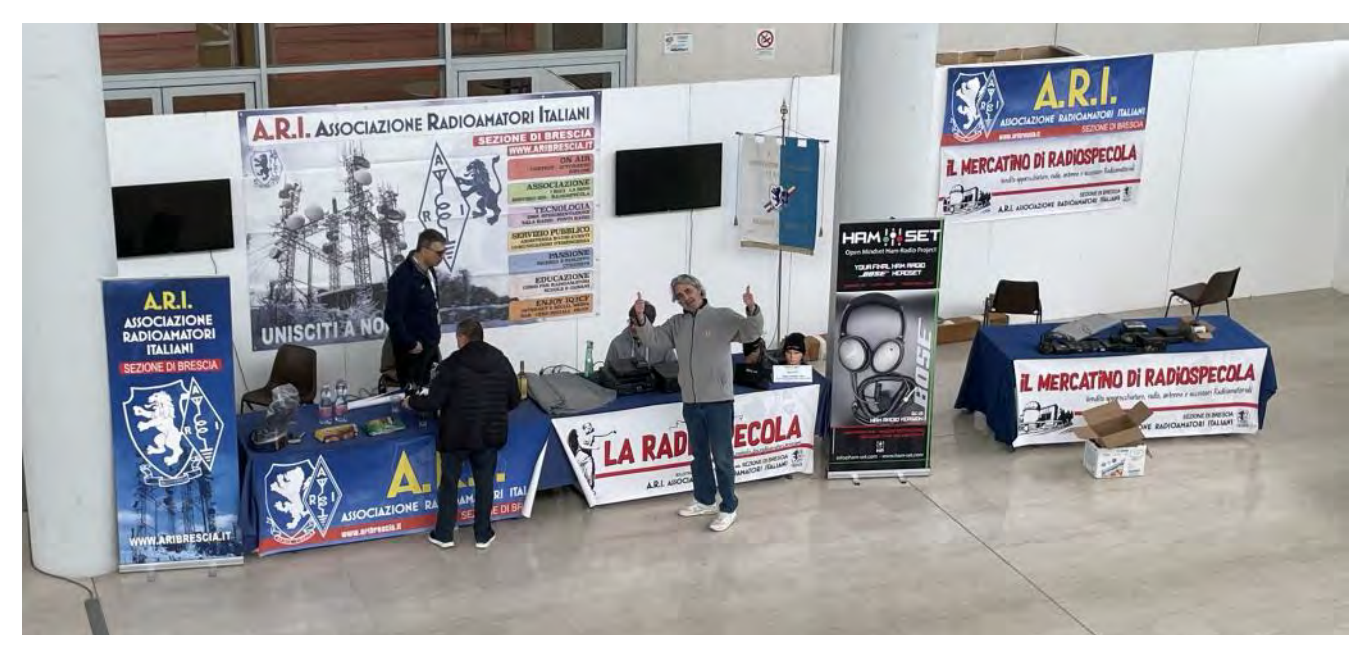

La Piccola Grande Fiera di Montichiari si conclude con il consueto giro di opinioni, come ogni anno. Le voci dei delusi e le opinioni degli espositori riecheggiano, formando gruppi di discussione sul "sarebbe stato meglio", "si doveva fare" e "farei...". Io, però, esprimo sempre un "mah..." di perplessità.

Le mie perplessità non riguardano tanto la fiera in sé, ma piuttosto i giudizi spesso non documentati o inutili che mi tocca sentire, leggere e spesso argomentare. Andiamo al sodo, vi esporrò subito la mia opinione.

La fiera era "piccola"? Beh sì, solo due padiglioni davano proprio questa impressione. Ma, analizzando il contesto, va detto che oltre al foyer pieno di associazioni, il padiglione principale era decisamente ricco e affollato. Il secondo, nonostante le opinioni di alcuni, era privo delle solite ridondanze delle fiere dell'elettronica e non molto affollato di avventori alla ricerca di articoli di utilità domestica.

Il lettore potrebbe chiedersi: perché allora "grande" nel titolo? Occupandoci esclusivamente del settore Ham Radio, dovremmo considerare quali e quanti marchi erano presenti a vario titolo. I tre principali marchi erano presenti grazie ai loro importatori/concessionari, così come due noti marchi di apparecchi professionali e amplificatori. Poi c'erano numerosi fornitori di accessori, antenne, cavi, tiranteria e quant'altro.

Pochi hanno notato che la distanza tra i banchi del mercatino Portobello era ridotta rispetto al solito, evidentemente perché gli espositori erano numerosi. E soprattutto, come ho già fatto notare al solito "lamentone", la "fiera" non è fatta di cose, ma di persone! Gli "oggettini" si possono trovare online

### **Fiera di Montichiari**

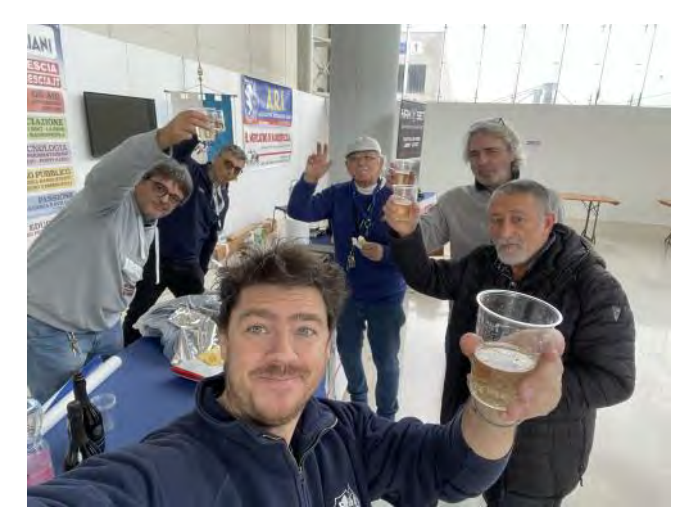

(purtroppo/ per fortuna); lo scambio diretto di oggetti visionabili e opinioni, no.

A latere si sono svolti numerosi eventi e raduni di radioamatori; elenco a memoria (sperando di non dimenticare qualcuno): CTU, premiazioni contest, GRA, COTA, esami patente USA, rete Zamberletti, cene pranzi vari di gruppi di lavoro. Erano presenti moltissime associazioni e la segreteria con il CDN ARI.

Il banco ARI Brescia spiccava come sempre di fronte ai visitatori e funge da centro informazioni e smistamento. Numerosissime sono state le domande rivolteci di persone che desiderano avvicinarsi al nostro mondo. Anche in questa edizione abbiamo, già il primo giorno, esaurito le copie omaggio di RR e di Radiokit gentilmente messe a disposizione rispettivamente dai soci e dall'editore.

Il mercatino dei soci ha avuto un bilancio positivo; spariti subito i pezzi proposti a prezzi vantaggiosi, domenica mattina abbiamo dovuto rassettare il banco perché non sembrasse scarno, domenica sera abbiamo anche venduto qualche pezzo "fermaporta" (HI) e guadagnato in regalo da un visitatore, un interessante oscillatore da museo.

Mi è sembrato sempre più evidente che nonostante la crisi del settore fieristico la "nostra" fiera di Montichiari si conferma evento di riferimento nazionale nonostante la posizione poco centrale della provincia e la concomitanza con altri eventi concorrenti (sabato mattina il parcheggio era tutto pieno con code all'ingresso).

Ringrazierei quindi chi ha inventato questo genere di manifestazioni già nel 1975, chi lo ha portato avanti tutti questi anni e chi ci crede ancora. Grazie Romeo! Grazie anche all'ente fiera che ci ospita e grazie a tutti i soci che ci credono ancora e che ogni anno ci permettono di tenere vivo il punto ARI Brescia fino all'ora di chiusura al pubblico.

Ci vediamo il week-end del 21/22 settembre.

Fabio IZ2ELT

La collezione più ricca di foto l'ho trovata qui: https://www.facebook.com/media/set? vanity=fabio.bragonzi&set=a.7352782584788332

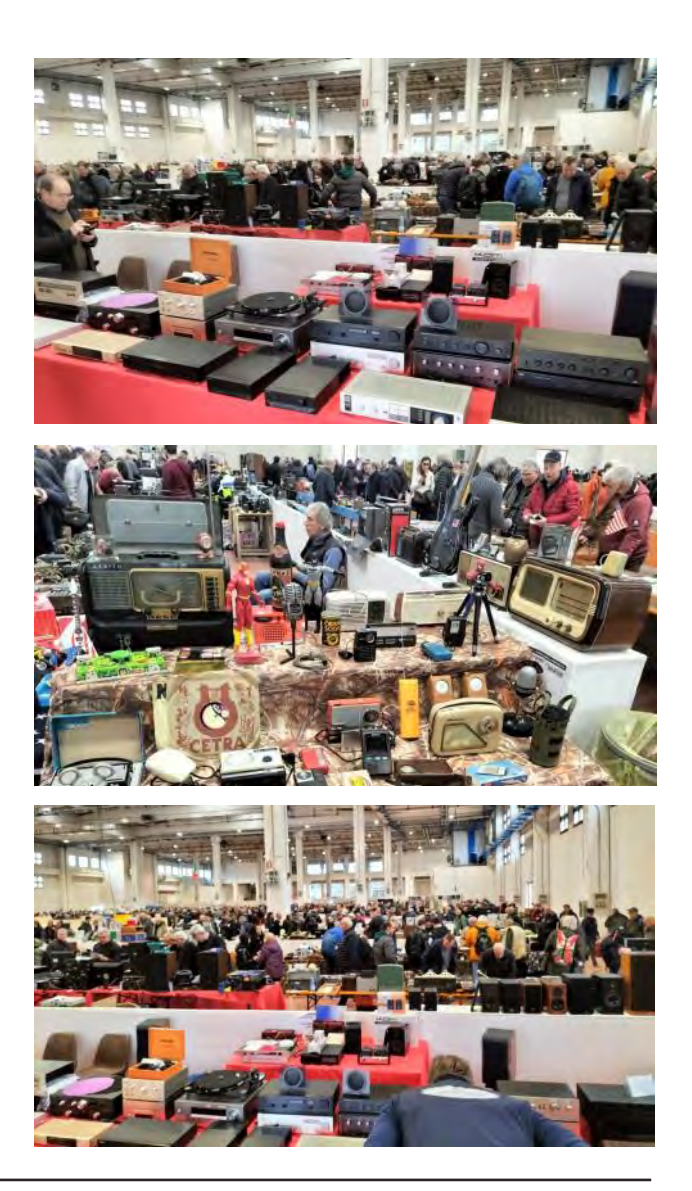

<span id="page-26-0"></span>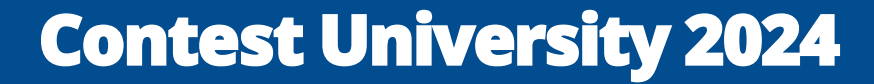

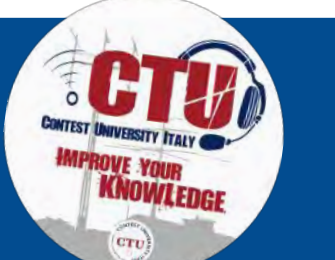

L'edizione 2024 della Contest University Italy si è svolta il 9 marzo, un'occasione attesa e celebrata dagli appassionati di radioamatori e contesters di tutta Italia. L'evento, ospitato con successo presso il Centro Fiera del Garda, ha riunito esperti del settore e appassionati desiderosi di condividere conoscenze e esperienze nel mondo dei contest radioamatoriali.

L'apertura della giornata è stata guidata da Stefano IK2QEI e Romeo

IK2EAD, che hanno dato il benvenuto a tutti i partecipanti con entusiasmo e spirito collaborativo. Subito dopo, Claudio I4VEQ e Fabio I4UFH hanno tenuto una sessione sulle considerazioni finali del WRTC 2022, suscitando interesse e dibattito tra il pubblico.

L'evento ha offerto un'ampia varietà di relazioni e presentazioni. Lorenzo IZ2FOS e Alessandro IU2IBU hanno condiviso con orgoglio i successi di II2S, mentre Giuseppe IT9HBT ha entusia-

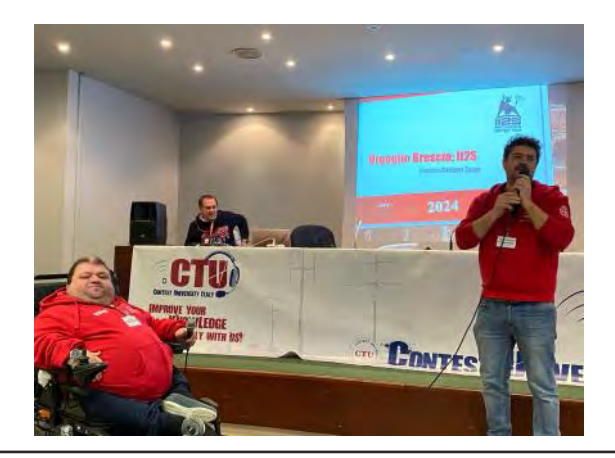

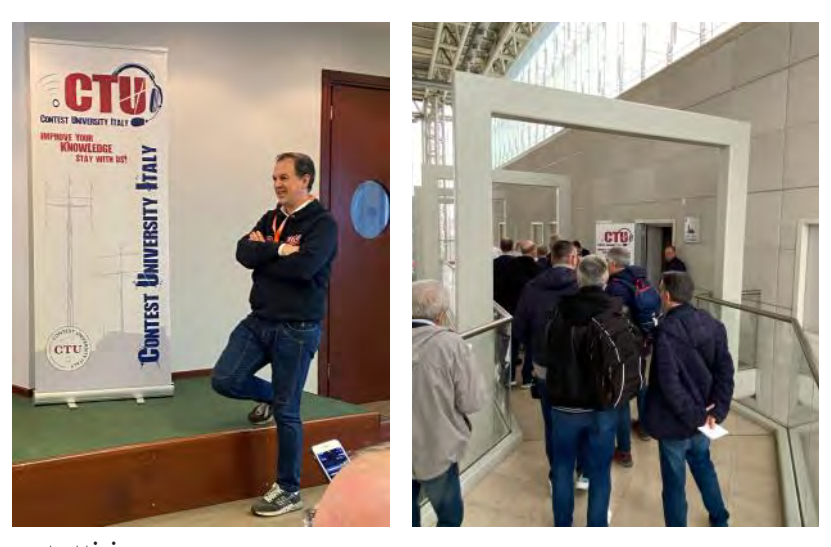

**WELETRONICA** 

smato il pubblico con le sue conoscenze sull'antenna design. La presentazione di Gianfranco I0ZY sullo SPE Expert Taurus ha fornito preziose informazioni sulle ultime tecnologie nel campo degli amplificatori, mentre Antonello IT9EQO ha svelato i segreti dietro la super contest station II9P.

Un momento particolarmente emozionante è stato quando Yuri VE3DZ e Yaroslav UW7LL hanno raccontato le loro esperienze come vincitori del WRTC 2022, ispirando tutti con le loro storie di successo e dedizione.

Nel pomeriggio, Fabrizio IZ2KXC e Ant I8KHC hanno premiato i vincitori dei contest Bande Basse e 10M, mentre Filippo IZ1LBG ha distribuito i premi per i contest ARI DX e la Coppa ARI. L'evento si è concluso con un caloroso ringraziamento da parte di Stefano IK2QEI a tutti i partecipanti, relatori e organizzatori per aver reso la giornata un successo.

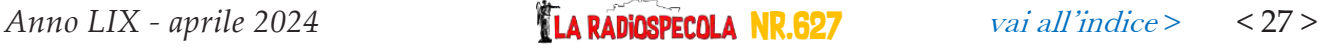

## **Fiera di Montichiari**

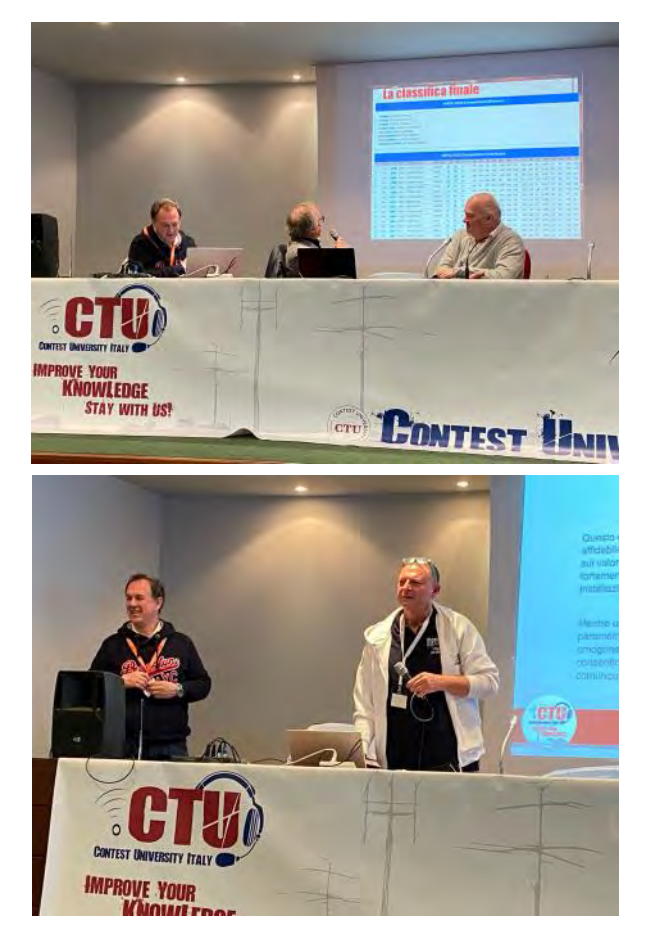

La serata è proseguita con il CTU Dinner 2024, che ha visto la partecipazione di 70 entusiasti ed affamati radioamatori presso l'agriturismo La Gasparina di Montichiari.

Durante la cena, i partecipanti hanno avuto l'opportunità di continuare le discussioni e i rapporti di amicizia iniziati durante l'evento.

L'edizione 2024 della CTU è stata un successo indiscusso, testimoniato dalla partecipazione entusiasta e dalla ricchezza di conoscenze condivise durante l'intera giornata.

Le relazioni presentate hanno offerto un'ampia panoramica delle più recenti tecnologie, strategie vincenti e successi raggiunti da stazioni contest di eccellenza.

L'evento ha confermato il ruolo centrale della CTU nel promuovere e sostenere la passione per il contest radioamatoriale, e non vediamo l'ora di continuare questa tradizione di eccellenza anche nelle future edizioni.

Un sentito ringraziamento va a tutti coloro che hanno contribuito al successo della CTU 2024, dagli organizzatori ai relatori, ai partecipanti e ai volontari che hanno reso possibile questo evento straordinario.

In conclusione, l'edizione 2024 della CTU rimarrà un momento indimenticabile di apprendimento, condivisione e amicizia per tutti coloro che hanno avuto il privilegio di partecipare. Con gratitudine per il passato e entusiasmo per il futuro, attendiamo con ansia di incontrarvi di nuovo l'anno prossimo per un'altra avventura emozionante alla Contest University Italy.

73 e arrivederci a tutti!

#### Stefano IK2QEI

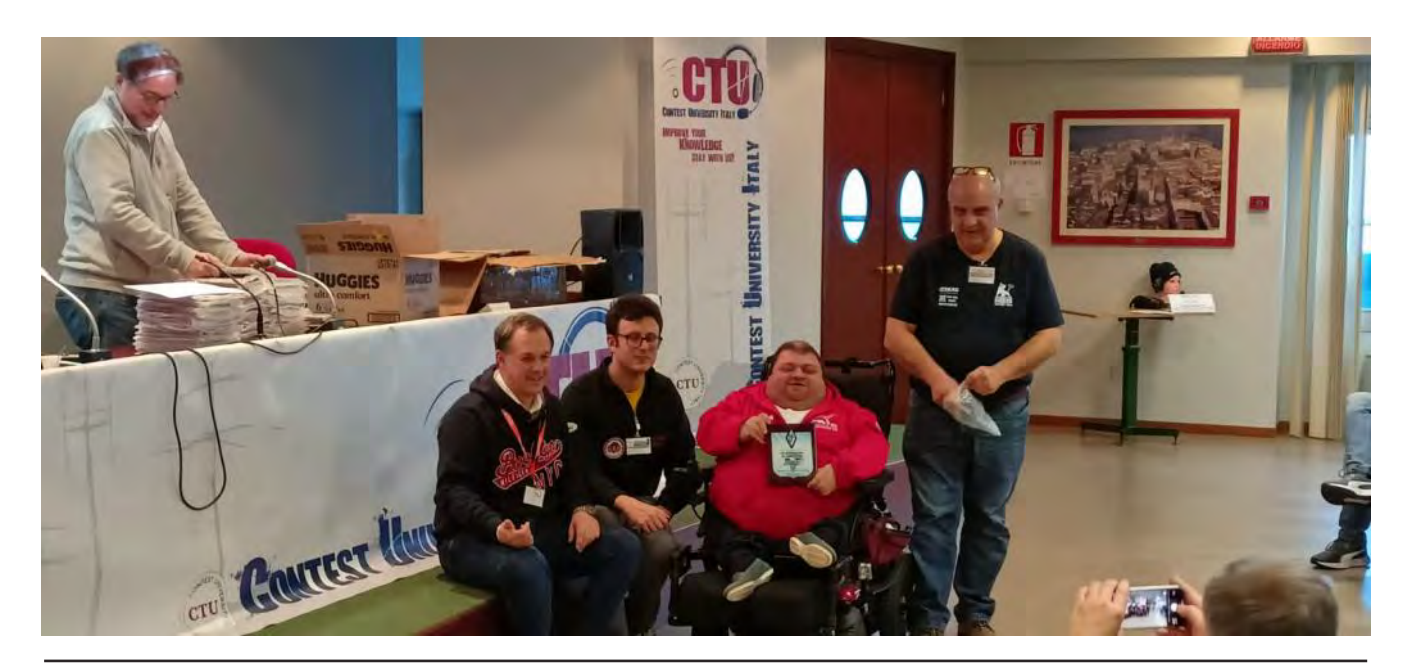

# USA Licence

# <span id="page-28-0"></span>**A cosa serve la licenza americana?**

Molti si sono chiesti: "A cosa serve la licenza americana?" Cerchiamo di fornire qualche informazione utile.

Innanzitutto, agli americani non importa se possedete una patente italiana o di un altro Paese. Quando si tratta di radioamatori, tutti partono da zero e i candidati di qualsiasi età affrontano gli esami come se fossero in uno qualsiasi degli Stati Uniti o dei loro territori.

La commissione esaminatrice è composta dai cosiddetti VE (Voluntary Examiners), radioamatori che hanno superato ulteriori esami di abilitazione rilasciati da associazioni radioamatoriali americane come l'ARRL, W5YI-VEC, GEARS, CAVEC, W4VEC e altre.

Personalmente, sono un VE dell'ARRL da quasi 20 anni e ho amministrato oltre 85 sessioni di esami in tutta Italia, Germania e Spagna. Le foto delle mie sessioni sono disponibili sul mio sito web www.n7cio.it.

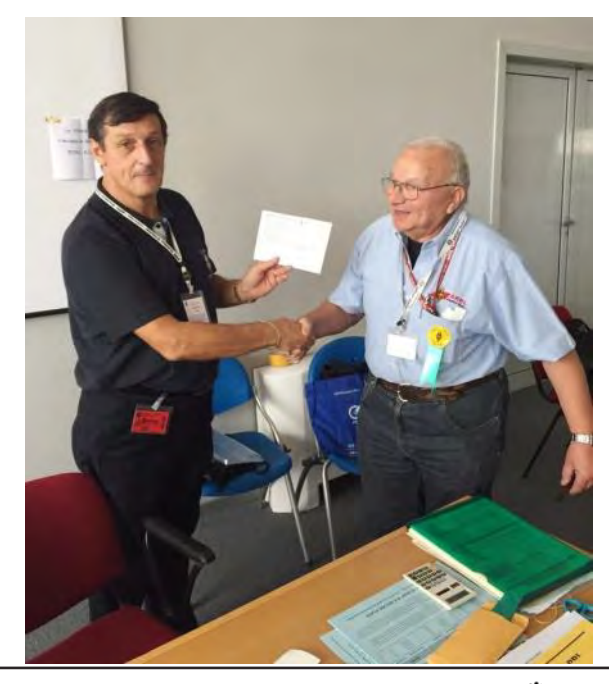

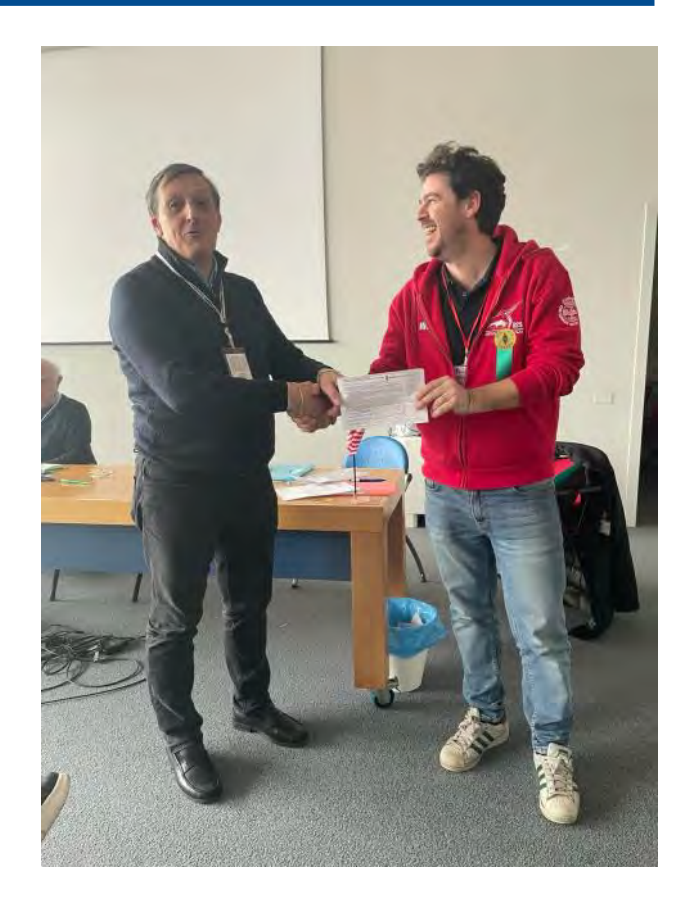

Gli esami sono costituiti da quiz scritti, divisi in tre step:

- Technician (35 domande, massimo 9 errori)
- General (35 domande, massimo 9 errori)
- Extra Class (50 domande, massimo 13 errori)

Le risposte corrette vanno scelte tra quattro opzioni. La difficoltà varia a seconda del livello, e ogni test è diverso dagli altri.

Per esaminare i candidati, serve una commissione di almeno 3 VE, preferibilmente di livello Extra, per gestire una sessione d'esame completa.

### USA licence

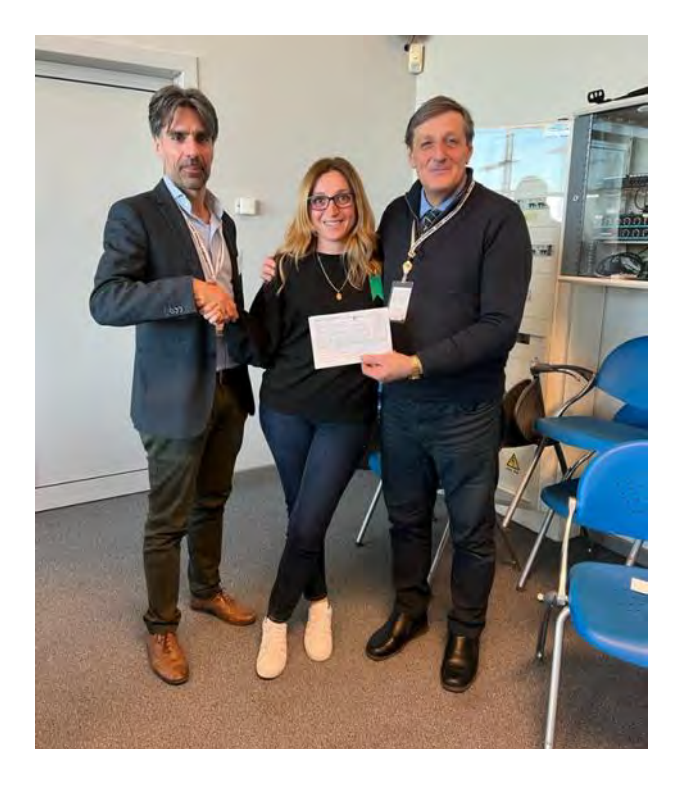

Uno dei VE funge da VE LIAISON, responsabile della sessione che si occupa di registrarla presso l'ARRL, fornendo data, luogo e contatti per ulteriori informazioni.

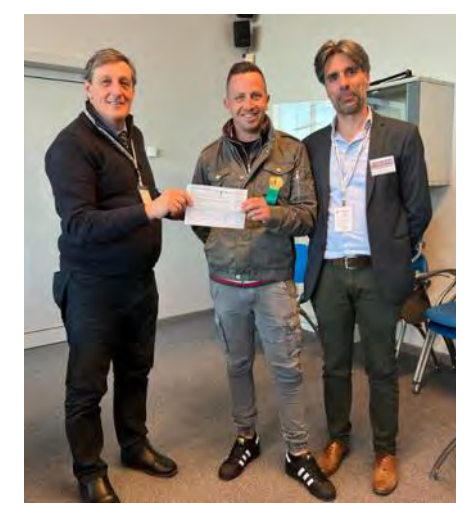

Gli esami possono essere tenuti ovunque, non solo in sedi istituzionali, e la documentazione viene inviata all'ARRL che, dopo le verifiche necessarie, la trasmette alla FCC. Quest'ultima rilascia il call (nominativo) ai candidati il giorno successivo.

Generalmente, gli esami si tengono in occasione di fiere o convegni, dove i radioamatori sono già informati delle opportunità di sostenere gli esami.

Il costo per sostenere gli esami è di 15 dollari USA, circa 15 euro. Dopo un paio di giorni lavorativi, il nominativo FCC assegnato compare sugli elenchi ufficiali e il candidato viene informato via email che la richiesta del call è pronta per il rilascio.

Il nominativo viene automaticamente trascritto su QRZ.COM. Successivamente, occorre pagare 35 dollari USA alla FCC per il rilascio definitivo del nominativo. Dopodiché, non ci saranno altre spese per 10 anni, quando sarà necessario rinnovare la licenza per altri 10 anni con la stessa spesa.

Chiunque può ottenere la licenza USA, senza limiti di età, a patto di non avere precedenti penali. I vantaggi includono la possibilità di trasmettere in altri Paesi della regione 2 (Americhe) senza formalità aggiuntive.

Anche se si consiglia di avere la licenza italiana per trasmettere dal nostro Paese, è possibile utilizzare il nominativo USA, purché si osservino le leggi e i regolamenti italiani.

Sebbene gli esami siano in inglese, numerose risorse online consentono di esercitarsi. Ecco quindi le ragioni dietro a una pratica che sta attirando sempre più persone, come dimostra il crescente numero di iscrizioni alle sessioni di esame fuori dagli Stati Uniti.

> 73 DE Vini IK2CIO - N7CIO ARRL VE LIAISON

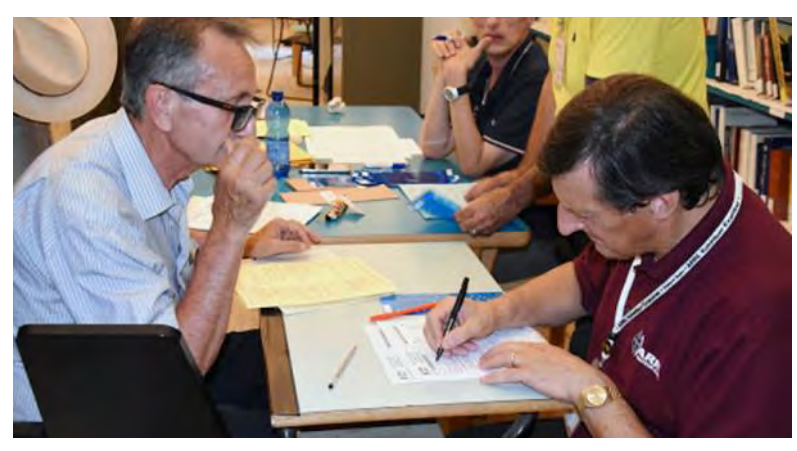

# <span id="page-30-0"></span>**Bollettino DX-pedition aprile 2024**

Cari Dxer, ecco il nuovo bollettino di tutte le spedizioni che saranno "On AIR" ad aprile Come sempre, buoni DX e buona radio a tutti!!

Alessandro IU2IBU

Fonte: NG3K.com

Abbreviazioni più usate nel bollettino:

ASL: (above see level) sopra il livello del mare b/c: (because) perché - ECNA: (east coast norh America) costa est USA– GS: (green stamp) Francobollo verde p.es \$1 dollaro - home call: il proprio nominativo - Mainly: principalmente - nr: (near) vicino -QRV: attivo, on the air – SAE: (self addressed envelope) busta pre-intestata - SASE: (self addressed stamped envelope) busta preintestata con bollo - SES: Stazione evento speciale -Spare time operation: (stessa espressione di Holiday Style operation) Attivazione a tempo libero (non sarà sempre on Air) - TBA: ancora da comunicare - TBD: ancora da stabilire - w/: con - wx: (weather) tempo atmosferico - Z: Universal time - UTC: Greenwich time

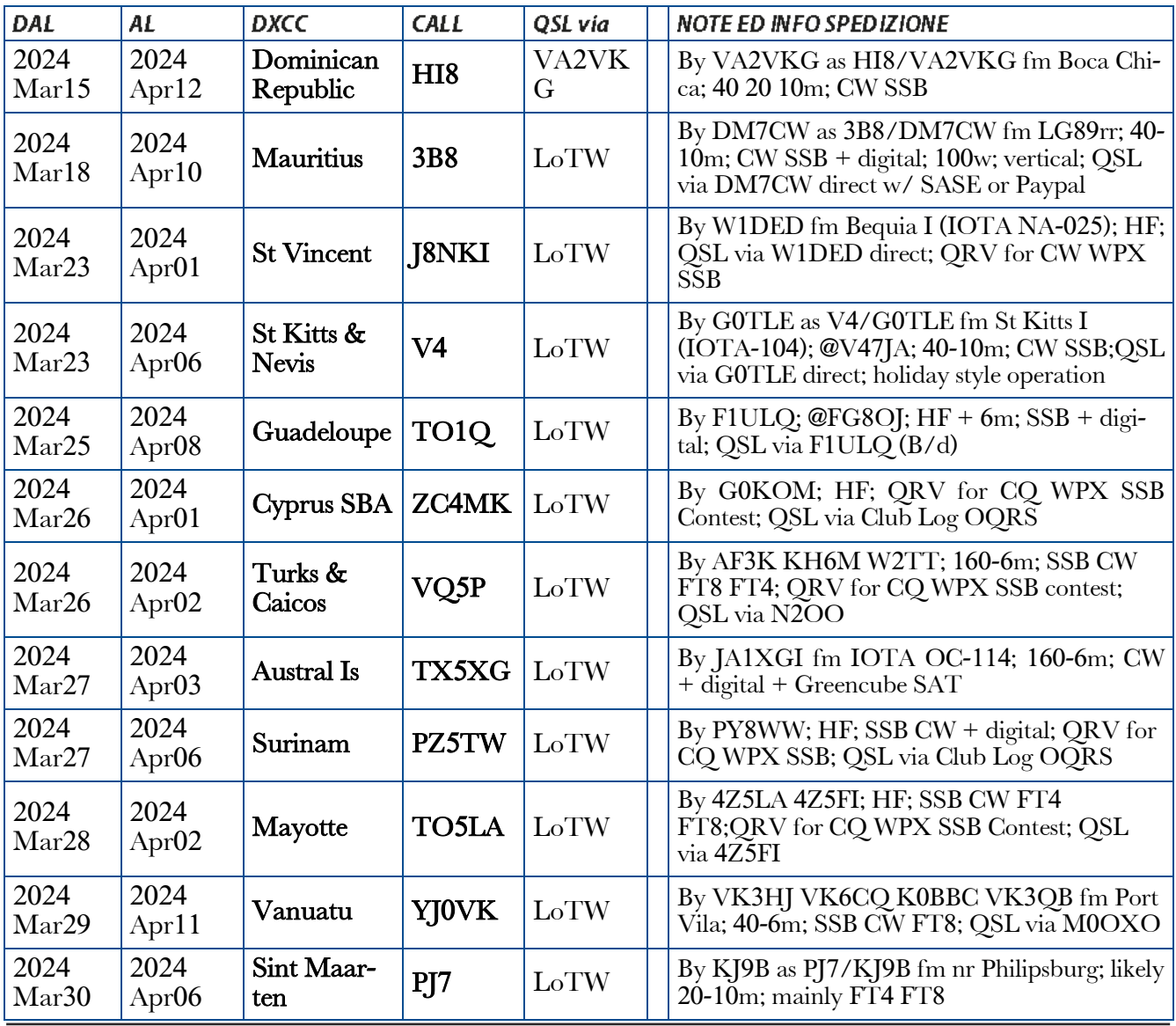

*Anno LIX - aprile 2024* Nr.627 [vai all'indice](#page-4-0) *>* < 31 >

# **Bollettino Dx-pedition**

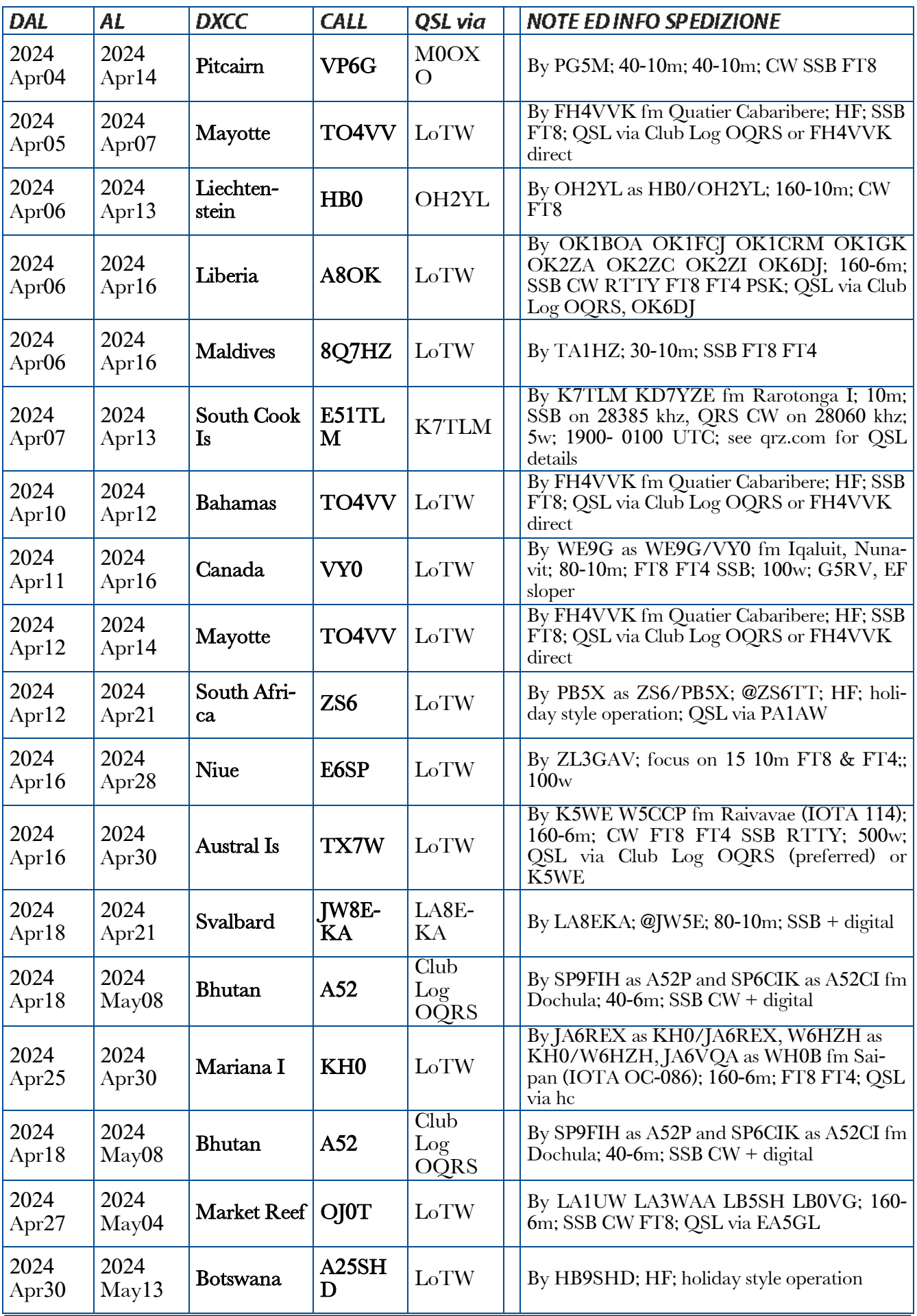

# <span id="page-32-0"></span> **@Marchiato** ARI Brescia

# *[Clicca qui e](https://forms.gle/DRgNmGSxF5HQs6jk7)* **Abbigliamento ufficiale** *[ORDINA !](https://forms.gle/DRgNmGSxF5HQs6jk7)*

 $\sqrt{2}$  $\bullet$ **IU2IBU** \* **IU2IBU** €17.00 €34.00 XS-4XL XS-4XL ۲ 102180 ¥ ESCIA FEL PI €50.00 €29.00 XS-4XL STRATI XS-4XL  $\overline{a}$  $\left| \begin{array}{cc} \end{array} \right|$  $\sqrt{2}$  $\sqrt{1}$ **BRESCIA** ARI OKBO<br>2024 €10.00 €10.00 \$ T.unica **BEANIE** XS-4XL **T-SHIRT**  $Y \wedge Y$ RES RESCII  $\bullet$ €10.00 €39.00 CAP T.unica XS-4XL 4XL Ricamo Nominativo: €3.50 - Stampa Nominativo (solo T-Shirt) €1.00 *Anno LIX - aprile 2024* Nr.627 [vai all'indice](#page-4-0) *>* < 33 >

# <span id="page-33-0"></span> Radiospecola en rose **<sup><sup>2</sup>/<sup>2</sup>** voce alle donne della radio</sup>

# **Bharathi VU2RBI, l'Angelo delle Andamane di Emanuela IZ2ELV**

Oggi voglio riproporre un articolo a suo tempo pubblicato su Radio Rivista di agosto 2006 e che mi ha permesso di conoscere una YL davvero speciale per la sua gentilezza e umiltà, che non aveva esitato a raccontarsi volentieri quale paladina nella sua terra per la promo-

"Visitando lo scorso anno la Ham Messe di Friedrichshafen ho notato la presenza di Bharathi e serbo ancora il grande rammarico di non aver potuto fare la sua conoscenza.

zione del nostro meraviglioso hobby.

Recentemente l'ho contattata per spiegarle la mia intenzione di scrivere un

articolo su di lei, chiedendole quindi il consenso e ho trovato una persona molto disponibile che mi ha inviato le immagini e le informazioni che cercherò di esporre al meglio della mia modesta capacità. Bharathi è entrata nel mondo radioamatoriale nel 1980 e quello che all'inizio considerava solo un hobby, sperimentando sia la fonia, il CW e i modi digitali, è diventato presto una vera passione, dandole l'opportunità di lavorare nello stesso anno con la Andhra Pradesh Amateur Radio Society e spingendola nel 1985 ad essere tra i soci fondatori del NIAR, la principale istituzione che promuove in India le attività radioamatoriali.

Da qui ad oggi ha partecipato a molti eventi, quali gli Asian Games Chogam, ha coordinato le comunicazioni durante le calamità naturali

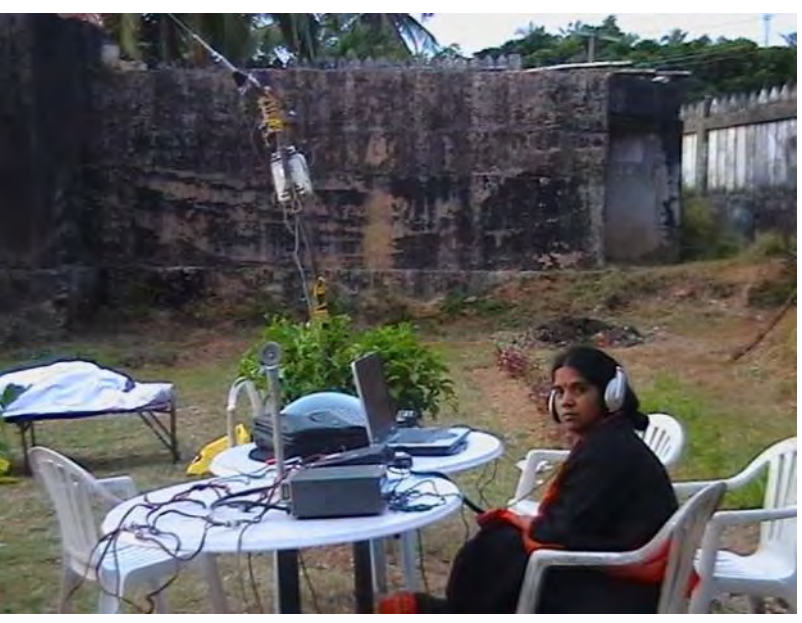

degli ultimi vent'anni, associandosi a una rete di radio emergenza creata nel distretto costiero di Andhra Pradesh dal NIAR, grazie all'aiuto della World Bank.

Tutti i componenti della sua famiglia condividono la stessa passione: dal marito D.N.Prasad VU2DBP, alla figlia Mahathi VU3DSM, per finire con il figlio Varun Sastry VU3DVS. Bharathi è stata promotrice dell'attività radioamatoriale, assumendosi l'impegno e preparando programmi dai quali traggono beneficio diverse associazioni, favorendo diverse stazioni di Radio Club del suo paese; tra i principali impegni quello della Fondazione Rajiv Gandhi (della quale è stata segretaria per 3 anni), il Ridge Amateur Radio Club of Armi Signals, il Barath Scouts & Guides Amateur

### **Radiospecola** *en Rose*

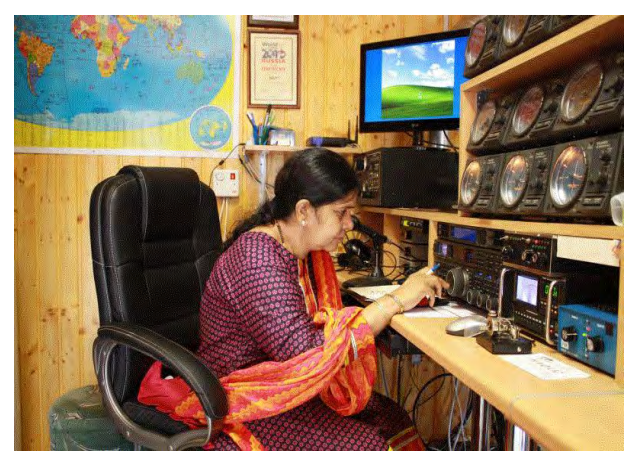

Radio Club di Nuova Degli e il S & T Amateur Radio Club Station – Shimla, Himachal Pradesh; attualmente è impegnata sia a un progetto con CARE-India per il coordinamento delle calamità naturali, che con il RACES (Radio Amateur Civil Emergency Service), attività del servizio pubblico del NIAR che fornisce, in tempi estremamente brevi, un gruppo di radioamatori in grado di operare in caso di necessità nel campo delle comunicazioni in frequenze radioamatoriali.

Come tutti sappiamo, all'inizio di dicembre 2004 ha giurato in team di operatori nella DXpedition alle isole Andamane, attivazione che aveva tutti i presupposti per avere un grande successo e mai Bharathi avrebbe immaginato che il giorno 26 sarebbe stata proprio la sua voce a lanciare l'SOS da una delle zone più colpite dalla tragedia dello Tsunami.

Lei e gli altri operatori del team sono stati l'unico collegamento con il mondo intero, operando dall'alto di una collina con la loro attrezzatura, ormai diventata una stazione di comunicazioni di emergenza.

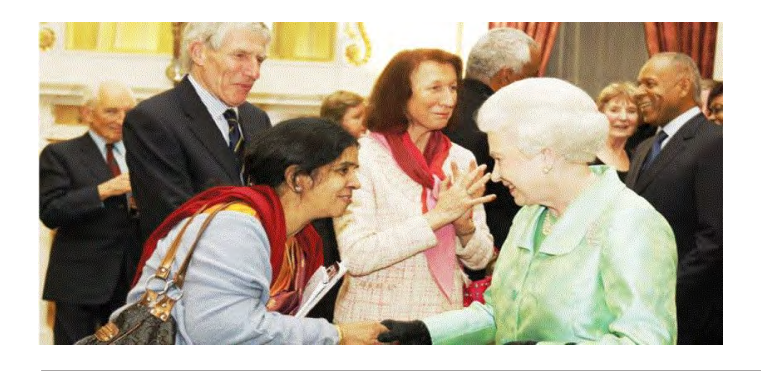

Grazie a questo insostituibile lavoro, hanno ricevuto molti riconoscimenti in tutto il mondo e Bharathi l'appellativo dalla stampa indiana di Angelo delle Andamane.

Il 5 marzo 2005 Barathi è stata ricevuto dal Primo Ministro Indiano Dr. Manmohan Singh e con lei S.Suri VU2MY, fondatore e presidente del NIAR, S.B.Ram VU2LIC e il marito D.N.Prasad VU2DBP."

Nella sua pagina di QRZ ha pubblicato un'immagine che ma ritrae con Sua Maestà, la Regina Elisabetta II, scattata il giorno 8 marzo 2010, quando la Royal Commonwealth Society (RCS) di Londra, l'aveva invitata a leggere la sua testimonianza nell'Abbazia di Westminster in occasione del Commonwealth Observance Day, alla presenza, oltre che della Sovrana, del Principe Carlo e degli Ambasciatori delle Nazioni del Commonwealth.

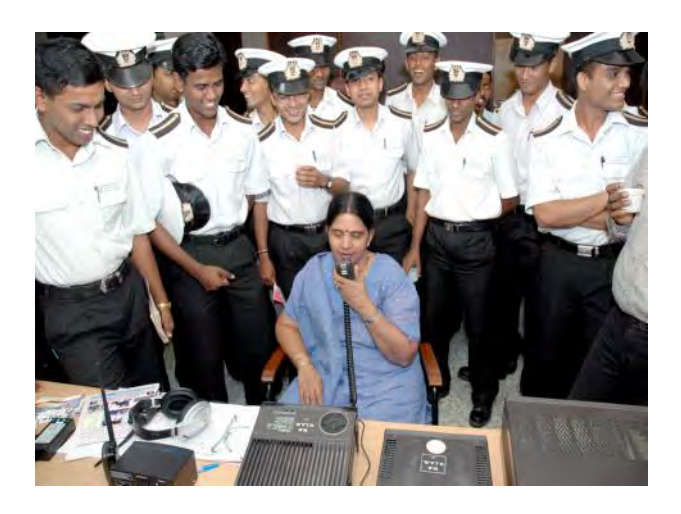

Per conoscere il seguito delle interessanti esperienze di Bharathi, vi invito a visitare il suo sito http://vu2rbi.com/

Domenica 15 aprile ho avuto un sussulto vedendola spostata alle 16:12 a 14205.

Ovviamente non l'ascoltavo e anche se fosse stato, avrei avuto ben poche chance di "bucare" il pileup e collegarla con le mie condizioni di lavoro, ma non perdo comunque la speranza di poterla salutare un giorno in un QSO.

73′ Emanuela IZ2ELV

# <span id="page-35-0"></span>**Radioamatori Senza frontiere** *di I2RTT*

# **Batteria Partica: curiosità archeologica**

C'è molto scetticismo su questa batteria (che in realtà noi chiamiamo più propriamente: pila) e ci sono pareri contrastanti. Fatto sta che nel 1936, vicino a Bagdad, ci fu una scoperta che ha incuriosito sia gli studiosi che gli storici, ma anche i tecnici, offrendo uno sguardo sulla possibilità di antichi esperimenti elettrici.

Durante il periodo greco esisteva una regione chiamata Partia (o Parthyaea), che più o meno corrispondeva all'attuale zona nord-orientale dell'Iran, da qui il nome dato a questa "batteria" ritrovata in quei territori. È descritta come una specie di meraviglia di 2000 anni fa, nota anche con il nome di Batteria di Bagdad.

È il ritrovamento di un vaso di argilla che ospita all'interno un'asta di ferro racchiusa da un cilindro di rame. Il tutto suggerisce che se il vaso fosse riempito con dell'aceto, probabilmente si sarebbero potute sviluppare delle proprietà elettrochimiche.

Gli esperti azzardano che si potrebbe generare al massimo un paio di Volt di elettricità. Alcuni studiosi ritengono che questi vasi fossero usati proprio come pile elettriche potenzial-

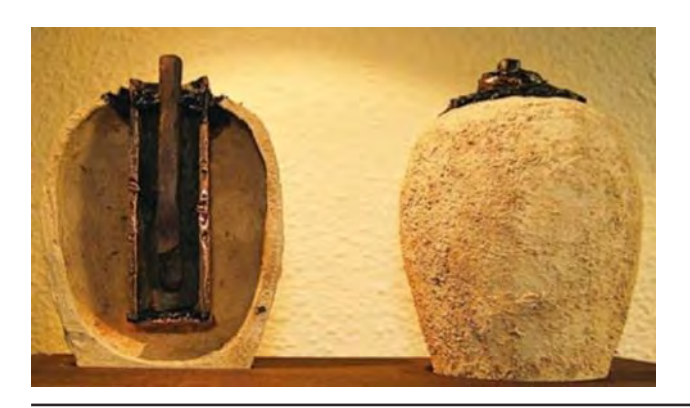

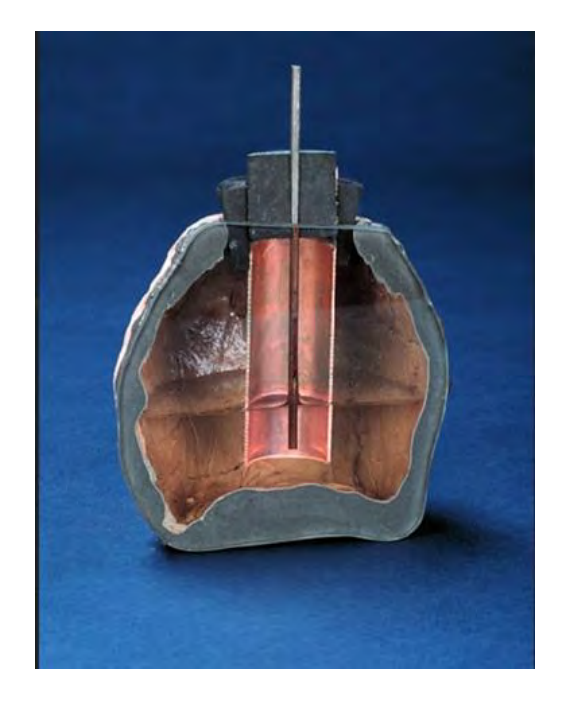

mente per scopi galvanici, anche se non ci sono documenti scritti che ne descrivano l'esatta funzione.

La distruzione delle fonti letterarie e delle biblioteche iraniane da parte degli arabi nel VII secolo d.C. ha ulteriormente complicato gli sforzi per scoprire il vero scopo di questi manufatti.

La scoperta sfida le teorie convenzionali, suggerendo così che il concetto di batteria potesse esistere molto prima dell'invenzione della pila moderna da parte di Alessandro Volta. "Se" la Batteria Partica funzionasse davvero come una batteria, sarebbe anteriore all'invenzione di Volta di oltre un millennio, rimodellando la nostra comprensione delle antiche capacità tecnologiche.
#### **Radioamatori senza frontiere**

Ovviamente, questo è solo uno dei punti di vista che suggeriscono spiegazioni per questo antico manufatto. Nessuno ha ancora la verità in tasca.

Di primo approccio potrebbe sembrare una semplice lampada votiva, ma la domanda è su capire a cosa servisse un vaso votivo con un cilindro di rame, con un chiodo e sigillato da bitume. Inoltre, tensioni così basse potrebbero andar bene forse solo per qualche timido processo di elettrolisi, come placcare in oro qualche manufatto in rame o cose simili.

Un'altra opinione è che la Batteria di Baghdad sia un OOPArt, acronimo inglese di "Out Of Place ARTifacts", cioè oggetti storici trovati in un contesto totalmente estraneo rispetto al periodo storico degli oggetti stessi.

La ChatGPT ne nega l'esistenza perché non esiste alcuna prova concreta di una presunta "pila di Bagdad", e che si tratta di una leggenda che circola da anni. Le evidenze scientifiche che confermino l'esistenza di una pila elettrica antica sono scarse. Neppure gli archeologi e gli storici del periodo in questione hanno mai trovato prove convincenti.

Al contrario, un'altra IA è di parere differente e ritiene che la presenza della cosiddetta "pila di Baghdad" sia un argomento di grande interesse e di dibattito tra storici e archeologi.

Alcune teorie suggeriscono che potrebbe essere stata una sorta di cella galvanica utilizzata per placcare in oro oggetti in argento, come suggerito da Wilhelm König, che la scoprì nel 1938, mentre altri studi hanno dimostrato che una riproduzione del manufatto produceva corrente elettrica se riempita con succo d'uva o aceto.

Tuttavia, datazione e contesto originale del manufatto non sono registrati accuratamente: lo stile della ceramica suggerisce una datazione molto più recente (224 - 640 d.C.), ma anche questo rende difficile stabilire il possibile uso di questa pila.

Forse è realmente un OOPArt, "Out Of Place ARTifacts", "manufatti, o reperti, fuori posto". È un termine coniato dal naturalista e criptozoologo americano Ivan Sanderson per indicare una categoria di oggetti che sembrerebbero avere una difficile collocazione nel momento storico cui sembrano corrispondere.

Così classificati tutti quei reperti archeologici e paleontologici che, secondo comuni convinzioni riguardo al passato, si suppone non sarebbero potuti esistere nell'epoca a cui si riferiscono le stime iniziali.

Solitamente, alla luce di scoperte successive, gli oggetti trovano una corretta collocazione nell'epoca di fabbricazione, ma spesso finiscono per rivelarsi come mere contraffazioni senza che alcuna conoscenza dei fatti storici possa essere messa in discussione.

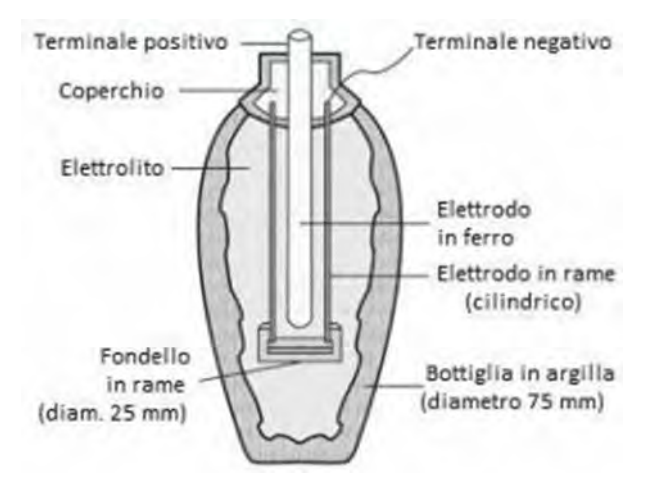

#### La possibilità che l'oggetto sia una rudimentale batteria esiste e non è al di fuori delle possibilità tecniche del tempo.

Anche se l'archeologo Ken Feder fa notare come il manufatto non possieda fili esterni conduttori che possano indicare collegamenti tra i vasi per il loro uso.

Tecnicamente, per le nostre conoscenze, la pila di Baghdad, come qualsiasi oggetto composto da due metalli differenti, può funzionare da rudimentale pila se immerso in una soluzione acidula, composta ad esempio da aceto o succo di limone, ma in questo modo, la corrente generata è minima.

Non è possibile ottenere una corrente di intensità ragionevole per far sì che la pila funzioni

#### **Radioamatori senza frontiere**

più di qualche minuto quando i due metalli sono rame e ferro, a meno di non usare soluzioni acide sconosciute all'epoca.

Esperimenti condotti da scienziati occidentali hanno dimostrato che quando il barattolo della batteria veniva riempito con aceto o altri elettroliti, mostrava la capacità di generare circa 1,5 – 2.0 Volt di elettricità (la foto proviene da Tehran Times).

In conclusione, l'esistenza della pila di Baghdad dipende dall'interpretazione dei dati archeologici disponibili e dalle teorie proposte dagli studiosi, che, come abbiamo visto, sono piuttosto variabili e discutibili.

Rosario I2RTT

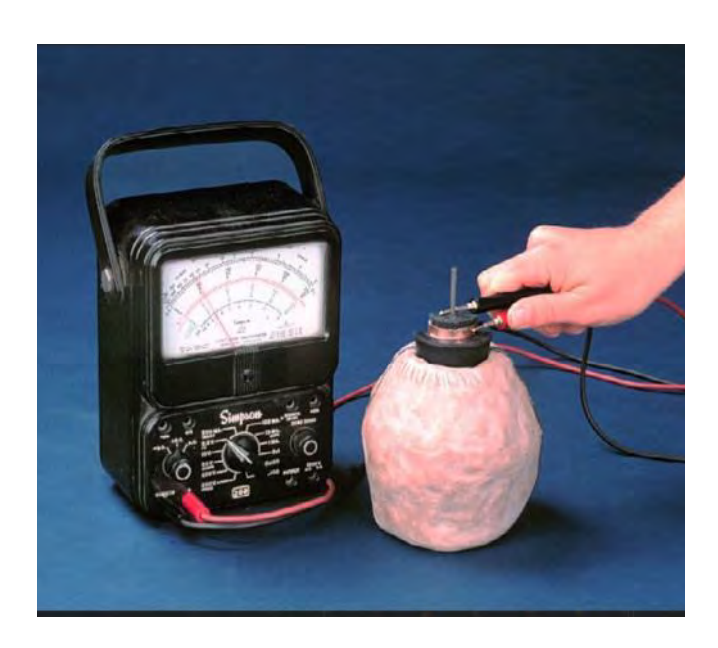

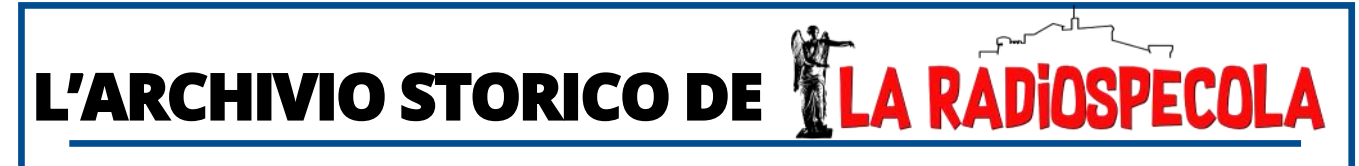

## **E' disponibile l'archivio digitale di TUTTE le edizioni di Radiospecola dal 1964 ad oggi**

## **in PDF ricercabili ed indicizzati**

**(ricerca diretta dalle cartelle di windows/Mac all'interno del contenuto di ogni singolo numero) e in varie opzioni di acquisto:** 

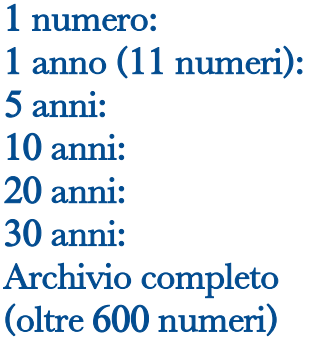

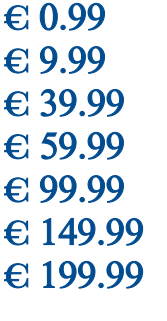

## Radiospecola's **HiSTORIC**

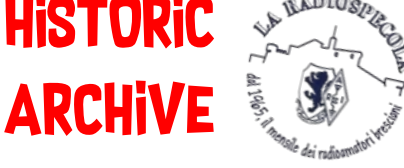

### Sconto per i soli soci ARI BRESCIA: 50%

Pagamento tramite B/bancario:

**A.R.I. – Sezione di Brescia Iban: IT51 G030 6909 6061 0000 0120 523 Causale: "archivio Radiospecola + n. anni/numeri "** 

*Anno LIX - aprile 2024* Nr.627 [vai all'indice](#page-4-0) *>* < 38 >

# **CQWW 2023 SSB, i risultati**

## **di John Dorr K1AR**

#### **Un Weekend Straordinario!**

Che fantastico fine settimana di Radio in questa 75ª edizione del CQ WW SSB.

E' proprio così: ogni ultimo fine settimana di ottobre, da ormai tre quarti di secolo, le bande si animano come per magia. Non smetto mai di stupirmi di quanto nelle bande, un'ora o due prima che il contest inizi, regni una relativa calma. Poi, come se qualcuno accendesse un interruttore,

si riempiono da un capo all'altro di segnali provenienti da tutto il mondo!

C'è una buona ragione per cui le bande sono così piene. Per cominciare, abbiamo ricevuto l'impressionante numero di 9638 log nell'edizione 2023 del WW, un aumento anno su anno di oltre il 7% con 1500 invii solo un'ora dopo la fine del contest!

Essendo un po' "vecchio", posso ricordare quando letteralmente ci volevano settimane perché i miei log cartacei arrivasse a Chez AR per il controllo dei log nei primi anni '80.

Nel compilare i dati, sono lieto di segnalare che le vostre attività hanno prodotto 4.656.180 QSO durante il contest (un aumento del 13,2% rispetto al 2022), portando ad una media incredibile di 27 QSO in ogni secondo.

Infatti, anche se le condizioni non sono state perfette durante il fine settimana, abbiamo co-

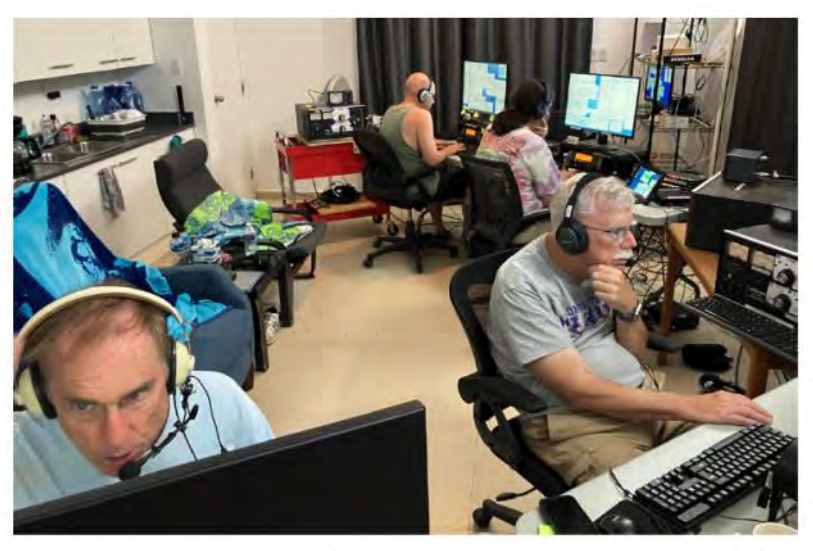

Here is part of Team PJ4K hard at work working 16,000 OSOs (I-r, N6KT, N3RD, W4PA, KM3T)!

minciato ad assaporare la gioia del picco del nuovo ciclo solare!

Uno degli aspetti fantastici del CQ WW sono le numerose attivazioni che partecipano da tutto il mondo. Che si trattasse della Groenlandia (OX) o dell'Angola (D2), delle Isole Chatham (ZL7) o del Pakistan (AP), il mondo quest'anno era ben rappresentato. Ricordate i tempi in cui BY1PK era una delle prime e uniche stazioni autorizzate a operare dalla Cina?

Beh, i tempi sono cambiati poiché nell'edizione 2023 abbiamo ricevuto ben 245 log dalla Cina.

Vorrei terminare la parte introduttiva con i miei ringraziamenti per i vostri centinaia di commenti e contributi sulla soapbox. Non posso certo pubblicarli tutti qui, ma posso fornire

un campione rappresentativo che riflette il vostro interesse, eccitazione ed esperienza in quella che è indubbiamente la gara più popolare al mondo - il CQ WW!

Eccone alcuni tra tutti gli inviati che trovate disponibili su: [https://cqww.com/](https://cqww.com/soapbox.htm?yr=2023) [soapbox.htm?yr=2023.](https://cqww.com/soapbox.htm?yr=2023)

"Il nostro giovane team di scolari ha mostrato un buon debutto!! Sei giovani e il loro insegnante hanno supportato la competizione dall'Ucraina. 73!" - Crew del RIVNE DX CLUB EM7KAA

"Non avevo intenzione di fare molto in questa gara, tranne sperare di poter ottenere la Zona 29 sui 20 metri. Inaspettatamente, quella è stata il mio primo contatto, e dopo è stato come mangiare M&M... non riuscivo proprio a smettere... un weekend totalmente divertente!" - K1YWW

"Io per primo amo questo evento, e non vedo l'ora dell'anno prossimo." - 2E1BRT

Completate le presentazioni non ci resta che passare alle stelle di questo spettacolo - i vostri risultati!

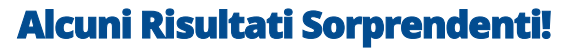

La buona notizia, mentre migliorano le condizioni solari, è che c'è il potenziale per condizioni straordinarie, in particolare sui 15 e 10 metri. La cattiva notizia è che un sole attivo spesso offre un potenziale molto maggiore per disturbi e tempeste solari. È stato così all'inizio del contest 2023, l'indice K che oscillava intorno a 4, suggeriva che sarebbe potuto essere un fine settimana molto lungo.

Ma come abbiamo imparato negli anni, il nostro amico sole può spesso sorprenderci poiché le condizioni si sono rivelate niente meno che spettacolari.

I dieci metri hanno prodotto risultati incredibili; i vostri commenti e punteggi riflettono perfettamente l'entusiasmo che abbiamo tutti provato.

La sfida annuale dei World Single Operators non ha deluso poiché Tom, W2SC, ha conquistato il titolo dalla sua nuovissima stazione 8P5A, ottenendo un punteggio vincente da 16,1 milioni. Si potrebbe pensare che 3666 QSO in 10 metri potessero tenerlo occupato, ma Tom è riuscito anche a fare 2500 contatti sui 20 e 15 metri. Un risultato altrettanto rispettabile è arrivato dalla Giamaica, dove Manu, LU9ESD, ha ottenuto un fantastico risul-

> tato con un punteggio di 15,1 milioni da 6Y1V!

Il contingente a bassa potenza ha visto la performance eccezionale di Dimitri, RA3CO, che si è fatto strada fino al Suriname e ha raggiunto la stazione relativamente rara PZ5CO, superando la barriera dei 10 milioni di punti con soli 100 watt!

Inoltre, in una località ancora più rara dalle zone più popolate, Holger, ZL3IO, non poteva competere dalle Isole Chatham, ma ha comunque ottenuto un ottimo punteggio che gli è valso il secondo posto con 4,5 milioni di punti.

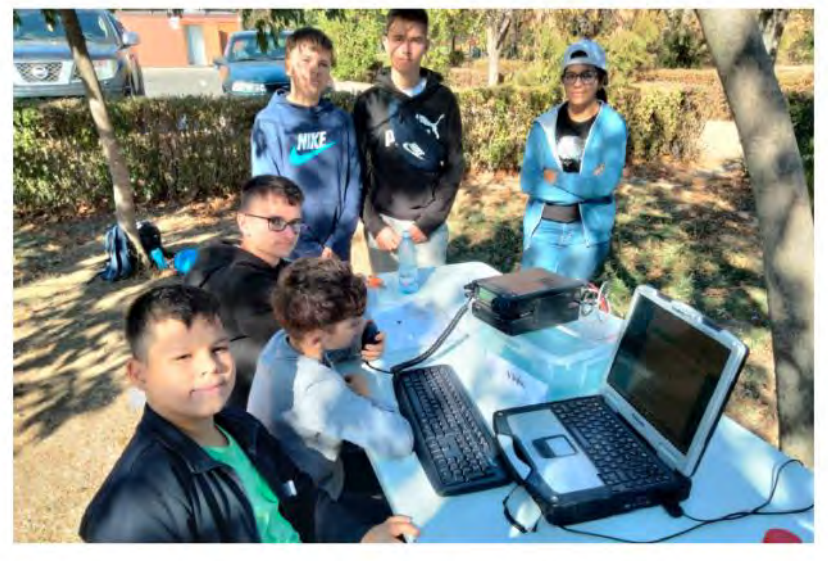

Here's a youthful statement! Team YROK showing the power of young operators in the CQ WW!

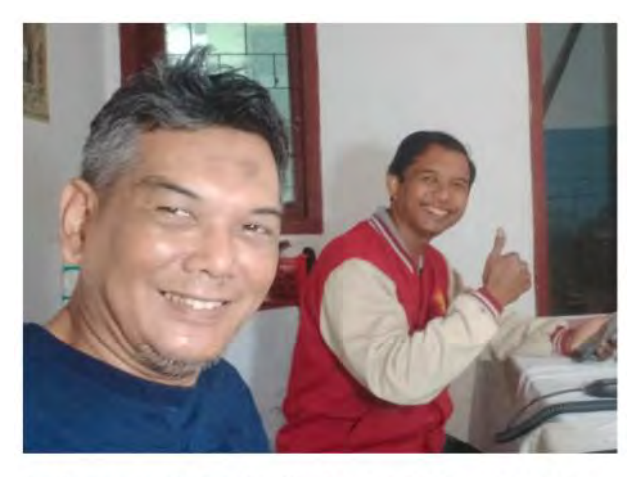

Enthusiasm abounds with the ops as the impressive 9M8J Multi-Op Explorer set-up takes shape.

Anche la battaglia degli Singoli operatori statunitensi è stata molto competitiva quest'anno, con due stazioni che hanno raggiunto i primi 10 mondiali. Kevin, N5DX, ha vinto dalla stazione di N2QV con un fantastico punteggio di 10 milioni. Krassy, K1LZ, che operava dal bordo orientale del Maine, ha dato del filo da torcere a Kevin con un eccellente risultato di 8,5 milioni di punti.

Da notare che ci sono stati sei punteggi dalle Zone 3 e 4 nei primi 10 quest'anno, a dimostrazione che non è necessario essere sulla costa orientale per ottenere buoni risultati quando le condizioni sono favorevoli.

Il gruppo QRP ha accolto una grande sorpresa quest'anno con K1ZM che con un punteggio di 1,2 milioni di punti, ha più che raddoppiato il suo più vicino concorrente, dopo essere tornato a Cape Cod dalla sua stazione principale VY2ZM in Canada.

L'operatività su singola banda continua ad essere una grande preferita tra gli operatori del CQ WW. In molti casi è molto più facile concentrarsi su una banda o sfruttare la potenza della tua stazione con un'installazione d'antenna su singola banda. Lo sforzo incredibile da parte di HK1T lo dimostra, dato che Salim ha lavorato oltre 3500 QSO solo sui 15 metri, producendo un punteggio di singola banda di 1,5 milioni di punti! Se poi guardiamo i migliori punteggi in 10 metri, ci accorgiamo delle prestazioni globali senza precedenti, con partecipazioni da 4L, CE, VK, UP, LU, 9N e I!

Una rapida occhiata ai punteggi multioperatore potrebbe farvi esitare e considerare la possibilità di errori tipografici in questo articolo, invece i punteggi sono proprio incredibili.

Non sono sicuro quale sia il più impressionante mentre riporto il punteggio vincente del Multi-Single da 27,7 milioni di P33W. Altro risultato incredibile quello da V47T, dove, sempre in Multi-Single, sono stati fatti 12.000 QSO. O forse l'impressionante risultato da 37,3 milioni di punti di PJ4K nel Multi-Two? Cosa dire infine del risultato incredibile di CN3A nel gruppo Multi-Multi, dove il team, guidato da IK2QEI e altri, ha lavorato 22.000 QSO ed ottenendo un incredibile totale di 56,5 milioni di punti! Dopo essere arrivato secondo l'anno scorso, il Team CN3A era determinato a vincere e lo hanno fatto! Infine, date un'occhiata al punteggio ottenuto dalla superstazione K3LR, dove il team ha ottenuto un secondo posto mondiale, totalizzando quasi 25 milioni di punti e 11.000 QSO dalla Pennsylvania occidentale!

Infine, assicuriamoci di riconoscere anche il gruppo Youth. Ricordo il giorno in cui fare 1 milione di punti era un risultato incredibile nel CQ WW per qualsiasi gruppo di età.

Quest'anno, il vincitore della categoria Youth Overlay, SQ9ORQ, operando dalla prestigiosa stazione SO9I, ha fatto molto meglio con un punteggio finale di 6,1 milioni! C'è di più: sei partecipanti giovani hanno superato la soglia di 2,5 milioni di punti, risultati sorprendenti dai più giovani!

#### **Una Categoria per tutti!**

C'è un aspetto del CQ WW che non può essere dibattuto - il gran numero di categorie disponibili per i partecipanti (vedi Tabella 1).

Avere così tante categorie è sia un bene che un male, nel senso che c'è più opportunità di creare vincitori, ma allo stesso tempo presenta

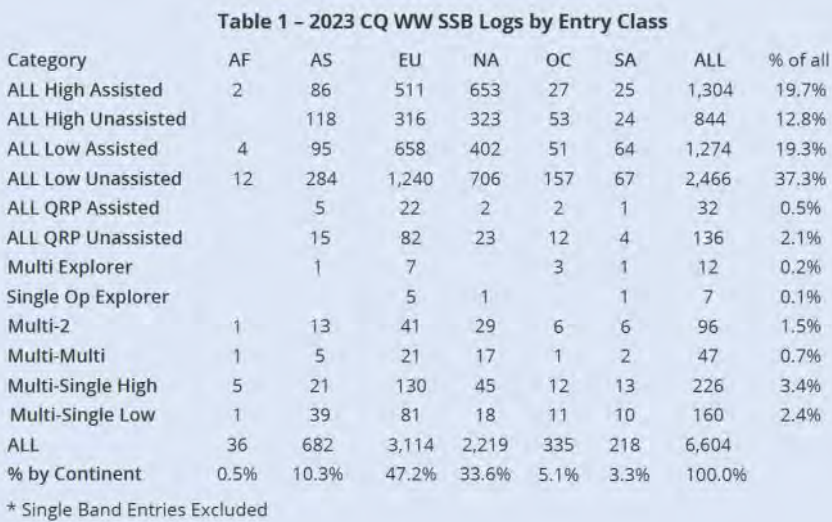

enormi sfide amministrative necessarie per tenere traccia di tutto.

Come ci si potrebbe aspettare, le richieste di categorie continuano a arrivare, che spaziano dall'età ("Oltre xx anni") al punteggio più alto con antenne filari. Se aggiungete le possibilità delle opzioni di potenza, assistito/non assistito e multi-operatore, potete facilmente immaginare quanto questo argomento diventi immediatamente ingombrante. Anche se c'è sempre spazio per nuove idee nel WW, è ora di fare una pausa nella creazione di nuove categorie.

#### Table 2 - Accuracy Winners for the 2023 CQ WW

99+% Accurate QSOs - SO All Band Unassisted, over 1000 Qs /

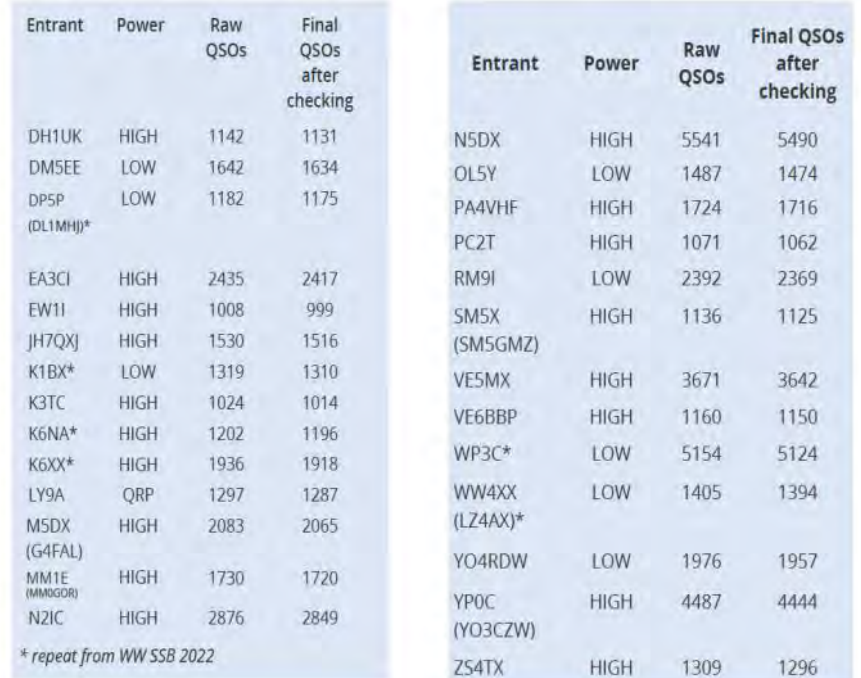

Nella gara seguitissima tra partecipanti assistiti e non assistiti, il gruppo non assistito ha vinto facilmente con un ampio margine (3446 vs 2610 log). Gli inserimenti di log a bassa potenza, non assistiti, continuano a dominare, dimostrando l'influenza delle "stazioni più piccole" in questa gara.

#### **La precisione è importante nel Contest**

Una cosa è lavorare molte stazioni nel CQ WW, ma è un'altra cosa farlo con precisione.

A differenza di molti altri contest, le difficoltà nel copiare il rapporto del corrispondente nel CQ WW sono meno estenuanti, poiché la necessità principale è ottenere correttamente il nominativo e la maggior parte delle zone è già nota.

Tuttavia, è sorprendente vedere quanti QSO siano stati sbagliati proprio per l'immissione della zona sbagliata rispetto a quella inviata!

> Il gruppo dei singoli operatori ad alte prestazioni di quest'anno (vedi Tabella 2) è stato impressionante e in crescita. Hanno ottenuto un tasso di errore dell'1% o meno (gli errori sono definiti come chiamate errate, QSO non presenti nel log e scambi errati). Questo risultato è particolarmente notevole per i log che contengono multimigliaia di QSO. Inoltre, c'è un gruppo d'elite aggiuntivo che deve essere riconosciuto per la loro coerenza anno dopo anno  $(2022 + 2023)$ : DP5P (DL1MHJ), K1BX, K6NA, K6XX, WP3C e WW4XX (LZ4AX). Ottimo lavoro a tutti!

*Anno LIX - aprile 2024* Nr.627 [vai all'indice](#page-4-0) *>* < 42 >

#### **Il Contest CQ WW è un Fenomeno Globale per i Giovani!**

La popolarità del recentemente creato Youth Overlay continua a crescere, il che dovrebbe essere di grande incoraggiamento per noi un po' più anziani.

Come potete vedere nella Tabella 3, ciò che è stato particolarmente impressionante è stato il fatto che hanno partecipato al contesti giovani da 36 paesi, compresi dieci log solo dalla Cina!

Nascosto da questi dati c'è il fatto che c'erano anche diversi operatori giovani in stazioni multi-op (leggete il commento sulla soapbox del team EM7KAA composto da alunni di 10 anni!).

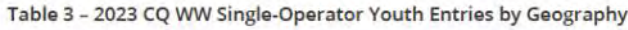

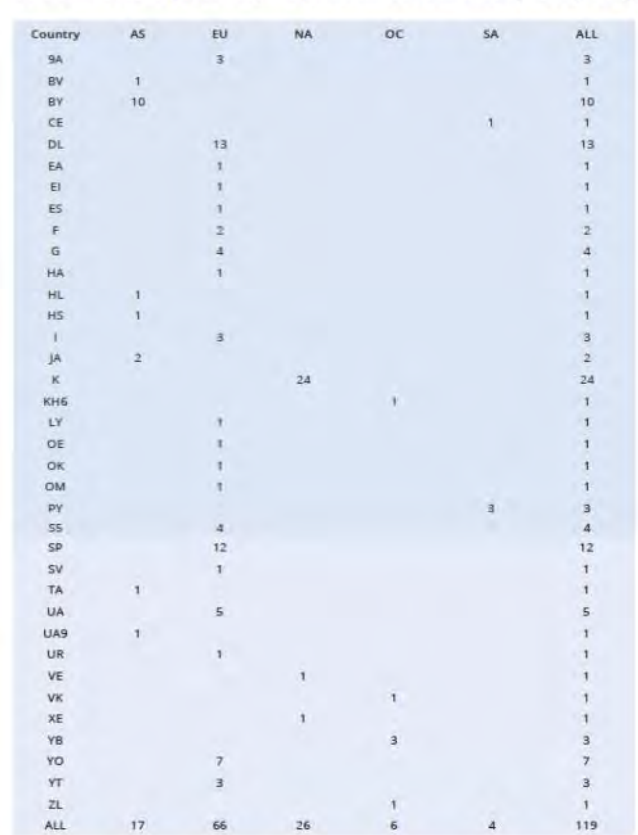

#### **Alcune Persone Sanno Davvero Parlare!**

Li abbiamo tutti sentiti operare. Forse siete uno di loro. Queste sono le persone in grado di fare QSO in fonia con un rate cosi alto che ricordano gli annunci delle controindicazioni dei farmaci negli spot TV!

Per molti di noi, è difficile immaginare di fare 438 QSO durante tutto il fine settimana, figuriamoci in un'ora come ha fatto Manu, LU9ESD da 6Y1V. O forse trovi ancora più impressionante il tasso di 118 QSO di ES2MC, mentre trasmette con cinque watt.

Naturalmente, altri due concetti devono essere sottolineati qui: 1) Ottenere correttamente le informazioni del QSO mentre si opera a velocità da record e 2) essere conformi alle regole CQ WW, che stabiliscono che devi ripetere il tuo nominativo almeno ogni tre QSO. Puoi trovare maggiori informazioni sui rate su https://www.cqww.com/rates.

Table 4 - 2023 CO WW SSB High Rates by Category \*Note that rate is defined as total QSOs in 60 minutes minus errors

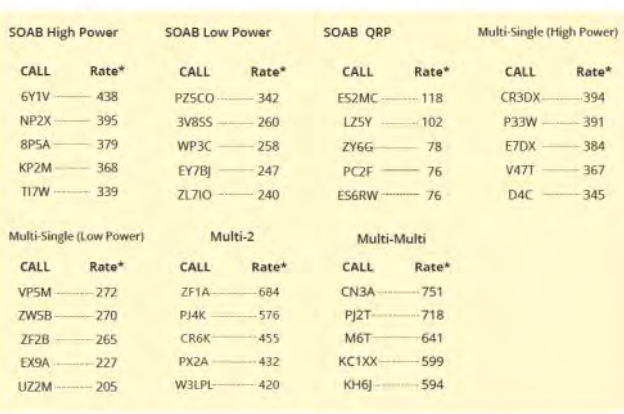

#### **Alcuni Altri Elementi di Interesse**

Di tanto in tanto, le operazioni di contest ottengono una buona copertura mediatica, spesso sorprendendo coloro che sono coinvolti.

È stato il caso per il team Multi-2 di PJ4K nel 2023, che ha ottenuto un punteggio incredibile di oltre 37 milioni di punti, lavorando quasi 16.000 QSO. E sebbene non fosse il New York Times a fornire la copertura, il locale Bonaire Reporter ha pubblicato un bel servizio sul team, insieme a una foto di K1XX e W4PA! Potete trovare l'articolo su: https:// southeastcontestclub.com/wp-content/

uploads/2023/11/PJ4K-Article.png. E mentre ci sono molti esempi tra i 9500 log al di so-

#### 2023 CQ WW SSB BAND-BY-BAND BREAKDOWN - TOP ALL BAND SCORES

#### Number groups indicate: QSOs/Zones/Countries on each band

#### **EUROPE MULTI-OPERATOR SINGLE-TRANSMITTER**

#### **WORLD SINGLE OPERATOR ALL BAND**

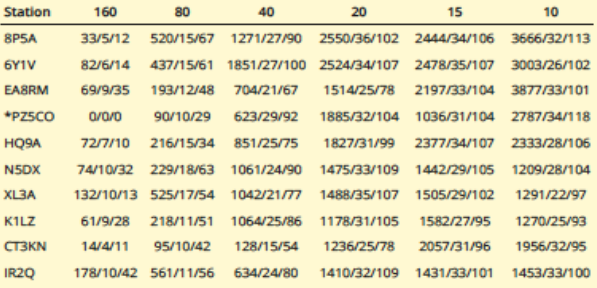

#### **WORLD SINGLE OPERATOR ASSISTED ALL BAND**

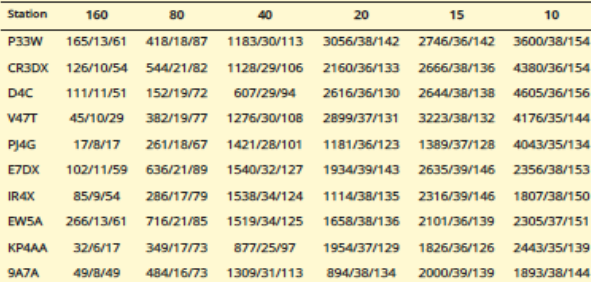

#### WORLD MULTI-OPERATOR SINGLE-TRANSMITTER

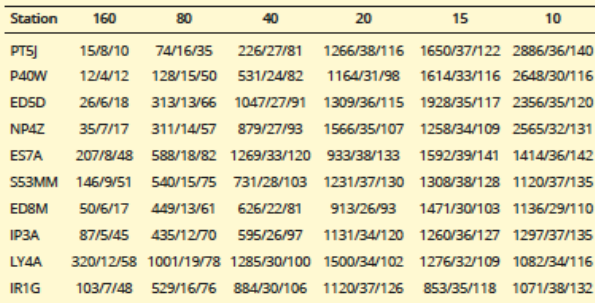

#### **WORLD MULTI-OPERATOR TWO-TRANSMITTER**

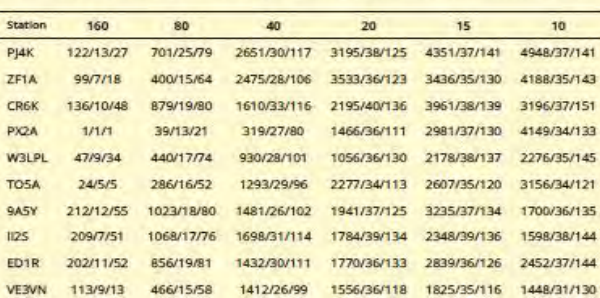

#### **WORLD MULTI-OPERATOR MULTI-TRANSMITTER**

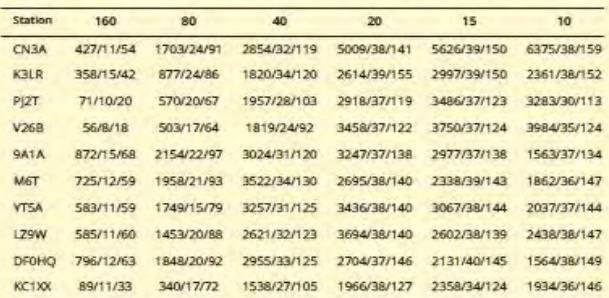

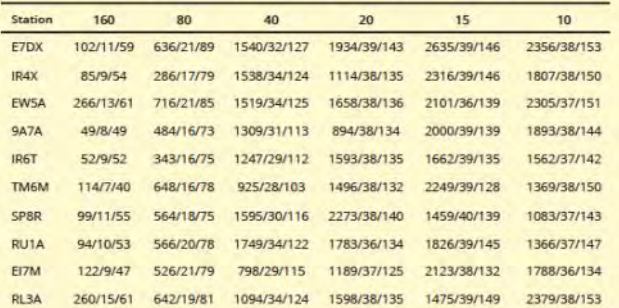

#### **EUROPE MULTI-OPERATOR TWO-TRANSMITTER**

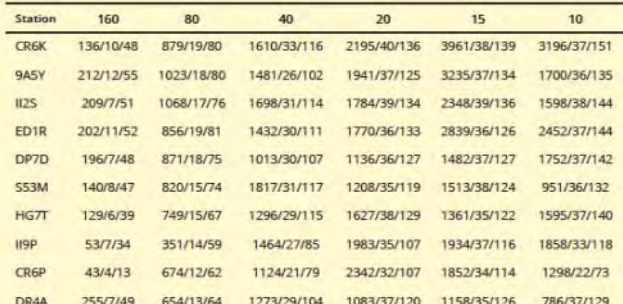

#### **EUROPE MULTI-OPERATOR MULTI-TRANSMITTER**

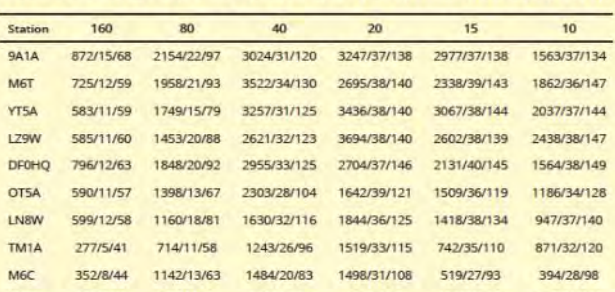

#### **EUROPE SINGLE OPERATOR ALL BAND**

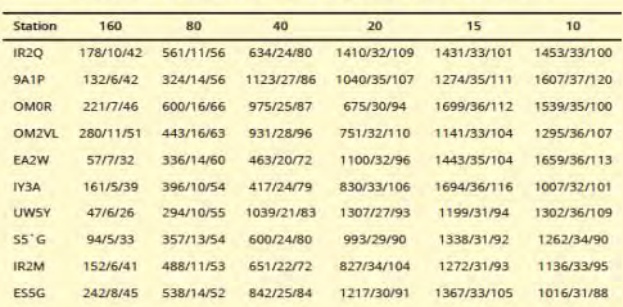

#### **EUROPE SINGLE OPERATOR ASSISTED ALL BAND**

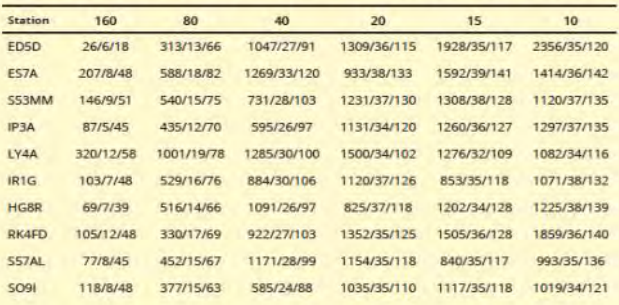

pra della norma, uno che spicca è stato il sorprendente risultato di KW7MM. Utilizzando una configurazione completamente portatile in un furgone, Lionel è riuscito a ottenere uno straordinario punteggio di 709K su singola banda in 10 metri, con 1680 QSO, 36 zone e 130 paesi, operando dalle periferie di Phoenix, AZ (vedi foto).

Nel suo "tempo libero", Lionel lavora per NXP, noto per la produzione della maggior parte dei dispositivi LDMOS utilizzati negli amplificatori a stato solido di oggi.

#### **I Pensieri del Direttore...**

Nell'analisi di quest'anno, abbiamo chiaramente visto una riduzione complessiva dei furbi e degli abusi delle regole. Tuttavia, ci sono ancora alcuni punti che desidero sottolineare mentre guardiamo avanti.

Ricorda che se scegli di continuare a utilizzare strumenti di assistenza come singolo operatore non assistito, è molto probabile che prima o poi verrai beccato! Lo stesso vale per l'autospot. Senza rivelare tutti i dettagli, il comitato possiede ora la capacità di ascoltare virtualmente ogni QSO nel contest grazie all'implementazione della nostra rete globale SDR.

Un'altra area di preoccupazione riguarda la qualità del segnale di alcune stazioni. Che si tratti di un amplificatore non correttamente filtrato, di alta potenza o semplicemente di girare troppo le manopole, sono state presentate lamentele e abbiamo fatto un follow-up ascoltando registrazioni e emettendo svariati avvertimenti. Tieni presente che le regole sono piuttosto chiare su questo problema e misure più rigorose sono in programma per l'anno prossimo.

Una nota finale riguarda la ripetizione del nominativo. È una grande tentazione lavorare rapidamente 5 o 10 stazioni di fila senza ripetere il proprio nominativo. Purtroppo, questo è incredibilmente frustrante per le persone dall'altra parte e francamente non conforme alle regole. Quindi, con quanto detto sopra, sei stato avvertito.

Il mio sincero ringraziamento invece va alla maggior parte di voi che prende seriamente l'obiettivo del gioco leale nell'utilizzo della stazione e nel modo di operare. Tutti voi in questo gruppo siete i veri vincitori del nostro contest!

#### **Alcuni Ultimi Riconoscimenti**

In qualche modo gli anni sono volati via dato che questo è il mio quinto anno come tuo Direttore della CQ WW. Non posso sottolineare abbastanza questo punto: produrre i risultati della CQ WW è un enorme sforzo di squadra.

Il lavoro più impegnativo è svolto da un incredibile gruppo di contester dedicati ai quali offro il mio sincero ringraziamento. In particolare, il team di quest'anno è stato composto da: AA3B, Bud Trench; CT1BOH, José Nunes; EA4KD, Pedro Vadillo; ES5TV, Tonno Vahk; F6BEE, Jacques Saget; G0MTN, Lee Volante; HA1AG, Zoli Pitman; IK2QEI, Stefano Brioschi; JH5GHM, Katsuhiro (Don) Kondou; K1DG, Doug Grant; K1EA, Ken Wolff; K3LR, Tim Duffy; K3WW, Charles Fulp; K5ZD, Randy Thompson; KR2Q, Doug Zwiebel; LA6VQ, Frode Igland; N9RV, Pat Barkey; OH6LI, Jukka Klemola; PA3AAV, Gert Meinen; RA3AUU, Igor (Harry) Booklan; S50A, Tine Brajnik; S50XX, Kristjan Kodermac; UA9CDC, Igor Sokolov; VE3EJ, John Sluymer; VK2IA, Bernd Laenger; YO3JR, e Andrei (Andy) Ruse.

Il prossimo contest CQ WW SSB arriverà prima di quanto ci aspettiamo, e con le condizioni migliori che mai, spero collegare ognuno di voi il prossimo ottobre!

> 73, John, K1AR Direttore del Contest CQ WW Tradotto ed interpretato da Alessandro IU2IBU

# **Contest in Pillole di IZ2FOS e IU2IBU**

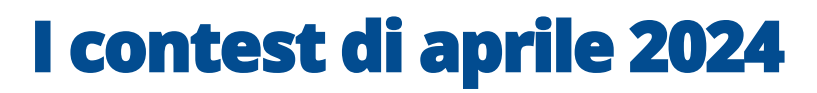

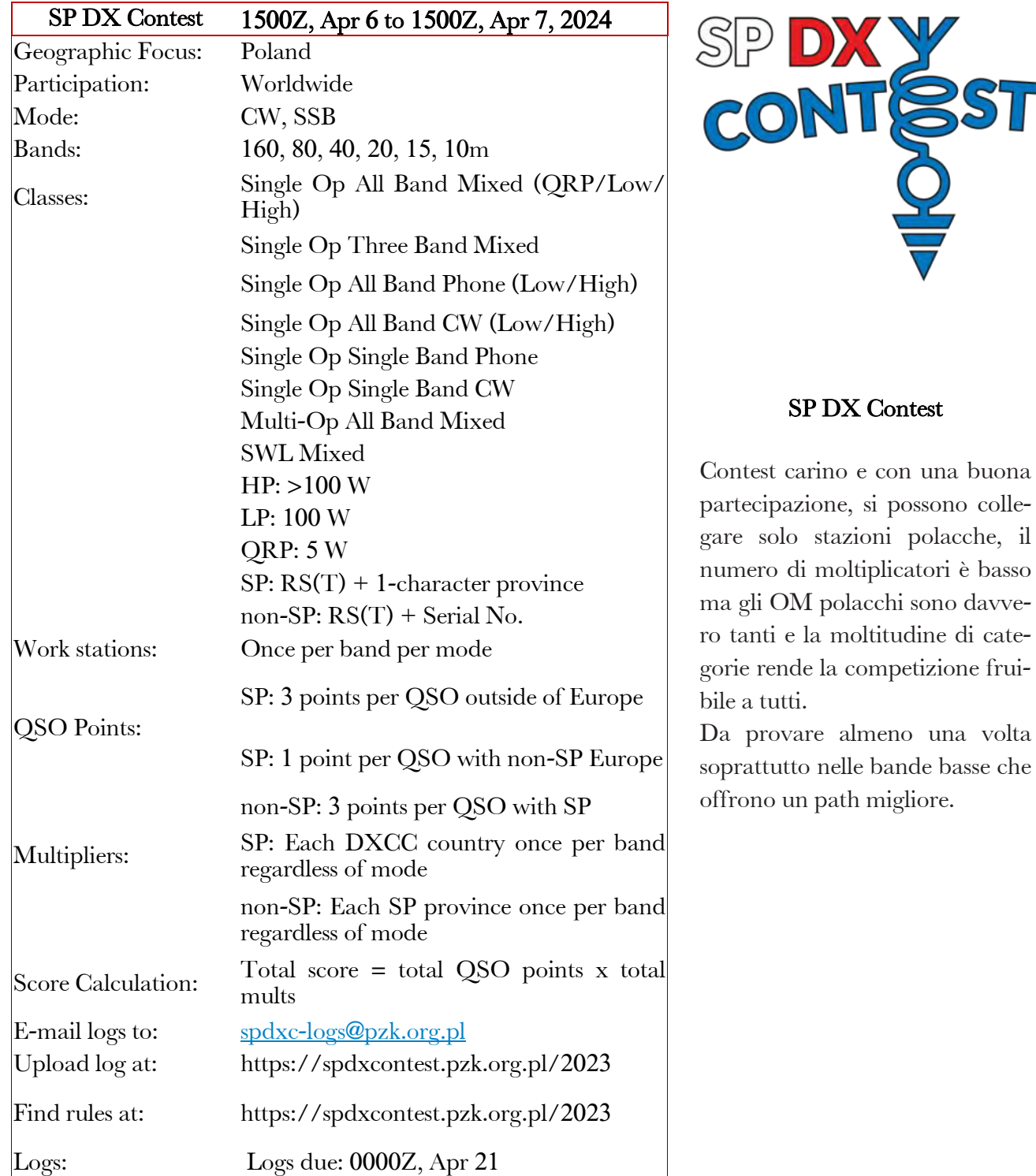

*Anno LIX - aprile 2024* Nr.627 [vai all'indice](#page-4-0) *>* < 46 >

VGR

## **Contest in pillole**

#### OK/OM DX

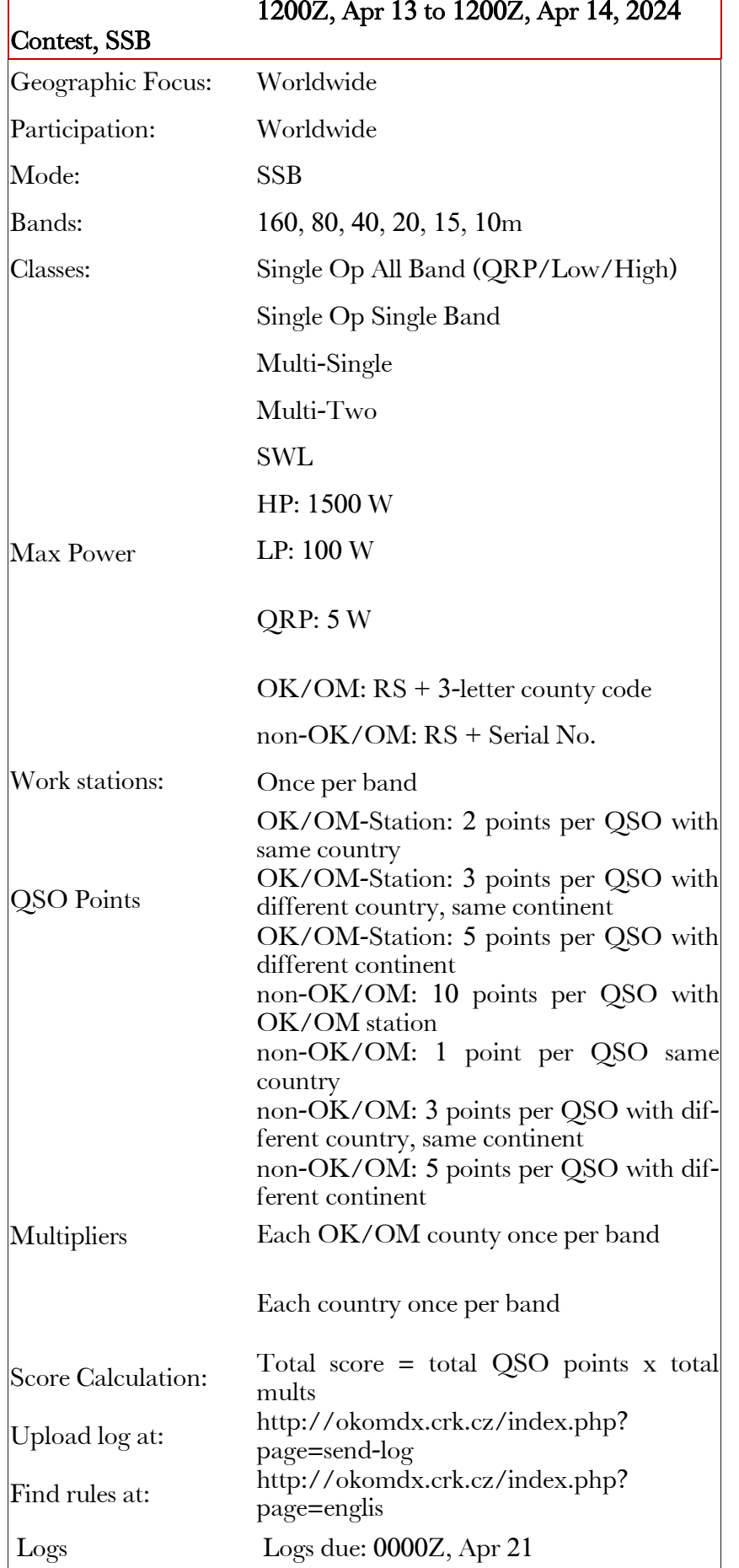

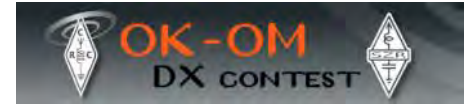

#### OK/OM DX Contest, SSB

Come per il sopracitato SP DX questa è la "versione" per operatori OK ed OM, Nello specifico questa è la tornata in SSB e le analogie con il "polacco" sono molte, ovviamente qui il target è collegare radioamatori della Repubblica Ceca e Slovacca. Un po' meno articolata la gestione delle categorie e purtroppo anche la partecipazione è inferiore. In ogni caso è un'ottima occasione per chi insegue Award locali; anche qui si consiglia l'utilizzo della bande più basse.

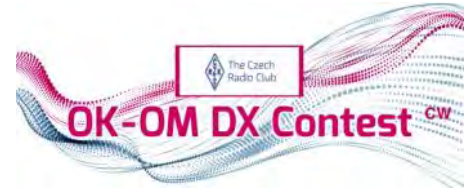

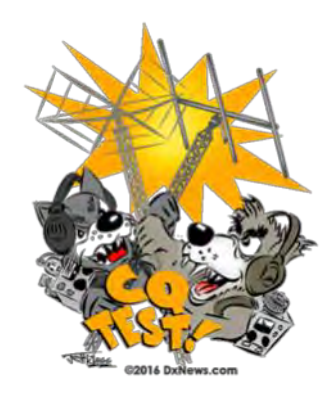

## **Contest in pillole**

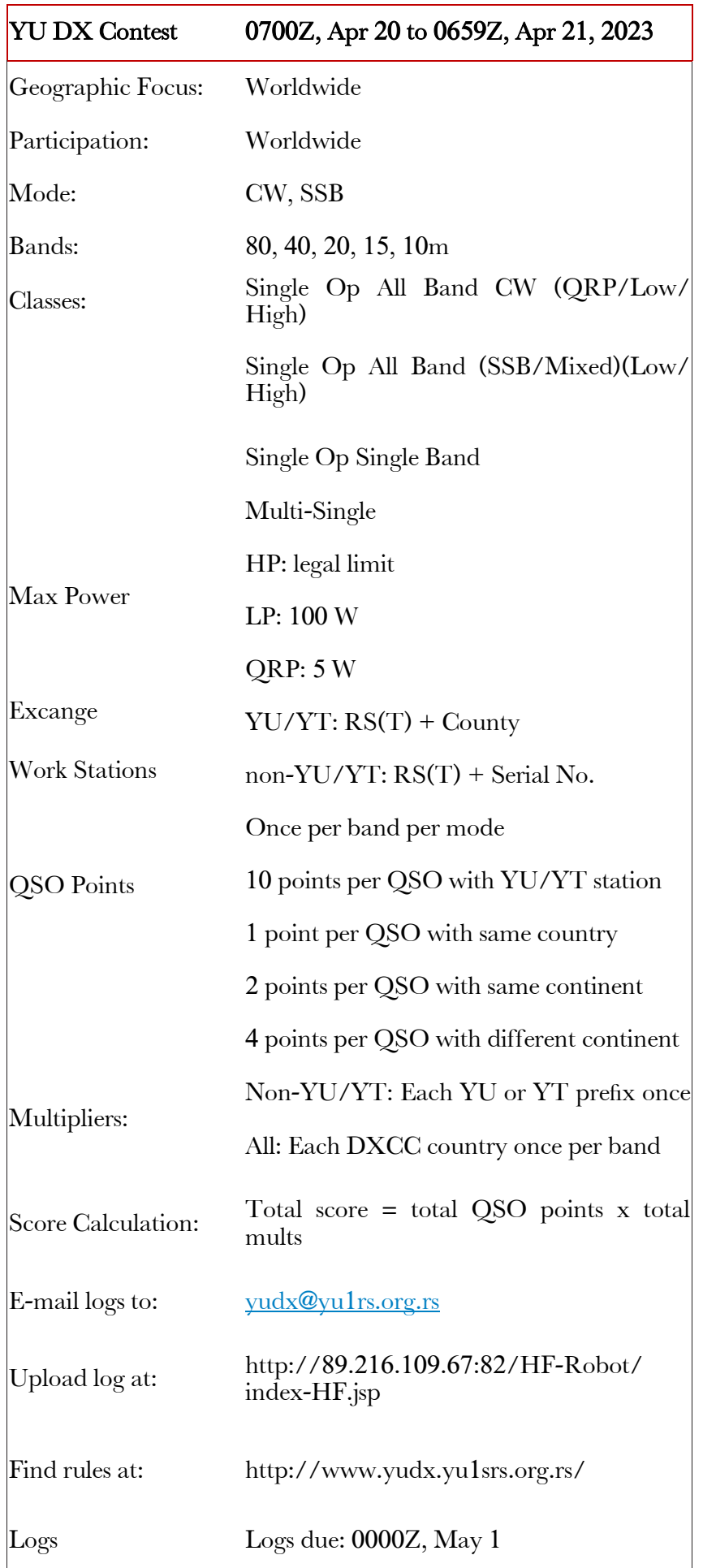

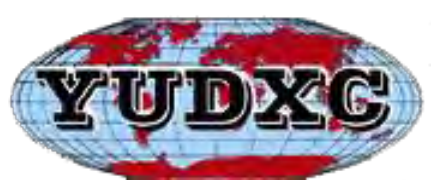

#### YU DX Contest

Organizzato dalla Associazione OM della Serbia, questo è un World-Wide molto carino e non troppo impegnativo per via della partecipazione, ovviamente non ci saranno paesi difficili da collegare ma resta comunque una ottima occasione per tenersi in allenamento ed il potenziale moltiplicatore alto potrà garantire un ottimo punteggio anche a chi non è super attrezzato.

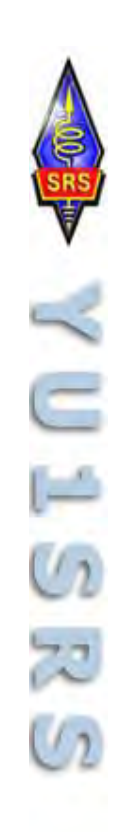

La radio tra le stelle

# **La Radioastronomia e Guglielmo Marconi**

Dal discorso pronunciato l'11 settembre 1930 a Trento, in occasione della XIX Riunione della Società Italiana per il Progresso delle Scienze:

"La propagazione delle onde elettriche attraverso le grandi distanze dipende ancora da una serie di incognite che vanno indagate e che hanno apparentemente a che fare con le forze elettriche e magnetiche dell'universo, fra le quali non bisogna dimenticare le aurore boreali e soprattutto il nostro Sole onnipotente. Chissà dove ci condurranno queste ricerche." (Guglielmo Marconi)

Il 30 settembre 2013 è stato inaugurato il Sardinia Radio Telescope – S.R.T., realizzato a San Basilio, in provincia di Ca-

gliari (Fig.1). Si tratta del più grande radiotelescopio europeo, con una parabola di 64 metri di diametro e un complesso di radioricevitori di elevato livello tecnico, capaci di osservare oggetti del cielo profondo distanti milioni di anni luce dalla Terra; tra questi, pulsar, quasar, maser, esopianeti dotati di atmosfera, la ricerca degli Space Debris (detriti spaziali) e la ricerca SETI (Search for Extra-Terrestrial Intelligence).

Ma il connubio tra radio e astronomia in terra sarda nasce già dal lontano 15 settembre 1932, quando l'allora Presidente del Consiglio Na-

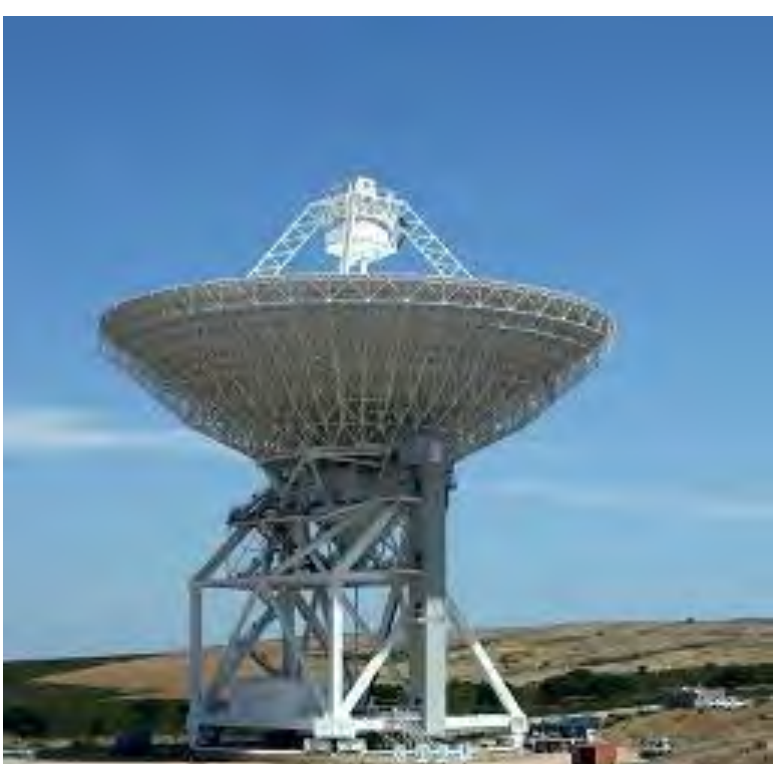

 **di Giovanni IK0ELN** 

zionale delle Ricerche, S.E. Guglielmo Marconi, nominò il direttore della Stazione Astronomica Internazionale di Carloforte Membro del Consiglio Nazionale per l'Astronomia, per la Matematica Applicata e per la Fisica, decorrenza dal 1° luglio 1932 (Fig.2).

Ma, questo, non è stato l'unico episodio avvenuto in Sardegna a scrivere pagine di storia tra il padre delle radiocomunicazioni e gli eventi che in seguito avvennero su questa generosa Isola.

Infatti, l'11 agosto 1932, dalle rive del Golfo degli Aranci, e più precisamente dalla terrazza del faro della Marina Militare del promontorio

### **La Radio tra le stelle**

 $442882$ M. Linidant IL. I. R. L. S. S. M. nomina Direkore: Seher Startion<br>di Berloforto tine sepplicatio<br>1- beater 1922 all is attentive 1822 Buchalo L. Selare

di Capo Figari, Marconi sperimentò l'invio di segnali telegrafici e telefonici, sulla frequenza di 525 MHz (57 cm) all'Osservatorio Geofisico di Rocca di Papa, sito nel Lazio, coprendo una distanza di 269 km.

La risposta fu immediata e il riflettore ricevente, installato sulla terrazza dell'antica fortezza della Marina Militare, ascoltò distintamente la trasmissione telegrafica partita dal continente.

Le comunicazioni telegrafiche continuarono per tutto il giorno, fino al tramonto del Sole, quando i segnali si attenuarono tanto da rendersi appena percettibili. Con questo esperimento, il grande Maestro dimostrò l'influenza dell'attività solare sulla propagazione dei segnali radio, la variazione dell'intensità diurna e notturna, l'evanescenza dei radiosegnali riflessi dalla ionosfera ed i Radio Black Out generati dalle tempeste solari; già nel 1927 Guglielmo Marconi aveva riscontrato delle interferenze nelle trasmissioni radio in coincidenza con la comparsa di grandi Macchie Solari ed intense Aurore Boreali.

Va detto che Marconi si recava spesso alla Stazione Astronomica di Carloforte per sperimentare le sue ricerche; in quanto questa struttura scientifica era stata realizzata sul parallelo 39° 08' ed era programmata per osservazioni e ricerche sulle latitudini e sul moto dell'asse terrestre.

L'Osservatorio Astronomico era dotato di un telescopio zenitale con una apertura di diametro di 108 mm, ubicato nella cupola di Torre San Vittore (Fig.3) e di un Pendolo Astronomico (Il pendolo di Foucault) per lo studio della rotazione terrestre.

Per cui Carloforte, unitamente ad altre sei stazioni astronomiche dislocate in altre parti del mondo: Mizusawa in Giappone; Cincinnati nell'Ohio; Charjui nel Turkestan; Gaitherburg nel Maryland; Kitab in Uzbekistan; e Ukiah in California, osservavano congiuntamente le variazioni dell'asse terrestre e gli effetti relativi alle misure di latitudine. Ricerche, queste, alle quali partecipava anche Marconi.

Adesso facciamo un passo indietro per ritornare al quel mitico 8 dicembre 1895, quando Guglielmo Marconi mise a punto l'apparecchio che lo rese famoso in tutto il mondo.

Ebbene, pochi sanno che circa venticinque anni più tardi, Marconi, dichiarò di aver ricevuto strani segnali, forse provenienti da altre entità. Tuttavia, il suo pensiero prudente fu: "nessuno può ancora affermare se esse abbiano origine sulla Terra o su altri mondi"

Ma, il 29 gennaio 1920 la notizia apparve, a tutta pagina sul New York Times. Uno scoop

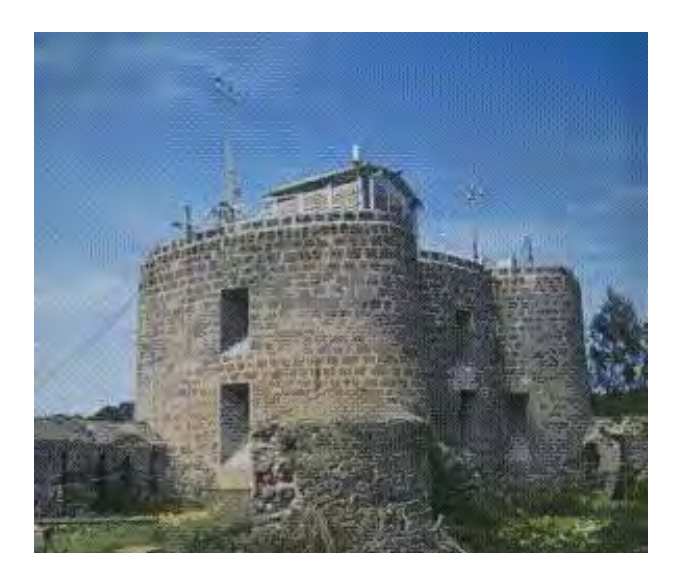

Fig.3 Stazione Astronomica di Carloforte

### **La Radio tra le stelle**

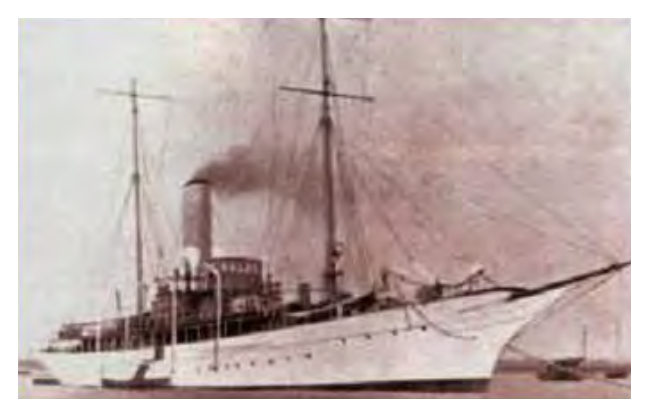

Fig.4: Nave Laboratorio Elettra

giornalistico che produsse la vendita di milioni di copie in tutto il mondo! Marconi continuò il suo lavoro di ricerca a bordo della nave laboratorio Elettra (Fig.4) nella speranza di riascoltare quei segnali per poi combaciarli con quanto ascoltato precedentemente.

Ma di quei segnali captati per caso non se ne parlò più; tanto meno furono trovati gli appunti che lui aveva annotato sul libro di bordo. A rievocare tale evento fu il compianto Dott. Bruno Moretti Turri, Radioamatore di Varese IK2WQA, in occasione delle celebrazioni del 50° Anniversario del Progetto SETI che ebbe luogo il 10 aprile 2010 presso l'Università degli Studi dell'Insubria di Varese.

Il Dott. Moretti, allora direttore scientifico del SETI - Team Giuseppe Cocconi, nel corso della sua interessante conferenza, rievocò questo avvenimento avvenuto in quel periodo, evidenziando l'intenso lavoro svolto da Marconi, precursore di quello sarebbe diventato un progetto di ricerca internazionale.

Ma per Marconi, l'Osservatorio Astronomico di Carloforte non fu l'unico punto di riferimento per i suoi studi sulle radiocomunicazioni, perché spesso si recò in altri Istituti di Ricerca in Italia ed all'estero, soprattutto per seguire l'andamento dell'attività solare, la quale, come è noto, influenza il comportamento della propagazione delle onde radio.

E, tra questi, anche l'Osservatorio Astronomico della Specola Vaticana di Castel Gandolfo, in provincia di Roma, dove, il 26 aprile 1932, utilizzando l'antenna

parabolica che aveva installato sul terrazzo dell'osservatorio, iniziò le prove sperimentali del sistema radiotelefonico a onde Ultra Corte di 600 Mhz (50 cm) tra la Specola Vaticana e la Città del Vaticano; e tra il Vaticano e il Nobile Collegio di Villa Mondragone, nei pressi di Frascati e Monte Porzio Catone, oggi sede del Museo del Centro Radio Elettrico Sperimentale Guglielmo Marconi.

Tutto questo patrimonio scientifico, Marconi lo ha lasciato in eredità ai suoi discepoli: i Radioamatori; i quali, non possono esimersi dal custodirlo gelosamente. E pur vero che la new age dei Radioamatori deve confrontarsi con le tecnologie sofisticate del nuovo millennio; ma è altrettanto vero che quello strumento di comunicazione, tanto caro a Guglielmo Marconi, non tramontò mai.

Basti pensare che la Radio è un elemento indispensabile per comunicare con gli aerei in volo, con le navi, con la Stazione Spaziale Internazionale, con le sonde interplanetarie, per ricevere comunicazioni di dati scientifici e suggestive immagini di mondi lontani, ed infine, per ricevere debolissime radiosorgenti di oggetti celesti distanti milioni di anni luce dal nostro pianeta, utili a compilare le Radiomappe dell'Universo a noi ancora sconosciuto.

#### Giovanni IK0ELN

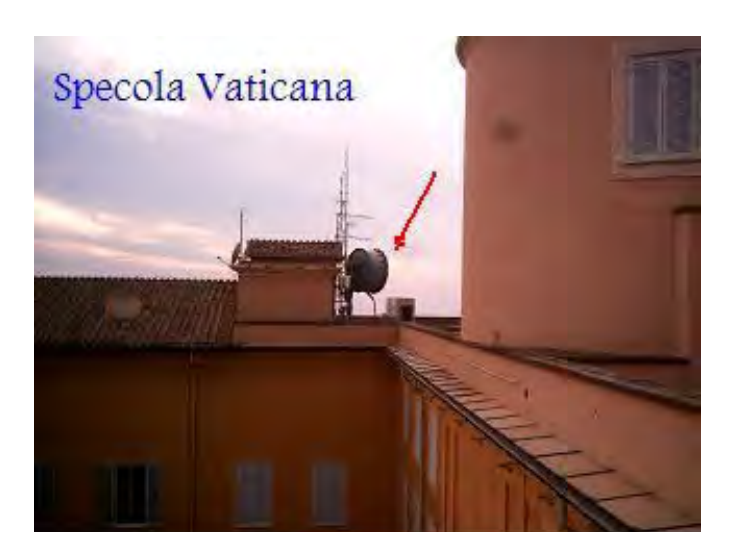

Fig.5 Osservatorio astronomico di Castelgandolfo

# **Diplomi**

# **Regolamento del Diploma Mille miglia 2024**

La Sezione A.R.I. di Brescia, unica autorizzata da 1000 Miglia s.r.l. all'utilizzo del brand, in collaborazione con le Sezioni A.R.I. di Roma, Viareggio-Versilia e di tutti gli OM delle provincie di Brescia, Roma, Lucca, Torino e Bologna indice ed organizza un Diploma in occasione della 42 esima rievocazione della prestigiosa corsa automobilistica e del 97 esimo anniversario della prima 1000 Miglia svoltasi nel 1927.

Come di consuetudine, anche quest'anno, la "corsa" si svolgerà, sul percorso Brescia – Roma - Brescia dal 11 al 15 Giugno 2024.

Alla competizione prenderanno parte anche vetture che parteciparono alle edizioni della 1000 Miglia classica, "la corsa automobilistica più bella del mondo", tra il 1927 e il 1957.

Per conseguire il Diploma gli OM ed SWL dovranno collegare/ascoltare le stazioni attivatrici situate nelle Provincie di Brescia, Roma, Lucca, Torino e Bologna nel periodo 01 - 16 giugno sino al conseguimento dei seguenti punteggi:

25 punti per le Stazioni Italiane 15 punti per le Stazioni Europee 8 punti per le stazioni Extraeuropee

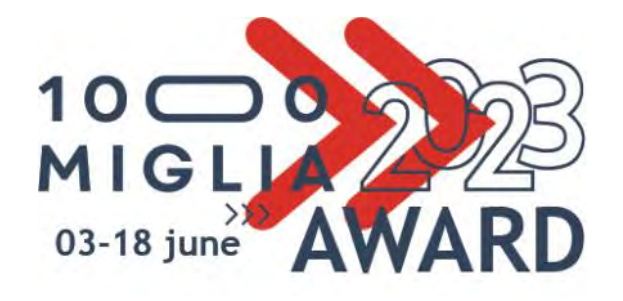

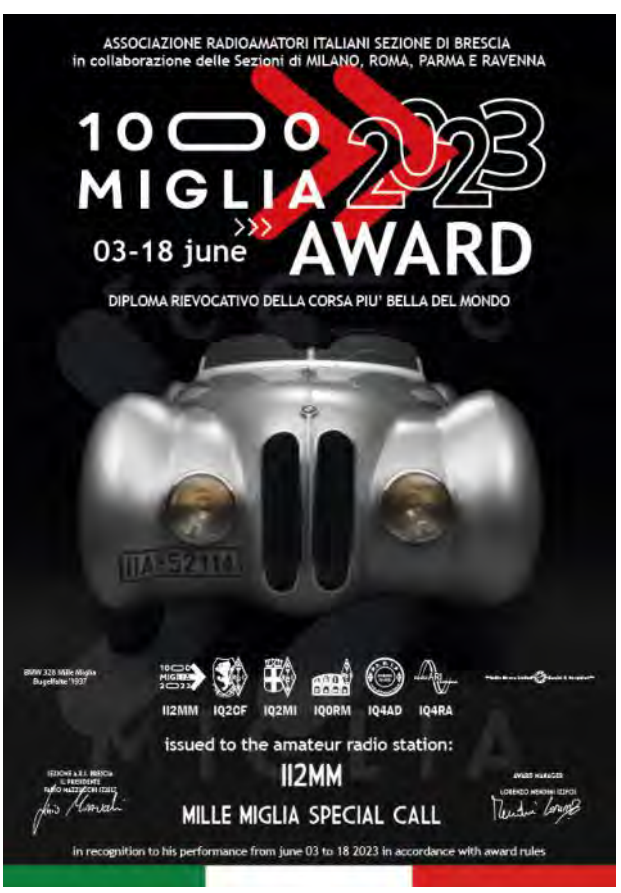

Diploma Mille Miglia 2023 realizzato da IU2IBU

Durante il periodo saranno attive le Stazioni Jolly:

IQ2CF (Sezione ARI di Brescia)

IQ0RM (Sezione ARI di Roma)

IQ5VR (Sezione ARI di Parma)

II2MM Stazione Super Jolly

## **Diplomi**

#### Punteggio:

1 punto per ogni QSO con OM delle Provincie di Brescia, Roma, Lucca, Torino e Bologna

3 punti per ogni QSO con stazioni Jolly.

5 punti per ogni QSO con la stazione Super Jolly

Bande: tutte le bande HF, VHF e UHF

Modi: CW, SSB, RTTY.

La stessa stazione può essere collegata anche più di una volta al giorno, purché in modo o su banda diversi.

Log: Non si necessita l'invio del log in quanto il diploma verrà reso disponibile automaticamente dalla piattaforma in cloud di HamAward, a partire dal giorno 17/06/2024

Al termine della manifestazione verranno pubblicate sul sito internet della sezione di Brescia "www.aribrescia.it " le classifiche così suddivise:

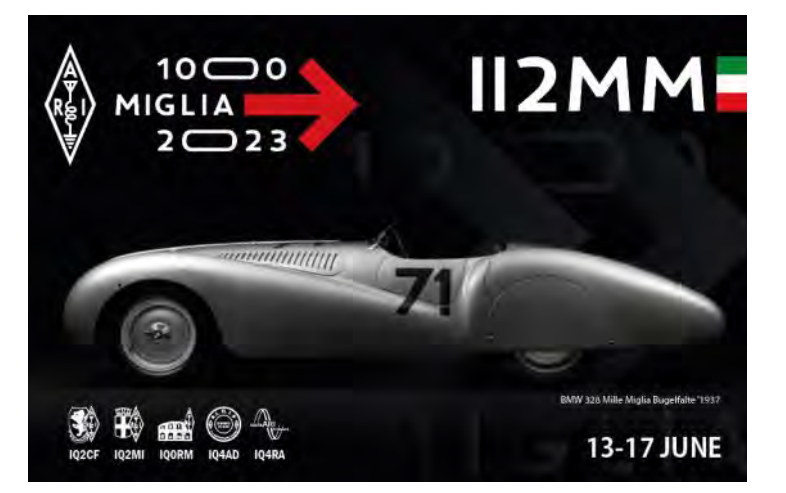

- Stazioni Hunter (richiedenti) suddivisi in Italia, Europa e Extraeuropa che avranno totalizzato il maggior punteggio tra i richiedenti il Diploma
- Stazioni Attivatrici

Al primo classificato di ogni categoria sarà inviato uno speciale riconoscimento.

L'award Manager Lorenzo Mendini

Il Presidente Fabio Mazzucchi

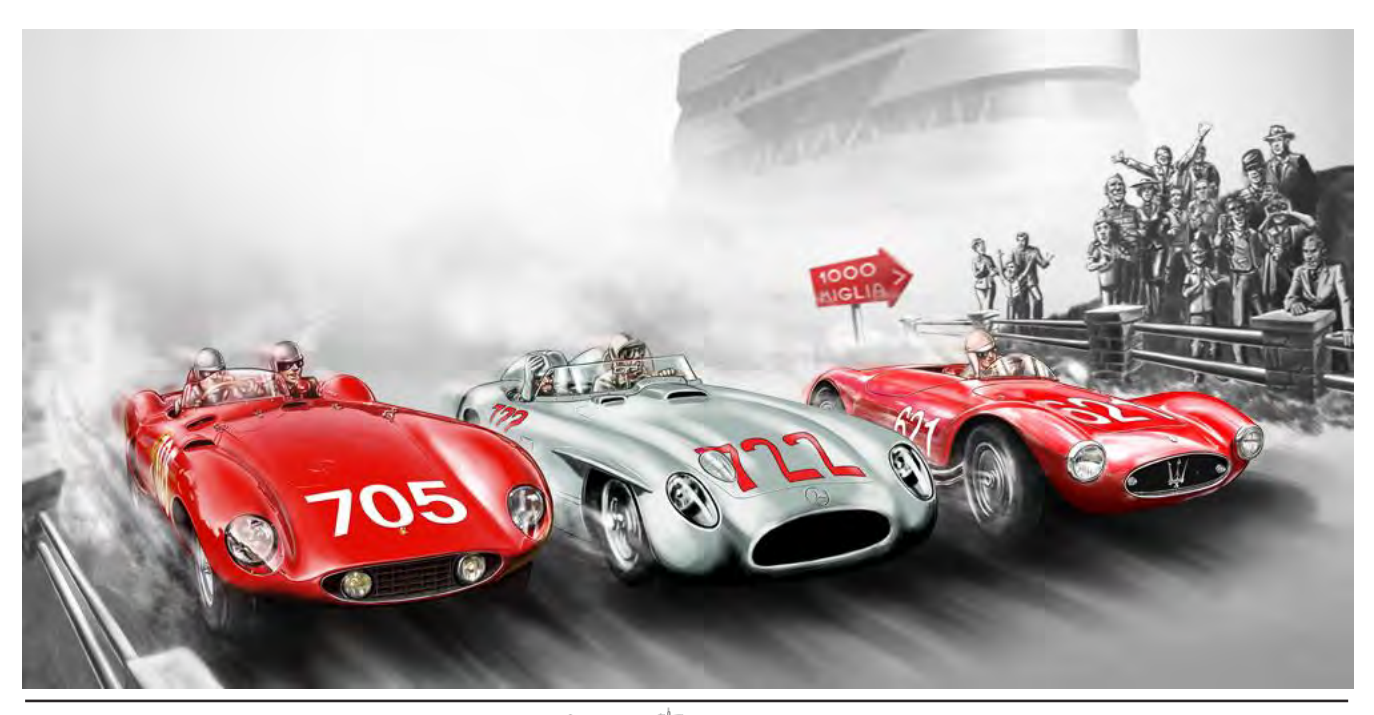

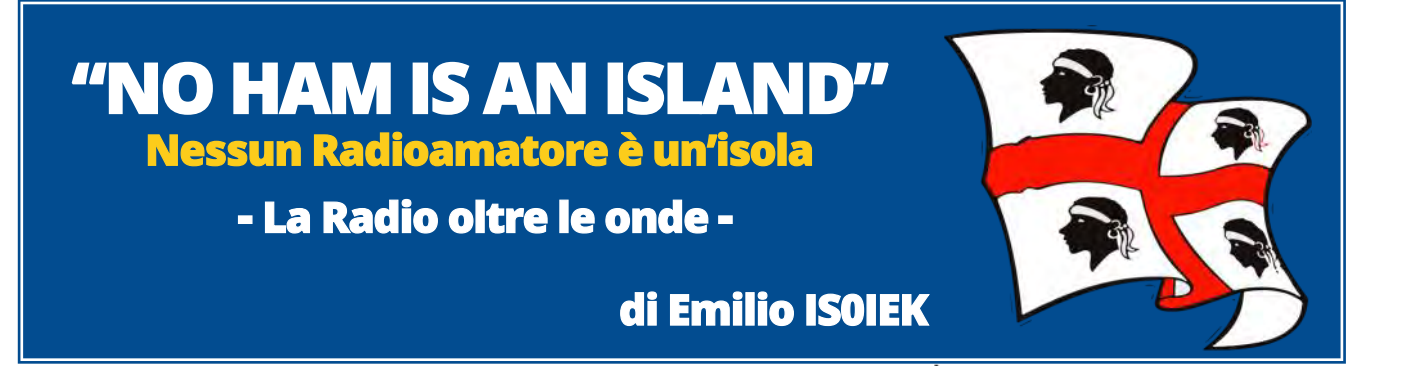

## **Ioni e ionosfera Alcuni aspetti poco noti, e le basi dimenticate della propagazione radio ionosferica**

## **Parte sesta**

Il discorso relativo alla Luf ha in parte natura anche concettualmente differente; investe difatti il problema più generale della ricevibilità di un generico segnale. Rimane perciò legato non solamente ai fattori intrinseci della ionosfera, ma altresì all'efficacia del sistema trasmissivo e precisamente al rapporto segnale/ rumore, indicato nella terminologia di origine anglosassone con  $S/N$  (Signal to Noise) of SNR (Signal to Noise Ratio) implicante considerazioni del tutto estranee di per sé al fenomeno propagativo ionosferico, ma aventi natura prettamente tecnica, quali le caratteristiche e l'adempienza delle apparecchiature e modalità trasmissive impiegate ad entrambe le estremità del canale. La ionosfera in ciò interviene tanto sotto l'aspetto favorevole della riflessione e/o rifrazione (Muf, condotti, focalizzazioni, etc.), quanto sotto quello antagonista dell'assorbimento. Aspetti fisici, legati alle proprietà del mezzo, che determinano la funzionalità quale canale trasmissivo della ionosfera ai fini delle radiocomunicazioni, sui quali poco o nulla influiscono la potenza impiegata, almeno fintanto che si rimane nell'ambito di quelle autorizzate ai radioamatori (1), come pure le altre caratteristiche tecniche dell'emissione. A parità di condizioni ionosferiche, località, orari è la frequenza il fattore su cui si può intervenire per il migliore impiego del mezzo ionosferico. L'intensità S del segnale con cui questo perviene, veicolato dalla ionosfera, a destinazione compare al numeratore dell'espressione e dipende bensì, come sopra indicato, dalla maggiore o minore efficienza riflessiva e/o rifrattiva del canale ionosferico, dedotte le perdite ivi subite per assorbimento, ma altresì della potenza ERP impiegata sul lato trasmittente del canale ed immessavi, senza dimenticare il guadagno del sistema ricevente. Per converso al denominatore sta l'intensità N del rumore (noise), ulteriore fattore limitativo sul quale, come presto dovremo ahimè vedere, solo in parte abbiamo il potere di agire, mentre vi incide in misura determinante la banda passante minima richiesta dal modo impiegato (SSB, CW, RTTY ed altri digitali).

In linea di principio sarebbe infatti rilevabile (detectable) mediante un rivelatore di adeguata sensibilità qualsiasi emissione di qualsivoglia natura fisica a prescindere dalla sua maggiore o minore intensità, che abbia superato la curvatura terrestre mediante riflessioni e/o rifrazioni ed altri fenomeni ionosferici transitandovi altresì indenne malgrado i relativi assorbimenti; come pure che provenga dallo spazio extraterrestre vicino o remoto, abbia natura ondulatoria oppure corpuscolare (per via del dualismo onda particella avallato altresì dall'equivalenza einsteiniana E = mc<sup>2</sup> , è pressoché la stessa cosa) dai raggi gamma a frequenza ultraelevata alle emissioni radio a microonde come pure HF e finanche LF e VLF, alla radiazione di fondo fossile (CMB) a 2,71 K° alle vibrazioni elettromagnetiche ed onde gravitazionali a bassissima frequenza e finanche ai

neutrini. Ciò anche unitamente a strumenti accessori quali, a seconda dei casi, la parabola dei radiotelescopi, il chilometrico e magari sotterraneo interferometro, o l'antenna direttiva plurielementi, i quali appunto a parità di altre condizioni comportano un ulteriore guadagno incidendo pertanto favorevolmente sull'intensità del segnale ricevuto. Sappiamo però che in pratica non sarà così, non tutti i segnali radioelettrici o meno godono di questa chance, e talvolta necessitano di apparecchiature aventi dimensioni e/o collocazioni eccezionali, affossati in profonde caverne o sotto alte montagne, o immersi nello spazio remoto; e questo perché ad ostacolarne quando non ad impedirne la ricezione interviene un temibile avversario, con la sua presenza che possiamo definire universale quanto pervasiva: il rumore. Tendente appunto a sovrastare il segnale utile soffocandolo, e ciò sotto le sue più svariate forme: dai raggi cosmici disturbanti l'osservazione delle particelle, financo alle vibrazioni meccaniche determinate dal passaggio di veicoli specie se pesanti come pure da macchinari alternativi o rotativi in funzione, delizia dell'astronomia ottica come dell'astrofisica gravitazionale, per tacere delle osservazioni sismologiche. Nel caso delle radioonde che qui più ci interessa, a parte come detto l'assorbimento ionosferico che incide negativamente sull'intensità del segnale, arrivando talvolta finanche a cancellarlo, abbiamo il rumore galattico, quello di origine atmosferica (QRN) naturale, quello antropico prodotto dall'uomo (QRM, man made noise) con le sue attività, infine last but not least quello autoprodotto all'interno dei vari strumenti ed apparati riceventi e dei rispettivi accessori (riflettori, antenne, ecc.) vuoi per agitazione termica che per altre cause.

In astratto, la Luf dovrebbe essere pari a zero. Né dunque idealmente esistere un limite inferiore alle frequenze da impiegare; tale limite invece c'è ed è appunto definito in funzione dei due fattori visti: da un canto l'assorbimento ionosferico, presente in ragione di 1/f<sup>2</sup> (per cui a frequenza nulla corrisponderebbe assorbimento infinito) incidendo perciò sfavorevolmente sul numeratore S; dall'altro il rumore N al denominatore, la cui trattazione sostanzialmente tralasceremo (2) in quanto nella sua generalità e complessità inaspettatamente notevole esulante dalla materia qui di interesse; limitandoci a dire che attraverso la banda passante occorrente a seconda del modo di emissione avremo una sua maggiore o minore incidenza sulla comunicazione. Un esempio a questo punto si renderà forse utile a meglio chiarire: a parità di potenza ERP (3) e sottintesa in ogni caso la buona qualità delle emissioni, in telegrafia morse CW il rapporto segnale/ rumore S/N che ne determina la comprensibilità supera di circa 10 dB quello della fonia SSB; ciò accontentandosi infatti il CW di una banda alquanto più stretta: 250 Hz della grafia (4) contro i 2,5 kHz della fonia, cui corrisponde una potenza di rumore ridotta di un decimo (- 10 dB); in soldoni, 100 W di una emissione CW equivalgono a circa 1000 W in fonia. Discorso analogo vale per le emissioni digitali a partire dalla RTTY (shift 170 Hz, B » 500 Hz) intermedia tra le due sebbene anche concettualmente più vicina al CW (non a caso detta anche telegrafia meccanica); tra esse, alcune delle più moderne grazie ad algoritmi ed accorgimenti particolari sono in grado di lavorare con rapporti S/N incredibilmente ridotti. Per ciascuno dei vari e differenti tipi di emissione, la larghezza di banda equivale a quello che con un termine entrato nell'uso comune può dirsi fame di frequenza (5). La Luf, che al pari della Muf è anzitutto relativa ad una determinata tratta, orario ecc., è dunque determinata da un complesso di fattori che come si è visto, solo in parte sono riferibili al contesto ionosferico; e possiamo pertanto distinguere i fattori favorevoli, quelli che tendono ad abbassarla, estendendo così verso il basso il margine inferiore delle frequenze praticabili ed espandendo dunque l'intervallo utile tra Muf e Luf, polmone dello spazio operativo; le Luf dunque scendono con i fattori che esaltano la componente SEGNALE, ossia il numeratore, del rapporto S/N e sono:

l'aumentare della ERP nella quale è già compreso, oltre alla potenza impiegata, il guadagno del sistema d'antenna trasmittente; ricorrendo ad una similitudine diremo che più un fanale emette un fascio potente e stretto, e meglio fenderà il nebbione dell'assorbimento;

il guadagno del sistema d'antenna riceven-

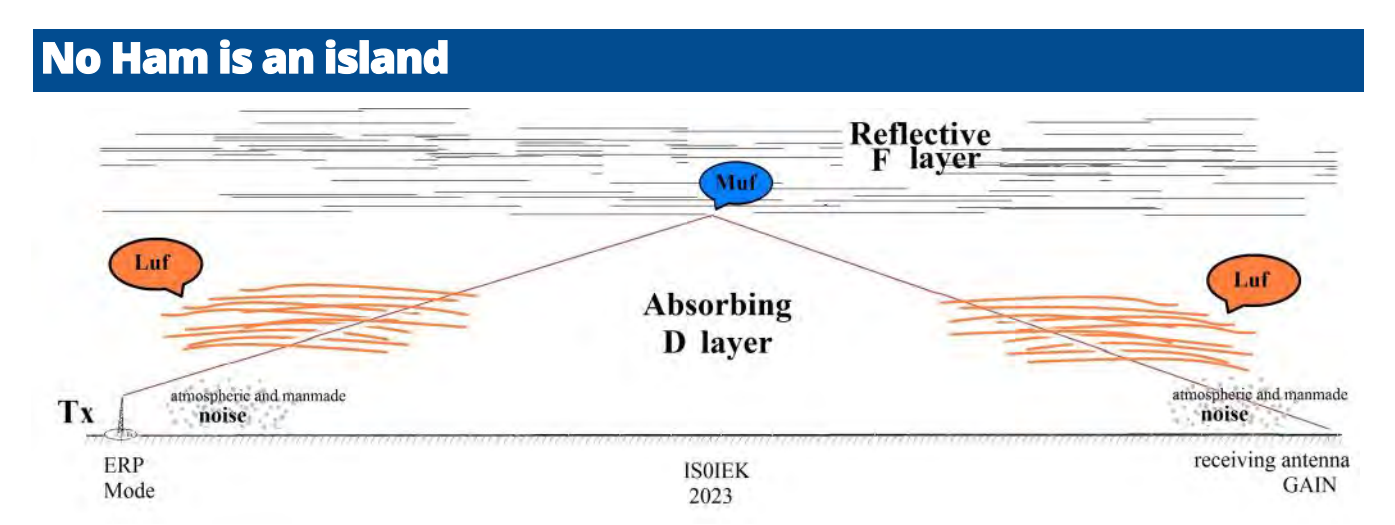

te; per omogeneità, riferiti alla medesima tipologia (d $B_d$  sul dipolo  $\rightarrow$  ERP, oppure dBi sull'isotropico -> EIRP) adottata per il sistema trasmittente, v. nota 3;

- il variare dei modi operativi verso quelli di maggiore efficienza energetica, dalla SSB (cui corrisponde la Luf più elevata) alla RTTY ed al CW (ottimo per "passare" nella propagazione scarsa) ad altri modi digitali quali ad es. l'FT8 che come sappiamo compie autentici miracoli "passando" anche su tratte con propagazione apparentemente chiusa;
- dulcis in fundo… l'accontentarsi di un rapporto S/N inferiore, del che però la comprensibilità ne soffre, specie in fonia;

Mentre i fattori sfavorevoli tendenti a sollevare la Luf, restringendo e per così dire soffocando l'intervallo operativo utile tra essa e la MUF financo ad annullarlo, esaltandone le componenti antagoniste, sono sostanzialmente di due tipi:

l'ASSORBIMENTO ionosferico; il RUMORE.

Di questi, come già visto solo il primo, l'assorbimento è direttamente ascrivibile alle condizioni della ionosfera; non è tuttavia il caso di approfondire qui i meccanismi dell'assorbimento, avendovi già dedicato una consistente trattazione nella seconda puntata. Basterà ricordare che quadruplica ad ogni dimezzarsi della frequenza, essendo proporzionale ad 1/ f 2 ; in pratica passando dai 20m ai 40m si avrà una perdita per assorbimento quattro volte maggiore (-6 dB).

La Fig. 24, sia pure nel mostrarci l'immagine assai semplificativa- di una ionosfera piatta e conseguentemente di strati ionizzati lineari con giacitura orizzontale, ci aiuta a localizzare la collocazione spaziale dei differenti fattori; essa evidenzia il punto mediano della tratta, nel cui intorno trovasi il settore attivo che già a suo tempo avevamo designato con «s» ove avviene la riflessione, cui saranno da riferire le Muf locali. I fenomeni antagonisti, determinanti le Luf, quali gli assorbimenti (strato D) ove e quando presenti, come pure il rumore in massima parte prodotto nella troposfera quello naturale, di origine atmosferica, ed in prossimità del suolo quello invece artificiale di origine antropica, andranno invece riferiti alla parte iniziale come pure a quella finale della tratta, come di ciascuna delle tratte percorse dal segnale nel caso siano più di una. Ciò avendo trascurato la rappresentazione del rumore di origine cosmica (prevalente alle frequenze più alte delle HF, diciamo dai 15m in su) oltreché naturalmente quello autoprodotto entro apparati linee ed antenne essenzialmente termico (ineliminabile essendo dovuto al fatto stesso che le dette esistano, ed abbiano pertanto una temperatura -leggasi agitazione di atomi e molecole- diversa dallo zero assoluto) in quanto non direttamente riferibili agli elementi in figura. Le Luf rimangono come si può notare assai più per così dire terrestri, essendo appunto legate non alle riflessioni di metà tratta in quota (a differenza delle Muf) ma all'assorbimento occorso soprattutto nell'attraversamento degli strati bassi quindi maggiormente in prossimità della partenza ed all'arrivo, ed al rumore (sia prodotto localmente che ricevuto via propagazione anch'esso) al posto ricevente. Sarà bene inoltre spendere qualche parola sui disturbi locali presenti all'estremità distante, cioè all'al-

tro capo del collegamento, appunto quello ricevente; disturbi che spesso ci fanno incolpare una propagazione ingiustamente ritenuta infelice: il rumore atmosferico o di origine antropica, radio intrinsecamente rumorose o presentanti fenomeni di intermodulazione da saturazione per forti segnali estranei (anche fuori gamma) non adeguatamente filtrati, situazione più comune di quanto non si sia portati a credere, ed infine antenne poco efficienti specie nei confronti dei segnali deboli. La presenza in misura rilevante di uno o più di tali fattori concomitanti comporterà come conseguenza la necessità di riallineare le Luf a quelle effettive in loco, apportandovi le opportune e proporzionate correzioni rispetto alle Luf tabulate che sono invece riferite alla situazione più generale dell'area interessata, nell'ovvia impossibilità di tener conto a priori delle particolarità di tutte le differenti condizioni locali.

Spostare in alto le Luf significa come abbiamo detto sollevare il limite inferiore, ovvero l'asticella; cioè che per poter comunicare si dovrà a parità degli altri fattori far ricorso a frequenze più elevate

Spostare la Luf in basso significa spostare in giù il limite inferiore ovvero rimpicciolire l'ostacolo (idealmente zero, alias ostacolo rimosso); cioè che alla comunicazione si aprono ulteriori possibilità, sempre beninteso a parità degli altri fattori; lo spostamento verso il basso parallelamente a sé stessa della curva delle Luf sarà indicativamente in ragione di 1 MHz per ogni +6 dB di guadagno (M.Miceli I4SN in Radio Rivista 12/1989) sia questo dovuto all'incremento della potenza ERP come al maggiore guadagno introdotto dal sistema d'antenna ricevente, alla riduzione del fattore rumore o altri effetti favorevoli. Aiuterà a meglio delineare quanto andiamo esponendo la visualizzazione grafica nel diagramma frequenze vs. orari della Fig. 25 che appunto in base alla fascia oraria in ascisse, rappresenta nel codominio della frequenza e cioè nell'asse verticale delle ordinate entrambe le curve. Quella superiore delle Muf funzione delle sole caratteristiche ionosferiche e pertanto indipendente come già detto da altre variabili, rappresentata quindi da una semplice linea dura e pura prescindendo come già visto dalla natura

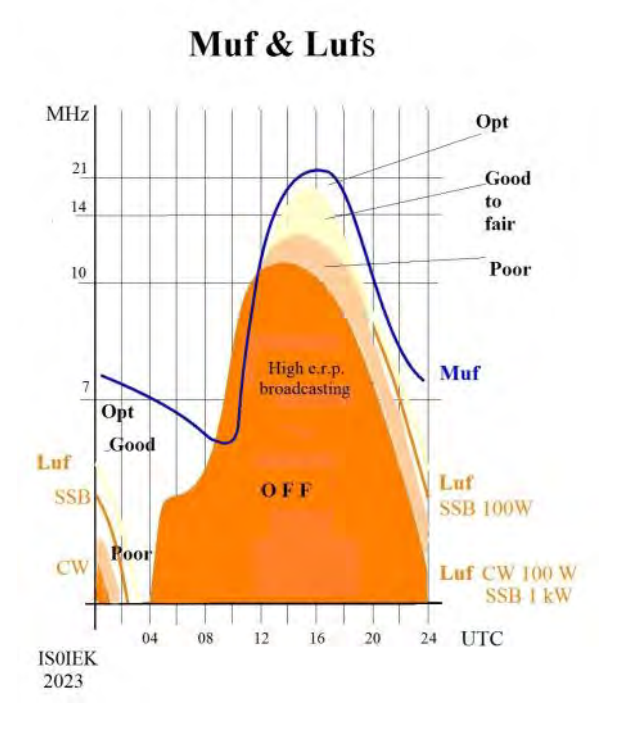

del segnale riflesso, dal rumore che può accompagnarlo, ecc. insomma da tutta una serie di fattori più "terrestri" che vanno invece determinando quelle inferiori delle Luf condizionandole. Queste a parità di orari e condizioni ionosferiche date, articolate in base ad una serie di parametri intervenibili quali il modo di emissione e riferite (per semplicità di rappresentazione grafica, non volendo cioè complicare ed appesantire troppo la figura con l'introduzione di ulteriori linee rispecchianti la variabilità degli altri parametri in gioco) ad una potenza erp standard di 100W applicata ad un dipolo (dal guadagno G unitario, appunto sul…. Dipolo, vedi altresì nota 3) ed un guadagno parimenti unitario dell'antenna ricevente. Tra le due curve della Muf superiormente e della Luf inferiormente rimane infatti delimitato uno spazio che è appunto lo spazio operativo, quello cioè nel quale si può lavorare; scantonando dal quale, per quanto ci sforziamo con i nostri mezzi più o meno sofisticati, le condizioni andranno peggiorando sensibilmente e rapidamente per divenire indi proibitive. Tale spazio ovviamente si azzera, quindi la propagazione può considerarsi del tutto chiusa, laddove le due si eguaglino o addirittura le Luf superino le Muf, come si nota accadere in figura tra le 09 e le 12 UTC; tenendo naturalmente presente senza mai dimenticarlo che il grafico non va generalizzato essendo, al pari

delle Muf e Luf rappresentatevi, riferite sempre ad un dato percorso (in particolare questa figura tratta di collegamenti con l'emisfero occidentale, quale ad es. la tratta nord atlantica, osservando che nella medesima fascia oraria la propagazione può essere invece apertissima ad es. verso l'oriente). L'utilizzo di antenne direttive, come pure di modi più energeticamente efficienti, o di entrambe le cose assieme, fa scendere come detto di un qualche gradino (leggasi MHz) la rispettiva curva della Luf, potendo ad es. con il CW arrivare laddove le condizioni siano proibitive per la SSB, e così pure la RTTY e molti altri modi digitali; similmente accade adottando antenne di buon guadagno sul lato trasmittente e/o su quello ricevente e meglio ancora su entrambi. Non facciamo parola della AM a doppia banda laterale con portante intera, con la quale pur si sono a lungo cimentati i nostri, radiantisticamente parlando, progenitori, benché ancora in uso nella radiodiffusione circolare, nonché delle sue tecniche di ricezione più moderne e sofisticate, quali ad es. la sua ricezione su di una sola banda laterale magari in combinazione con il metodo a portante artificialmente rinforzata (exalted carrier); come pure della FM, non molto adatta (per ragioni che qui sarebbe prolisso delineare ma comunque ben descritte nella manualistica) ai collegamenti a lunga distanza. L'intensità del rumore specialmente di origine locale può invece come accennato, e com'è (purtroppo) comune esperienza di molti radioamatori, apportare serio ostacolo quando non addirittura precludere l'utilizzo delle frequenze più basse; rendendo così necessario ricorrere per il calcolo a correzioni prettamente locali per le Luf, in genere nel loro complesso tabulate per condizioni standard, come da nota 2). Detta estensione dello spazio operativo verso il basso ha valore in linea di massima, perché poi più si va scendendo sotto la Muf ed allontanandosi perciò da essa, tanto peggiori saranno le condizioni, appunto per via dell'assorbimento crescente al ridursi della frequenza, come altresì evidenziato in figura dal progressivo scurirsi delle colorazioni col calare della frequenza. Le Luf comunque non fanno generalmente parte delle previsioni pubblicate, anche perché le indicazioni sono volte, come ora meglio si vedrà, al migliore utilizzo delle Fopt.

È infatti raccomandabile, ove possibile e desiderabile, operare in prossimità della Muf, cioè nella parte superiore dell'area; ed infatti va ivi a collocarsi la  $\mathbf{F}_{\text{opt}}$ , frequenza operativa ottimale, che la stragrande maggioranza degli autori individua nel 0,85 della Muf (6) vale a dire se in quel determinato percorso abbiamo Muf = 21 MHz, sarà Fopt » 18 MHz. Perché? Con la Muf ed i suoi benefici effetti, sebbene con una qualche sfasamento temporale (7) ed altre lievi discordanze, sale assieme il nebbione denso che ricade sotto la Luf (8) opacità che tutto avvolge, tranne le emittenti di radiodiffusione circolare o broadcasting stante il loro cospicuo potenziale in quanto operanti con potenze assai elevate e/o antenne direttive ad alto guadagno. Quindi quanto più si riesce a salire in frequenza rispetto alla Luf indicata per quel percorso e quel tipo di emissione, c'è solo da guadagnarci. Ovviamente a patto di stare sotto la Muf, che altrimenti il nostro segnale di certo non si ingolferà nelle nebbie ma evapora nello spazio aperto, oltre la ionosfera, disperdendovisi; e starne anche al di sotto (9), non troppo vicini per evitare evanescenze (QSB alias fading) rapide, assai profonde e dunque molto fastidiose (come difatti ci accorgiamo quando la propagazione sta decisamente calando) oltre a prevenire finché si può improvvisi cambiamenti di umore della propagazione (che comunque, malgrado tutto, potranno sempre sorprenderci) proprio quel 15% in meno indicatoci dalla Fopt, non per nulla chiamata appunto frequenza ottimale. Mentre la Muf, assieme alla Fopt con il suo 85% (o quello che deve essere) costituisce una linea, come un filo sottile che rappresenta un confine fisico (determinato dalla formule viste nella precedente puntata 5) la Luf pur costituente anch'essa una linea magari un po' più convenzionalmente definita, in realtà delimita le nebbie dell'assorbimento: come un nebbione fitto, che inizialmente era nebbiolina sottile e quasi impalpabile ma comincia però a far risentire i suoi effetti già poco sotto la F<sub>opt</sub> facendosi via via più densa man mano che si scende a valle, rappresentando come la cappa plumbea di una massa viscosa densa e opaca che infagotta il tutto invischiandolo sino ad impedirne ogni attività e movimento. Effetto irrecuperabile dell'assorbimento entropico

del nostro segnale (anche qui entra in gioco un limite fisico, appunto quello dell'irreversibilità delle trasformazioni per attrito in calore, nel nostro caso come visto nella puntata 2 originato dall'impatto sugli ioni positivi) che ne viene così ad essere dissipato, distrutto. Tra le due curve anzidette, è appunto racchiuso tutto il nostro spazio operativo. È dunque sempre vantaggioso tenersi a debita distanza sopra la Luf, tranne casi proprio particolari che possono essere di vario tipo, quali ad esempio la necessità utilizzare le gamme basse per comunicazioni a corto raggio legate ad esigenze di protezione civile o assimilabili, come pure il desiderio di ottenere un maggior punteggio (ad esempio lucrando dei "moltiplicatori") sobbarcandosi così tale sforzo in occasioni a carattere competitivo quali contest e diplomi. Per ogni ulteriore delucidazione, rimandando alla copiosa bibliografia esistente.

#### Emilio IS0IEK

#### Note:

1) si è avanzata l'ipotesi, tuttora oggetto di studio, che mediante l'impiego di potenze molto elevate (dell'ordine di 100 e più kW, quali disponibili ad es. ad alcune emittenti di radiodiffusione circolare ossia broadcasting) possano apportarsi modificazioni allo stato stesso della ionosfera; cfr. in proposito le voci enciclopediche EI-SCAT, HAARP, ionospheric heating, ed altresì quanto scritto da M.Miceli I4SN in Radio Rivista 11/1991: 2) senza necessariamente addentarci nella lunga e complessa teoria del rumore nelle sue numerose origini, specie e sfaccettature, sia qui lecita una digressione comportante un'analisi appena più approfondita volta a far distinzione tra le differenti forme di rumore che intervengono nelle comunicazioni elettriche in misura varia e differenziata a seconda delle gamme di frequenza impiegate; come pure tra loro differenti sono sia il contributo da ciascuna apportato alla quantità di rumore totale, sia la legge secondo la quale ne varia l'intensità con la frequenza, come pure la distribuzione geografica, stagionale ed oraria. In ordine dunque non di importanza (perché questa appunto varia con la gamma) ma di provenienza avremo: a) rumore esterno agli apparati, captato dall'antenna ed

inoltrato lungo la di essa linea di trasmissione (comunemente detta discesa d'antenna):

il rumore cosmico detto anche rumore galattico, dovuto alle varie e differenti (anche quanto alle caratteristiche della loro emissione) radiosorgenti celesti; sensibile al di sopra dei 15 MHz decresce all'aumentare della frequenza, ed ha intensità sostanzialmente costante lungo il corso dell'anno non essendo soggetto a cicli stagionali come pure poliennali, tuttavia variabile nelle 24 ore a seconda del tipo e numero di radiosorgenti presenti sopra l'orizzonte locale (ossia non schermate dalla massa terrestre) quali il Sole, il centro galattico ed altre particolarmente intense;

- il rumore atmosferico naturale (QRN), prodotto sostanzialmente dai fulmini e da altre scariche elettriche nella troposfera; conseguentemente variabile con le stagioni e con le zone climatiche secondo modalità rilevate empiricamente e mappate; anch'esso decrescente con la frequenza sebbene con legge differente;
- il rumore di origine **antropica** (dunque artificiale) prodotto appunto dall'uomo con le sue attività, ed originato in genere da scariche (se non efficacemente schermate) quali quelle delle candele d'accensione nei motori a combustione, alimentatori, insegne luminose, intermittenze ecc.) dei trolley dei veicoli su rotaia e su gomma, delle spazzole di generatori e motori elettrici, dei tubi al neon, e non ultime dalle forme d'onda squadrate tipiche delle rapide commutazioni operate nelle apparecchiature digitali, computer, tablet, telefoni cellulari e relative apparecchiature e reti di supporto, comprese ovviamente le alimentazioni specie se del tipo switching ed i display (entrambi importanti fonti di rumore), controller di impianti elettrodomestici e macchine utensili, etc. tutte ormai onnipresenti; anch'esso decrescente con la frequenza sebbene con legge ancora differente, come vediamo appresso; questa tipologia di rumore ha in comune con quella precedente di essere generato da forme d'onda impulsive, dunque ricche di armoniche, le quali con l'aumentare della frequenza vanno decrescendo in ampiezza con legge esponenziale, ma come facilmente intuibile in misura differente a seconda della specie e dell'origine del rumore; data la grande eterogeneità nella provenienza, si fa in genere riferimento a condizioni standard mediate su vaste aree ma, com'è facilmente comprensibile, le variazioni rispetto alle medie possono essere molto marcate quanto ad intensità ed oltretutto di difficilissima se non impossibile mappatura variando spazialmente in misura notevole ad esempio anche nell'ambito di un medesimo isolato o fabbricato (è sufficiente ad esempio la presenza di una linea elettrica con dispersioni, di elettrodomestici o altre macchine non schermati, ecc.) e nel tempo di momento in momento, per cui può rendersi necessario apportare ai valori standard correzioni variabili localmente, da valutarsi caso per caso;

per quanto detto sopra circa la sua composizione armonica, possiamo pertanto considerare il rumore esterno decrescente con la frequenza; al pari, sebbene secondo leggi differenti, dell'assorbimento ionosferico 1/f<sup>2</sup> ;

b) il rumore prodotto all'interno degli stessi apparati (compresi tra questi l'antenna ed i suoi organi accessori quali ad esempio il riflettore parabolico ove presente, ecc., la linea di trasmissione ed eventuali organi filtranti, ecc.) principalmente per l'agitazione termica dei materiali (metallici) costituenti, ma non solo, esistendone difatti molteplici meccanismi originanti e pertanto tipologie altrettanto numerose; è detto rumore termico bianco, in quanto sostanzialmente invariante rispetto alla frequenza, almeno sino ad un certo punto collocato però ben oltre lo spazio operativo di nostro interesse; si può quantificare secondo la relazione  $P_{noise}$  [W] = kTB ove k rappresenta la costante di Boltzmann pari a 1,380649<sup> $\dot{*}$ </sup> 10<sup>-23</sup> [J/K°], T [K°] è la temperatura in gradi assoluti e B [Hz] appunto l'estensione della banda di frequenze interessata; da cui si evince come la potenza del rumore termico raccolto sia direttamente e linearmente proporzionale alla banda passante. Si potrebbe anche aggiungere che nelle tipologie di rumore diverse

da quello termico, essendo il declinare della loro intensità al crescere della frequenza non ripido ma di misura generalmente piuttosto blanda, nello stretto intervallo coperto da un normale canale di comunicazione e dunque dalla banda passante per quanto larga (anche 6¸12 kHz) di un apparato ricevente di generazione pure sorpassata pre SSB, ed addirittura in quello corrispondente ad un'intera gamma operativa neanche piccola (ad es. i 15 metri) tale potenza possa considerarsi anch'essa pressoché costante su tutta la banda interessata, e tale quindi da assumere le connotazioni caratteristiche del rumore bianco, una volta di più linearmente proporzionale alla banda passante B del ricevitore. Si noti altresì come il rumore termico rappresenti un limite intrinseco di tutte le apparecchiature elettroniche, dal quale non si può prescindere ed al di sotto del quale non è possibile scendere. Occorrerà infine tener conto di come il rumore, sia di origine naturale come pure antropica come specificato sopra possa essere non solamente quello localmente prodotto, quanto anche quello trasportato per via della propagazione stessa al pari del segnale, come del resto già specificato nella quinta puntata; così che una parte anche cospicua del rumore ricevuto può talvolta provenire all'antenna per via ionosferica anch'esso, accompagnando così il segnale. Vorrei infine rammentare incidentalmente come il cammino di quella notevole branca della scienza che è la radioastronomia prese proprio le mosse, quasi casualmente, da una ricerca sul rumore; in modo pressoché analogo la scoperta della radiazione di fondo fossile a microonde (CMB) a 2,71 K°. Di seguito una stringata bibliografia attinente al rumore: ARRL Handbook for Radio Amateurs – ARRL –

Newington, CT - USA: Noise it.Wikipedia: Rumore (elettronica), Rapporto segnale/

rumore en.Wikipedia: Noise (electronics), Atmospheric noise, Cosmic noise noise

C.Luci - Rumore (Noise) - Università di Roma La Sa[https://www.roma1.infn.it/~luci/LabSS/](https://www.roma1.infn.it/~luci/LabSS/noise.pdf) [noise.pdf](https://www.roma1.infn.it/~luci/LabSS/noise.pdf)

AA.VV. - Il rumore in elettronica - Politecnico di Milano [https://svelto.faculty.polimi.it/didattica/](https://svelto.faculty.polimi.it/didattica/materiale_didattico/rumore%201.pdf) [materiale\\_didattico/rumore 1.pdf](https://svelto.faculty.polimi.it/didattica/materiale_didattico/rumore%201.pdf) (..,2, 3) M.Miceli I4SN – Rumore atmosferico e comprensibilità; Radio Rivista 1/1992

P. Musacchio I5WHC - [https://aripisa.it/images/pdf/](https://aripisa.it/images/pdf/il_rumore_in_hf.pdf) [il\\_rumore\\_in\\_hf.pdf](https://aripisa.it/images/pdf/il_rumore_in_hf.pdf)

 $3)$  ci si riferisce convenzionalmente alla ERP ed a condizioni standard quali il semplice dipolo, del cui guadagno pari a 2,15 dB sul radiatore isotropico occorrerà tenere conto se si intende riferirsi alla EIRP; occorrerà comunque omogeneità tra i riferimenti impiegati per il guadagno tra il lato trasmittente e quello ricevente del collegamento (cioè tutti d $B_d$  ossia sul dipolo, o tutti d $B_i$  sull'isotropico);

4) in teoria anche assai meno, compatibilmente con il fenomeno del ringing (che al pari del Q, mediante un effetto volano rappresenta sotto il profilo elettromagnetico uno degli aspetti dell'inerzia) dei filtri analogici tradizionali, cui i moderni sistemi di DSP ed SRD pongono altresì efficace riparo offrendo bande passanti persino inferiori ai 100 Hz e peraltro prive di effetti collaterali; nel caso della telegrafia intervengono ulteriori aiuti anche di tipo psicofisiologico alla comprensibilità, pure in contesti molto disturbati;

5) chiaramente questo investe però i contenuti semantici

della trasmissione, in altre parole la quantità di informazione veicolata dal canale in un dato intervallo di tempo, poniamo un secondo; non dimentichiamo in proposito che la caratterizzazione dimensionale fisica della frequenza è  $[n] = [1/t] = [t^{-1}]$ ; un canale televisivo analogico ad esempio richiederà, per il corretto funzionamento, più "banda" di un canale telefonico, sempre analogico, ecc. così pure nel digitale si parla di "banda larga" più o meno, a seconda della effettiva velocità di trasmissione ossia del flusso di dati (utili, idealmente riferiti cioè al solo "carico pagante", escludendo dunque i preamboli identificativi, fine blocco, codici di controllo, acknowledgement di conferma ricezione ecc. che invece spesso vi sono conglobati) transitanti ed inoltrati a destinazione, concetto del tutto analogo nell'elettrotecnica all'intensità di corrente [coulomb/sec] o nell'idraulica alla portata massica [kg/sec] o volumica [m3/sec] di un condotto;

6) con alcune eccezioni specifiche, sebbene di non grande entità, puntualizzate da M.Miceli I4SN (cfr.  $1990/05$ : 7) in quanto entrambe seguono sostanzialmente gli cicli, diurno ed altri, sebbene differenti ne son le cause: agenti ionizzanti, altezza degli strati e dunque densità del mezzo, specie molecolari ed atomiche che lo costituiscono, senza dimenticare che il sorgere del Sole, vale a dire la comparsa della radiazione ionizzante interessa prima gli strati più elevati (riflettenti) e solo un tantino dopo illumina quelli inferiori (assorbenti); ed esattamente l'opposto accade al tramonto, quando gli stati bassi sono i primi ad essere abbandonati dai raggi solari ed inoltre la loro ionizzazione va dissolvendosi per ricombinazione assai rapidamente, data la densità più elevata, mentre quelli elevati ancora ne godono i benefici; in questo spazio temporale relativamente breve si può meglio insinuare il collegamento radio, con risultati spesso sorprendenti;

8) c'è da ricordare a tal proposito come tanto le Muf legate alla riflessione (che ne dipendono strettamente attraverso appunto la frequenza critica fc = 9ÖN come ci ricorda la formula del Petit) quanto l'assorbimento (v. puntata n. 2) siano entrambi funzione del CET (o ETC che dir si voglia) rappresentato dal numero N di elettroni liberi per m<sup>3</sup> , per cui le Luf, che sono legate all'assorbimento oltre ad altri fattori, anche se non proprio pedissequamente seguono comunque l'andamento delle Muf; in conseguenza di questi due fattori, considerati nel loro insieme, lo spazio operativo concesso all'utilizzatore si sposta in frequenza incessantemente;

9) in RR 6/1989 M. Miceli I4SN indica come frequenze consigliabili per le bande alte HF quelle sino a 3 MHz sotto la Fot proprio per via delle attenuazioni;

6 – continua

EMILIO IS0IEK

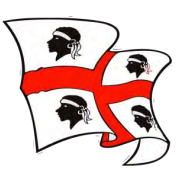

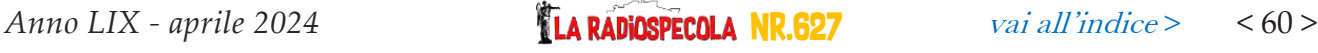

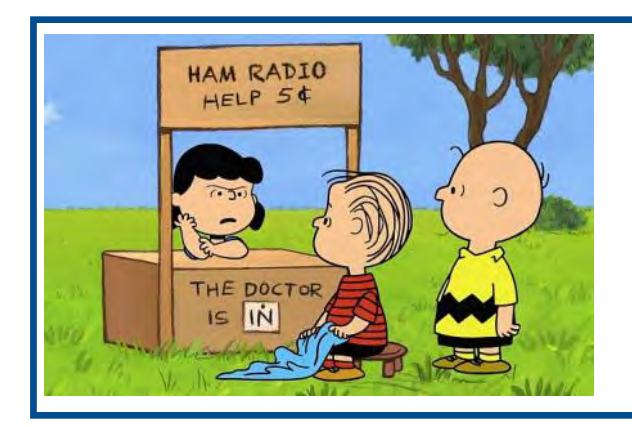

# **Frequently Asked Questions Radioamatoriali a cura di IK2BCP**

Alcuni anni fa ho piantato un paio di puntazze in giardino, collegate con dei cavi che arrivano in stazione; non ricordo più bene dove siano e non so più se siano ancora efficienti e collegate, c'è un modo semplice per verificarlo?

La nostra rete elettrica è a distribuzione trifase con sistema triangolo-stella, nel caso di collegamento a triangolo, abbiamo 400V trifase, senza bisogno di neutro, nel di collegamento a stella, abbiamo tre fasi a 230V, rispetto al neutro del centro stella, e in cabina, il neutro viene collegato a terra tramite alcune puntazze.

Nel nostro quadretto monofase di casa, arriveranno una delle tre fasi e il neutro, come vediamo nell'immagine qui sotto.

Ma cosa c'entra l'impianto elettrico con le nostre puntazze di terra in giardino?

Semplice, noterete che, essendo il neutro collegato a terra in cabina, se noi misuriamo la ten-

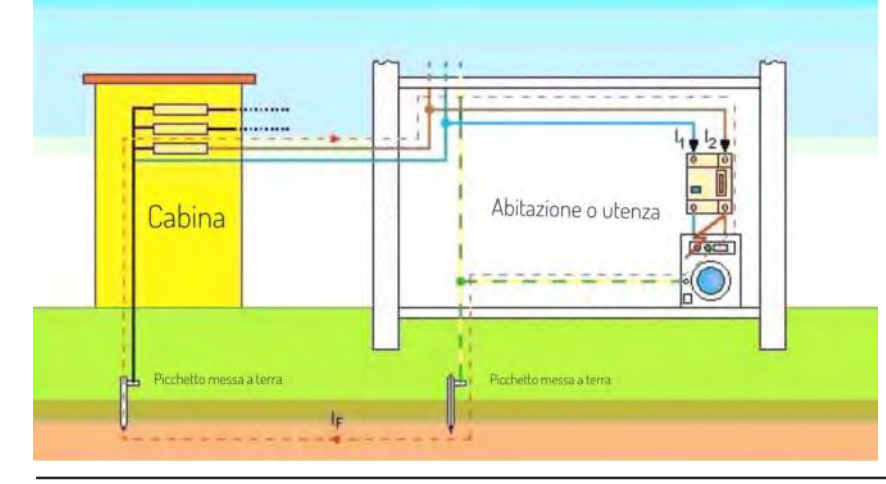

sione tra fase e una qualsiasi presa di terra efficiente, leggeremo più o meno lo stesso valore che leggeremo misurando tra fase e neutro, ovvero circa 230V in corrente alternata.

Procuriamoci quindi un multimetro con una portata di almeno 250Vac, colleghiamo uno dei due puntali alla terra di casa di una presa di corrente (sperando sia efficiente!) e con l'altro puntale identifichiamo la fase e il neutro della presa:

- Tra fase e terra misureremo circa 230V
- Tra neutro e terra misureremo 0V o comunque una tensione molto bassa

Una volta identificato il terminale della fase nella presa, misuriamo la tensione tra la fase e ciascuno dei conduttori delle puntazze che arrivano in stazione.

Se la tensione tra fase e puntazza è la stessa che abbiamo tra fase e neutro, la nostra puntazza e

> il suo cavo sono ancora efficienti, se leggiamo una tensione più bassa vuol dire che non lo sono più.

Alcune considerazioni:

 Se il vostro multimetro digitale ha solo un'impedenza d'ingresso molto alta in Vac, tipicamente 10 Mohm, potreste misurare una tensione quasi corretta anche se la puntazza di terra non è più connessa, perché magari il filo che corre

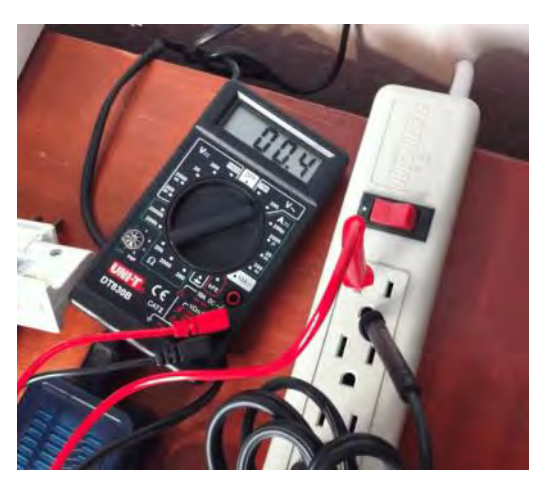

nel terreno ha comunque una capacità verso terra sufficientemente alta, oppure vengono captati dei disturbi di sufficiente ampiezza.

- Per ovviare al problema dell'impedenza troppo alta, utilizzate un multimetro analogico, che ha sicuramente un'impedenza tipicamente più bassa, da circa 1 Mohm (sensibilità 4000 ohm per volt) fino a circa 200 kohm (sensibilità 1000 ohm per volt), nel caso di portata 250Vac.
- Al contrario, non utilizzate un voltmetro con impedenza d'ingresso troppo bassa, altrimenti rischiate di far scattare l'interruttore differenziale se la corrente tra fase e terra si avvicinasse alla sua sensibilità, tipicamente 30mA per uso domestico, che con 230V scorrerebbero su una resistenza di poco meno di 8 kohm.

ATTENZIONE, ATTENZIONE E ANCO-RA ATTENZIONE A NON PRENDERE LA SCOSSA!

#### Come faccio a sapere se i vecchi cavi coassiali collegati alle mie antenne sono ancora abbastanza efficienti oppure se è arrivata l'ora di cambiarli? Come posso verificarlo?

Purtroppo, i cavi coassiali non hanno una vita infinita, col passare degli anni i materiali si deteriorano, il dielettrico si secca e cambia le sue caratteristiche e/o entra umidità e la calza si annerisce; questi e altri deterioramenti hanno come risultato che l'impedenza può non essere più 50 ohm e l'attenuazione sarà decisamente più alta di quella nominale/iniziale.

Chiaramente, se visivamente il cavo presenta evidenti segni di essere invecchiato male, cambiatelo senza indugi.

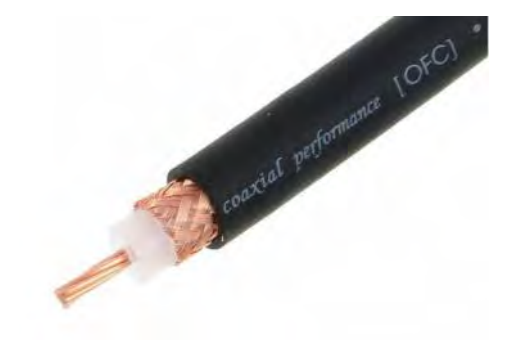

Per misurare l'impedenza e l'attenuazione possiamo utilizzare quello che ormai è il nostro coltellino svizzero, il NanoVNA, sia in modalità "stand alone", sia utilizzando il suo software su PC, tipo il "nanovna\_qt".

Ricordo sempre la grande importanza della calibrazione dello strumento prima delle misure, senza la quale i risultati ottenuti potrebbero non essere accurati.

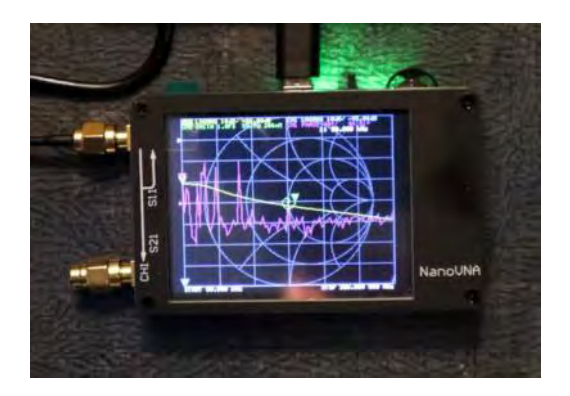

Per verificare se l'impedenza è ancora corretta, procediamo così:

- Colleghiamo un carico da 50 ohm alla fine del cavo, al posto dell'antenna, va benissimo il "tappo" SMA o N che usate per la calibrazione, eventualmente usate dei buoni adattatori, se necessari
- Colleghiamo l'estremità del cavo che arriva in stazione al connettore CH0 e misuriamo il Return Loss o SWR

 Se l'impedenza del cavo è ancora 50 ohm, avremo un Return Loss di almeno 20 dB pari ad un SWR di circa 1,2, se il Return Loss è più basso e l'SWR è più alto, ad esempio RL di 10 dB pari ad un SWR di 1,9, il cavo non ha più un'impedenza vicina ai 50 ohm

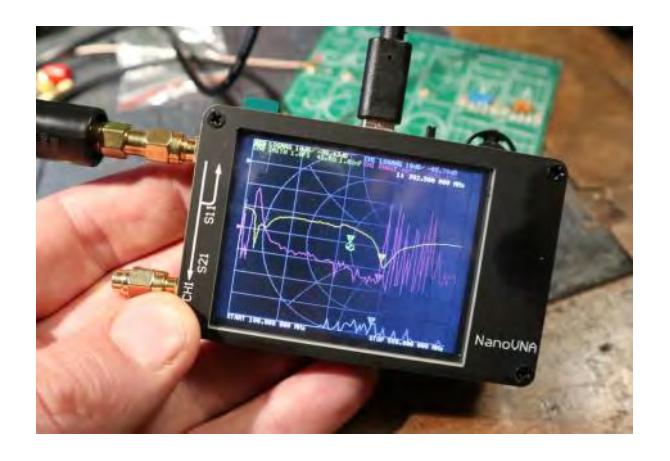

Per la misura dell'attenuazione, se abbiamo la possibilità di fare arrivare in stazione anche il terminale collegato all'antenna, possiamo collegare i due connettori a CH0 e CH1 e misurare il LogMag S21 tra CH1 e CH0, che ci indicherà direttamente l'attenuazione del cavo in dB.

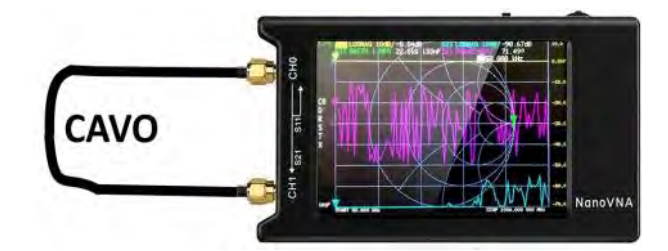

Se dobbiamo lasciare il cavo sul tetto, possiamo misurare l'attenuazione calcolandola come la media del Return Loss S11 su CH0 misurato lasciando aperta l'estremità del cavo sul tetto e del Return Loss misurato cortocircuitando l'estremità del cavo sul tetto, il risultato ottenuto verrà poi diviso per 2, in modo da avere l'attenuazione in un solo verso e non quella di andata e ritorno.

Ricapitolando, la formula è:

Att  $dB = (RL\text{ aperto} + RL\text{ cortocircuito}) / 4$ 

Per fare un esempio pratico, se ad una frequenza misuriamo un RL\_aperto di 2,5 dB e un RL\_chiuso di 2 dB, l'attenuazione del cavo a quella frequenza sarà circa 1,1 dB.

Se non possiamo andare sul tetto ad aprire/ cortocircuitare il terminale, ma vogliamo comunque conoscere indicativamente l'attenuazione lasciando l'antenna collegata, basta trovare la frequenza a cui abbiamo il Return Loss minore e dividerne il valore per 2, sperando che il Return Loss sull'antenna sia più vicino possibile a 0 dB, altrimenti la misura non sarà corretta.

La formula è:

Att  $dB = RL$  minore / 2

Se l'antenna ha come minimo un Return Loss di 5 dB (SWR di circa 3,5) e misuriamo in stazione un Return Loss di 15 dB, l'attenuazione del cavo non sarà 7,5 dB ma (15  $dB - 5 dB$ ) / 2, ovvero 5 dB.

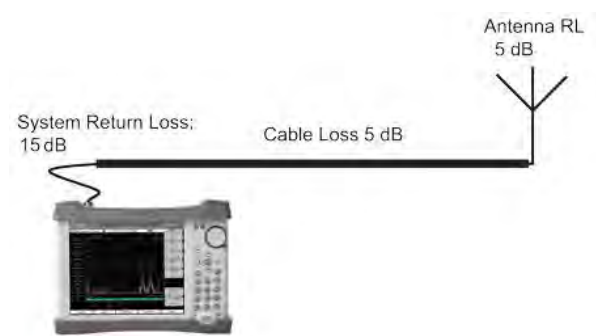

Abbiamo visto come sia più comodo utilizzare il Return Loss, anziché il più conosciuto SWR (ROS in italiano), con il Return Loss i calcoli diventano molto più semplici.

Ad esempio, conoscendo l'attenuazione del cavo e misurando il Return Loss in stazione, possiamo subito sapere quanto sarà il Return Loss in antenna. Ammettiamo d misurare un RL di 20 dB (ROS 1,2 circa) in stazione e avere un'attenuazione di 4 dB sul cavo: il RL in antenna sarà 16 dB (ROS 1,38 circa).

73 de Guido, IK2BCP

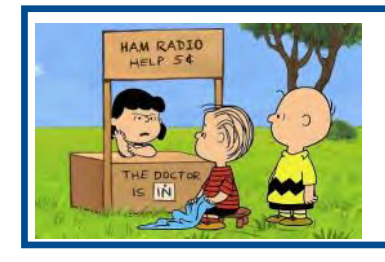

# **Indice degli articoli pubblicati**

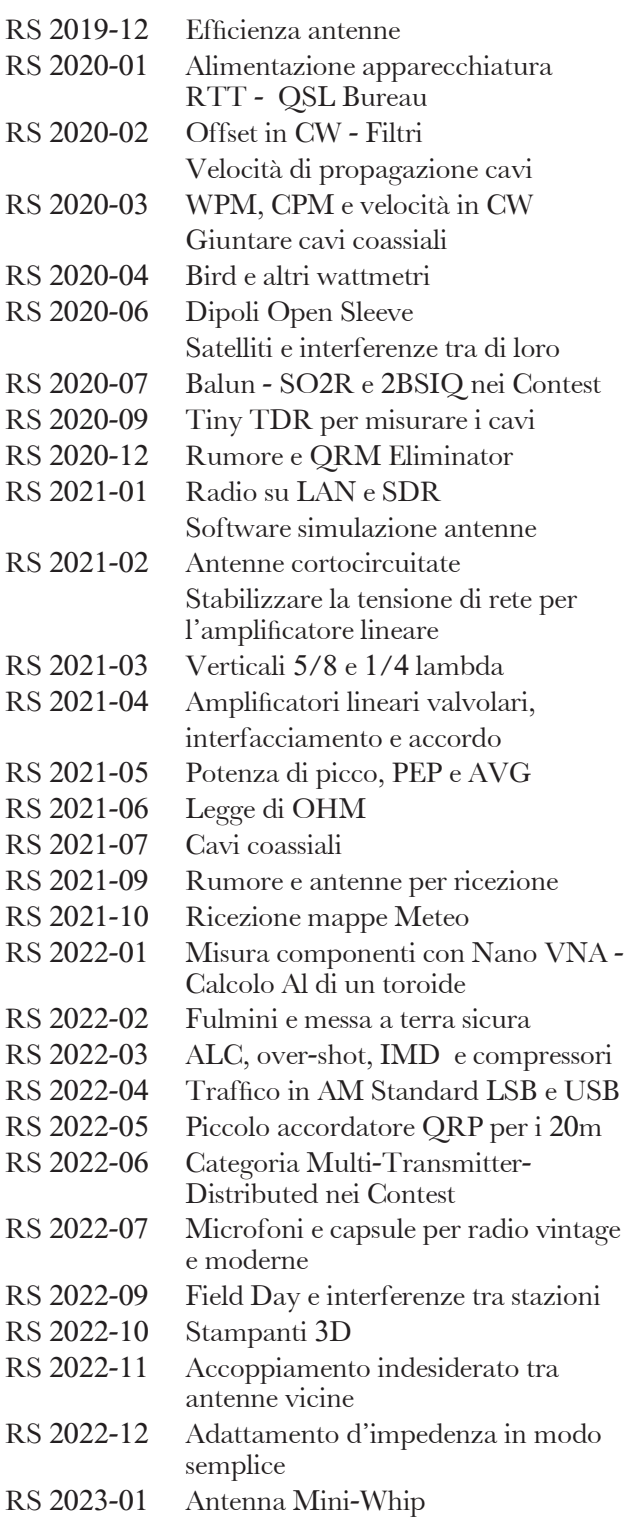

RS 2023-02 Scossa da apparecchiature senza terra Trasmissione agli estremi di banda Resistenza d'irradiazione delle antenne corte RS 2023-03 Bouvet, FT8 e sincronizzazione orologio PC RS 2023-05 Trappole – prima parte RS 2023-06 Trappole – seconda parte RS 2023-07 Ingombro direttiva HF, Filtro CW, Calcolo L e C di una trappola. RS 2023-09 Chiarimenti sul Calcolo L e C di una trappola. RS 2023-10 Ros e falsi miti RS 2023-12 EndFed e Toroidi RS 2024-02 Taratura Antenne e Nano VNA RS 2024-03 Commutatore antenne/Radio RS 2024-03 Verifica punte di terra e cavi coassiali

#### **Collegamenti improbabili? Dubbi sulle tecniche operative?**

 **Consigli su acquisti azzardati?** 

**Scrivete a: radiospecola@aribrescia.it** 

#### **The Doctor is IN: tutte le risposte ai vostri quesiti radioamatoriali**

#### **a cura di IK2BCP**

*Anno LIX - aprile 2024* Nr.627 [vai all'indice](#page-4-0) *>* < 64 >

Radiospecola

10/1973

04/1974

또

10/1974

02/1976

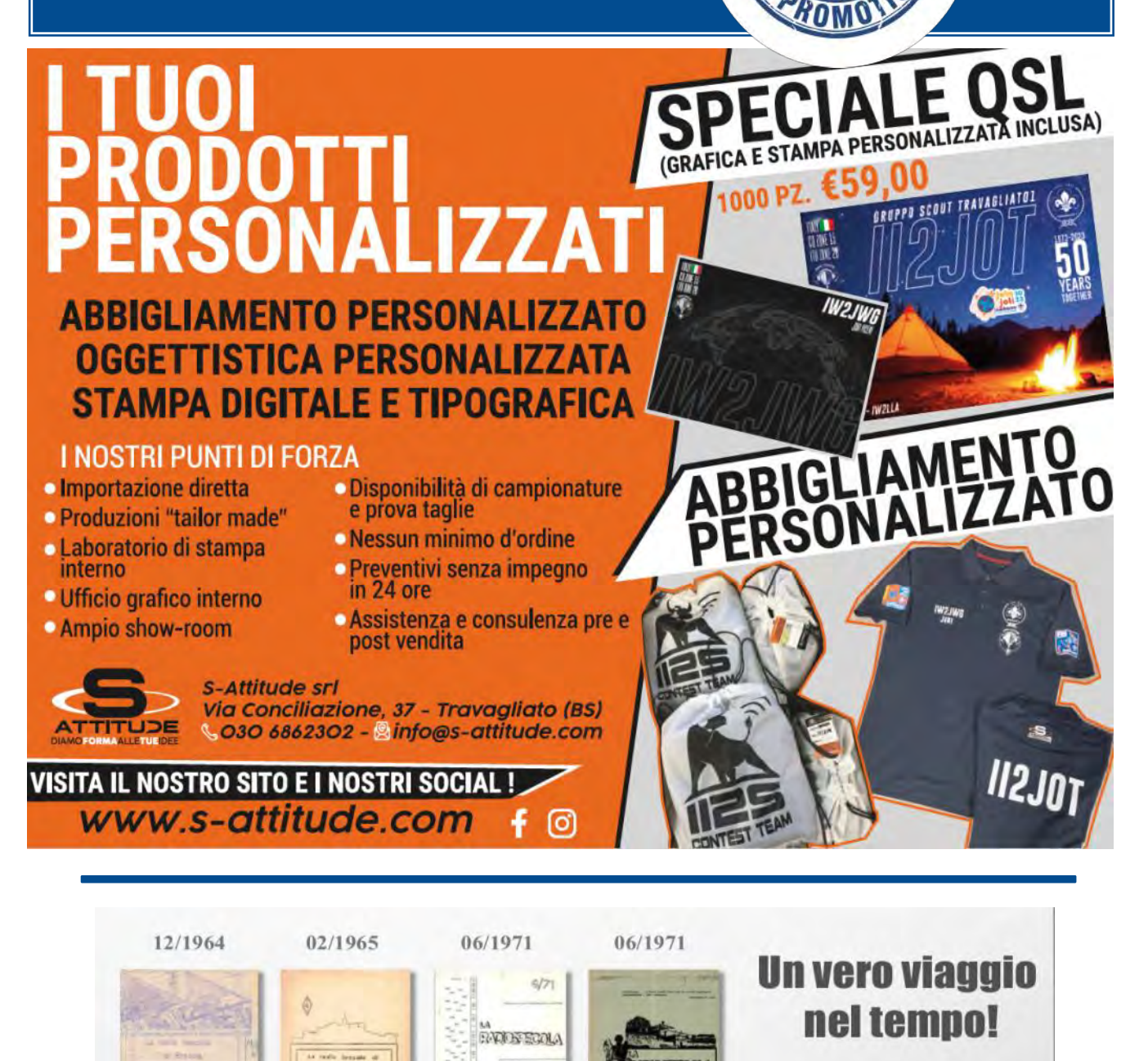

**ANNI '60 e '70** 

Nei nostri quasi 60 anni di storia, **RADIOSPECOLA** è stata pubblicata con 12 tipi di diverse copertine presentate in 19 varianti (alcune differiscono solo per pochi particolari). Un vero viaggio nel tempo!

## **HB9 e dintorni di Franco HB9EDG**

# **The Buzzer: un enigma radiofonico che sfida il tempo**

Dopo aver casualmente scoperto un articolo di giornale che accennava all'enigmatica storia di "The Buzzer", la mia curiosità si è prontamente accesa. Sbalordito dalle potenzialità di questo segnale radio russo, ho deciso di saperne di più ed esplorare questa storia che sembrava provenire da un romanzo di fantascienza.

Ciò che è emerso è un racconto avvincente di cinquant'anni di mistero, intrighi e deviazioni inaspettate.

Questo mio scritto è il risultato del mio viaggio nel tentativo di comprendere meglio "The Buzzer". Dalla sua origine nelle fredde terre russe fino agli attacchi notturni durante il conflitto in Ucraina, ho cercato di scavare più a fondo, esplorando le localizzazioni fluttuanti, le teorie suggestive e le deviazioni improbabili di questo segnale unico. Spero che questo viaggio attraverso il misterioso universo di "The Buzzer" possa essere altrettanto affascinante e stimolante per voi, radioamatori e appassionati SWL, quanto lo è stato per me nel suo percorso di scoperta.

Ebbene, a quanto pare nel vasto panorama delle trasmissioni radio, sorge un enigma senza tempo: "The Buzzer".

Conosciuto inizialmente come Uvb-76 e ora battezzato NZhTI, questo segnale radio russo ha catturato l'attenzione di radioamatori e appassionati di ascolto per oltre cinquant'anni. Un'indagine più approfondita ci immergerà in

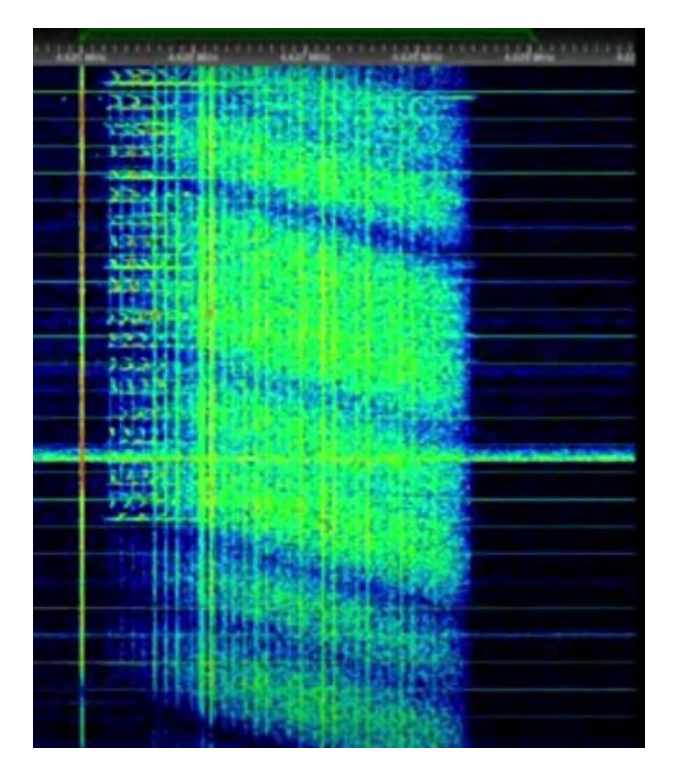

questa intricata rete di misteri che lo circondano.

Nel lontano 1973, una stazione militare russa dà vita a "The Buzzer", un segnale caratterizzato da un monotono ronzio in onde corte.

Da allora, questo segnale ha trascorso oltre cinque decenni a "bucare" l'etere, diventando parte integrante della storia delle comunicazioni radiofoniche. La sua persistenza e inarrestabilità aggiungono un elemento di sfida per gli ascoltatori che cercano di svelarne i segreti.

Recentemente, durante il conflitto in Ucraina, "The Buzzer" ha assunto un ruolo ancora più significativo. Durante le ore serali e notturne, è

### **HB9 e dintorni**

diventato il bersaglio di disturbatori dell'etere e di sofisticati tentativi di oscuramento da parte di operatori militari di altre nazioni. Questi attacchi hanno nuovamente catapultato "The Buzzer" al centro dell'attenzione, spingendo gli appassionati a chiedersi quale sia il motivo di tanta attenzione nei suoi confronti.

Al di là del suo monotono ronzio, "The Buzzer" ha dimostrato una versatilità sorprendente. Tra le sequenze di segnali, improvvisamente si è trasformato in una sorta di DJ radiofonico, introducendo brani musicali nel suo repertorio.

Il "Gangnam Style" di Psy e frammenti di musica classica dal "Lago dei cigni" di Tchaikovsky hanno aggiunto una nota inaspettata a questo misterioso segnale.

L'origine geografica di "The Buzzer" ha attraversato una storia altrettanto intrigante.

Inizialmente, si è ipotizzato che il potente trasmettitore potesse trovarsi vicino a Chernobyl, con suggestive connessioni alla gigantesca antenna radar 'Duga'.

Tuttavia, misure più accurate hanno successivamente localizzato la sorgente a Povarovo, vicino a Mosca, e successivamente ai confini con Estonia e Finlandia. Queste fluttuazioni nella sua localizzazione aggiungono ulteriori strati di complessità al suo mistero, che confluiscono in diverse teorie e congetture.

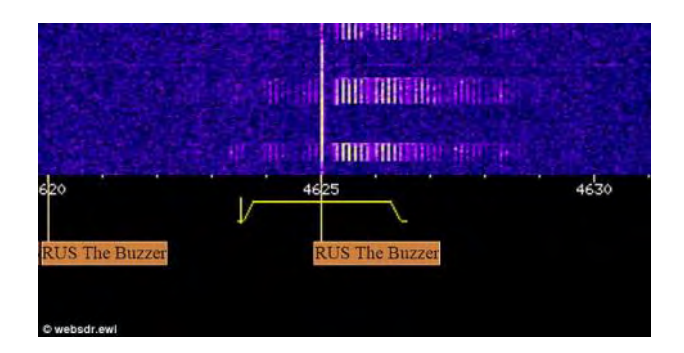

Nonostante gli sforzi incessanti di radioamatori e studiosi, il vero scopo di "The Buzzer" resta un enigma. Durante la Guerra fredda, c'è stata speculazione riguardo al suo coinvolgimento in operazioni di spionaggio o, ancora più intrigante, al collegamento con il sistema "Perimetr", noto come "Dead Hand" per la NATO.

Queste teorie suggeriscono un possibile ruolo cruciale che "The Buzzer" potrebbe aver avuto in contesti geopolitici passati. Tuttavia, "The Buzzer" persiste come un intricato puzzle radiofonico, con il suo ronzio costante e le deviazioni imprevedibili che tengono in sospeso chiunque cerchi di comprenderne appieno la natura.

Mentre il mondo delle onde radio continua a evolversi, questo segnale russo rimane un richiamo irresistibile per gli appassionati, spingendoli a continuare a sintonizzarsi su uno dei più grandi enigmi nella storia delle comunicazioni radiofoniche.

> L'articolo (se così lo vogliamo chiamare) qui presentato non aspira a essere un testo scientifico né tantomeno qualcosa di esaustivo sul tema "The Buzzer". Piuttosto, si propone come uno stimolo iniziale, un invito a esplorare ulteriormente questo affascinante enigma radiofonico.

A presto.

Franco HB9EDG

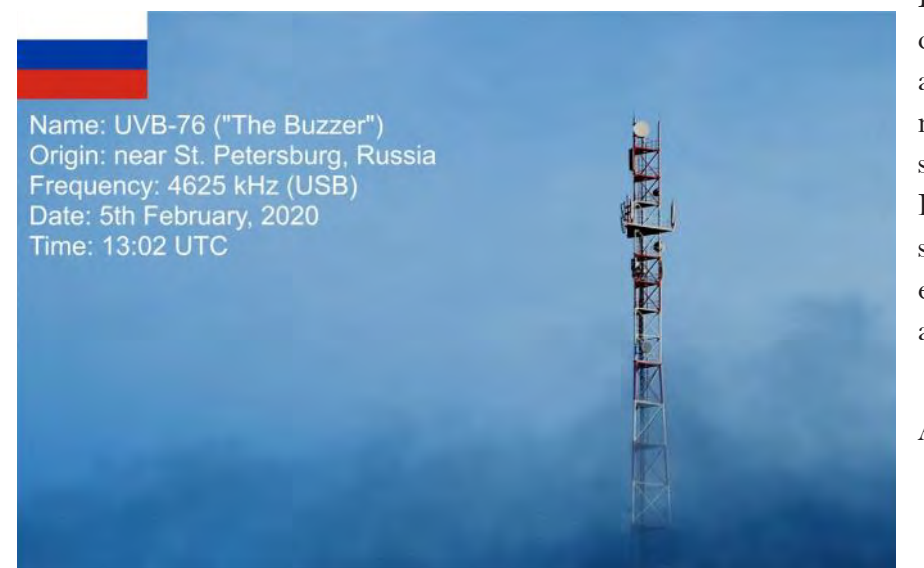

# L'almanacco del BZN

# **Succedeva in aprile**

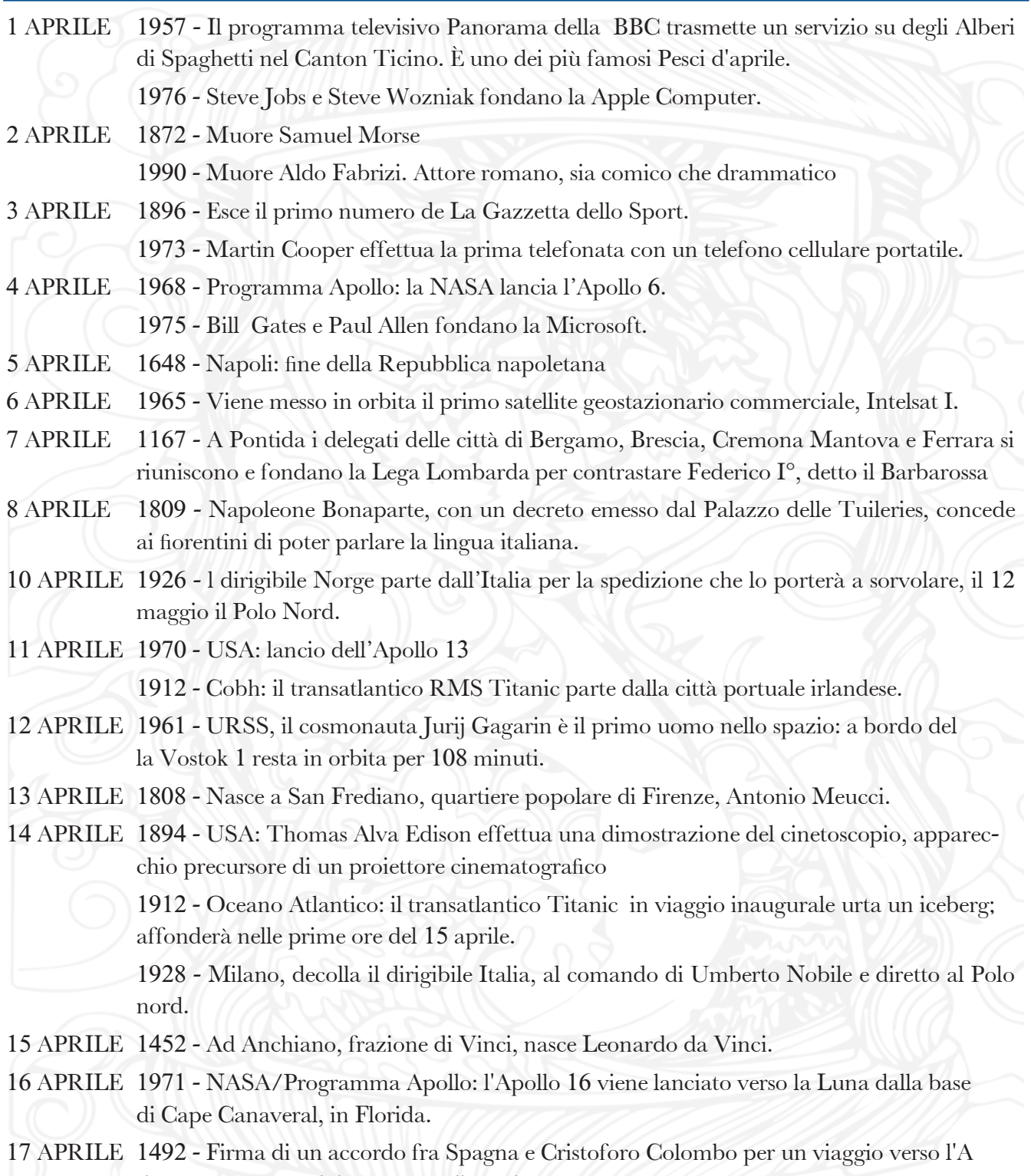

sia per un approvvigionamento di spezie.

#### **L'almanacco del 'BZN**

- 18 APRILE 1955 All'età di 76 anni, muore a Princeton, negli Stati Uniti, Albert Einstein, lo scienziato che ha formulato la teoria della relatività
- 19 APRILE 1938 USA: la RCA-NBC inizia le sue trasmissioni televisive. 1971- Lancio in orbita della Saljut da parte dei russi
- 20 APRILE 1902 Pierre e Marie Curie purificano e isolano l'elemento radio 1972 - L'Apollo 16 si posa sulla superficie della Luna
- 21 APRILE 1900 Torino alla palazzina delle Belle Arti al Valentino si inaugura il primo Salone dell'automobile di Torino
- 22 APRILE 1516 Per la prima volta viene pubblicato l'Orlando Furioso, di Ludovico Ariosto. 1977 - Primo utilizzo della fibra ottica, inventata da Narinder Singh Kapany, per trasportare il segnale telefonico
- 23 APRILE 1946 La Piaggio deposita un brevetto per "motocicletta a complesso razionale di organi ed elementi". Nasce la Vespa Piaggio

1967 - Lancio in orbita della Sojuz 1: a bordo un solo cosmonauta, il colonnello Vladimir Komarov, che morirà durante le operazioni di rientro.

- 24 APRILE 1984 La Apple Computer presenta l'Apple II.
- 25 APRILE 1874 -Nasce a Bologna Guglielmo Marconi. 1961 Robert Noyce ottiene il primo brevetto per un circuito integrato
- 26 APRILE 1931 New York, si effettua la prima trasmissione televisiva sperimentale: la presentatrice è Fay Marbe, un'attrice.
- 27 APRILE 1901 Italia, parte il Giro automobilistico d'Italia.
- 28 APRILE 1937 Roma, inaugurazione di Cinecittà
- 29 APRILE 1973 La stazione spaziale sovietica Salyut 2 precipita distruggendosi.

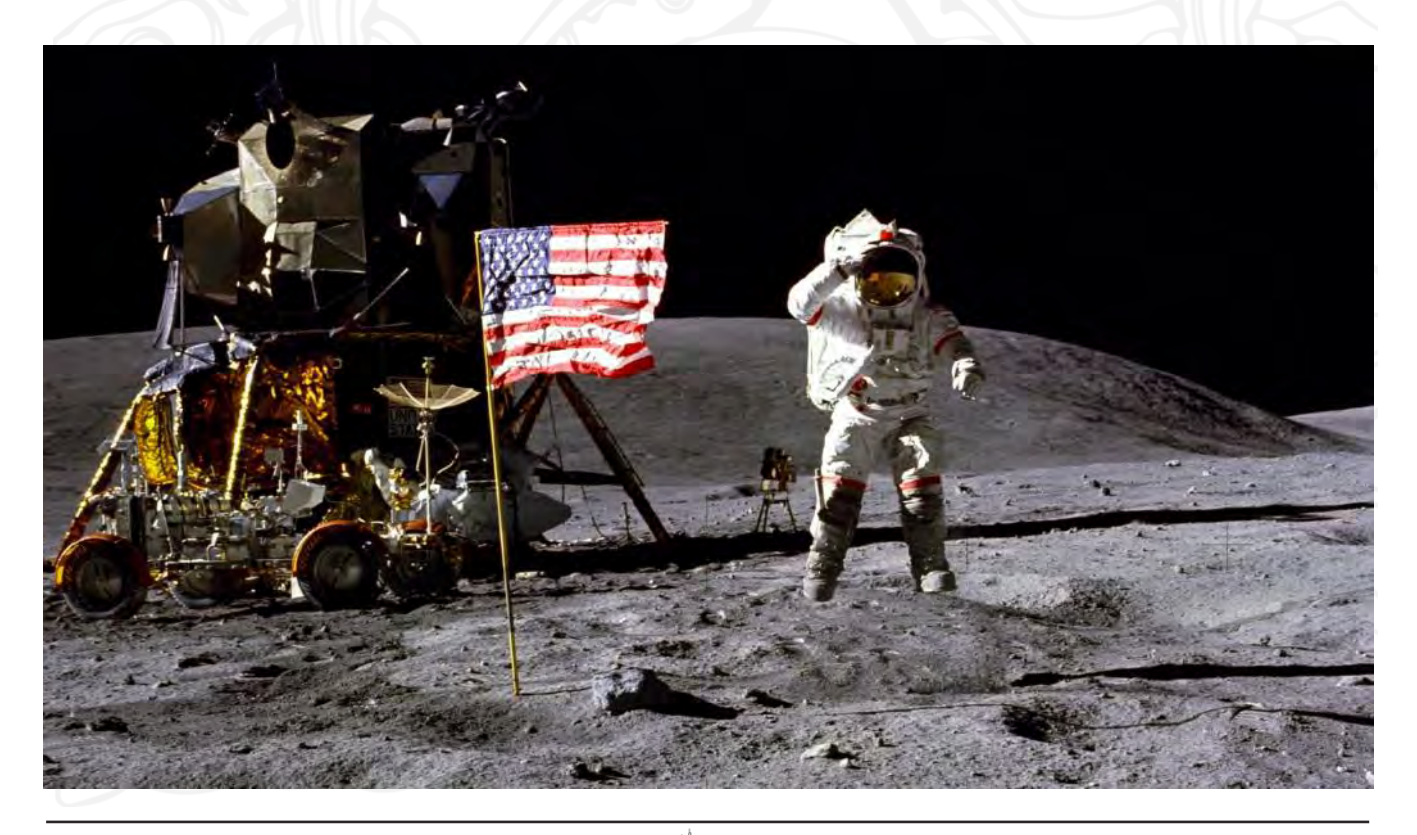

*Anno LIX - aprile 2024* Nr.627 [vai all'indice](#page-4-0) *>* < 69 >

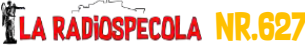

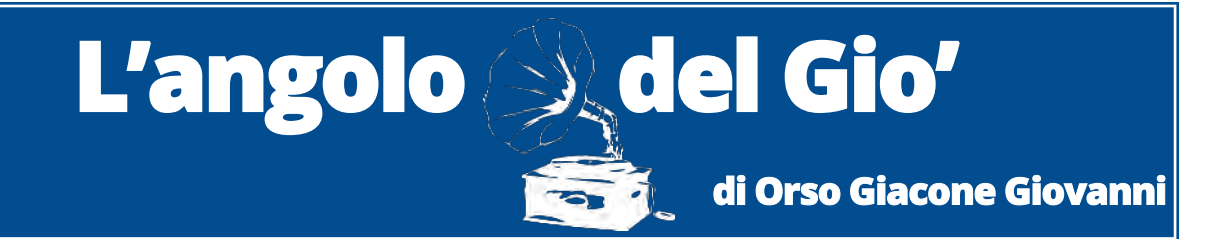

# **Come ripetere gli esperimenti di Hertz**

Heinrich Rudolf Hertz fu un fisico tedesco che per primo dimostrò definitivamente l'esistenza delle onde elettromagnetiche previste dalle equazioni di James Clerk Maxwell dell'elettromagnetismo. Il primo esperimento di Hertz – creare, inviare e rilevare onde radio – è relativamente semplice, come vedremo, e non al di là delle capacità degli studenti delle scuole medie. Nell'ultima parte, invece, sono illustrati degli esperimenti simili a quelli più avan-

zati compiuti da Hertz, che richiedono alcune abilità e conoscenze extra, ma che possono essere eseguiti con successo con l'assistenza di un insegnante.

Heinrich Hertz è stato il primo a inviare e ricevere onde radio (James Clerk Maxwell aveva previsto matematicamente la loro esistenza nel 1864): tra il 1885 e il 1889, come professore di fisica al Politecnico di Karlsruhe, produsse onde elettromagnetiche in laboratorio e misurò la loro lunghezza d'onda e velocità. Mostrò che la natura della loro riflessione e rifrazione era la stessa di quella della luce, confermando che le onde luminose sono radiazioni elettromagnetiche che obbediscono alle equazioni di Maxwell.

Tutti questi risultati sono stati pubblicati per la prima volta sulla rivista Annalen der Physik (una delle più antiche riviste di fisica in tutto il mondo, dove anche Einstein pubblicò

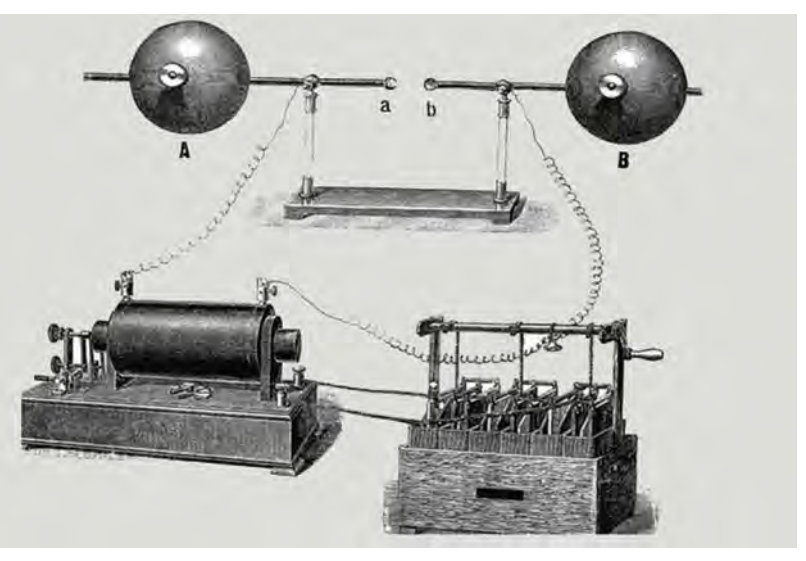

in seguito) , e poi nel primo libro di Hertz, Untersuchungen Ueber Die Ausbreitung Der Elektrischen Kraft (Investigazioni sulla propagazione dell'energia). Il suo libro è considerato una delle opere scientifiche più importanti: qui descrive per la prima volta la sua conferma dell'esistenza di onde elettromagnetiche. Ma come avvenne?

 $\vec{\nabla} \cdot \vec{D} = \rho$  $\vec{\nabla} \cdot \vec{B} = 0$  $\vec{\nabla} \times \vec{H} = \vec{j} + \frac{\partial \vec{D}}{\partial t}$  $\vec{\nabla} \times \vec{E} = -\frac{\partial \vec{B}}{\partial t}$ I. Blech Theawell

Le equazioni di Maxwell, che descrivevano matematicamente i campi elettromagnetici.

## **L'angolo del Gio'**

Dopo che Hertz ebbe ricevuto la sua cattedra a Karlsruhe, stava sperimentando un paio di spirali di Riess, nell'autunno del 1886, quando notò che scaricando una bottiglia di Leida in una di queste bobine produceva una scintilla nell'altra bobina. Ora Hertz aveva un'idea su come costruire un apparato, Hertz aveva un modo di procedere per risolvere il problema del "Premio di Berlino" del 1879 sulla dimostrazione della teoria di Maxwell. Usò pure uno spinterometro collegato a un rocchetto di Ruhmkorff.

## **L'apparato ricevente e trasmittente usato da Hertz**

Per il suo trasmettitore di onde radio, Hertz usò una bobina di induzione ad alta tensione, un condensatore (all'epoca, realizzato sotto forma di una cosiddetta "bottiglia di Leida") e uno spinterometro – i cui poli su entrambi i lati sono formati da sfere di 2 raggio cm – per provocare una scarica a scintilla che oscilla ad una frequenza determinata dai valori del condensatore e della bobina di induzione.

In pratica, il suo trasmettitore era un semplicissimo oscillatore LC, come lo chiameremmo oggi.

Più precisamente, il primo oscillatore a spinterometro – costruito dallo scienziato tedesco intorno al 1886 – fu il primo trasmettitore radio, con il quale Hertz scoprì le onde radio. È costituito da due fili di rame da 1 metro, supportati su isolatori di cera, con una distanza tra le scintille di 7,5 mm tra le estremità interne, con sfere di zinco da 30 cm sulle estremità esterne. Hertz ha utilizzato palline di dimensioni diverse per cambiare la capacità del circuito, al fine di cambiare la frequenza di trasmissione.

Lo spinterometro funzionava, di fatto, come un'antenna a dipolo a mezza onda.

Una bobina di induzione (costituita da un rocchetto di Rumkhorff) applicava un'alta tensione di circa 20000 volt tra i due lati,

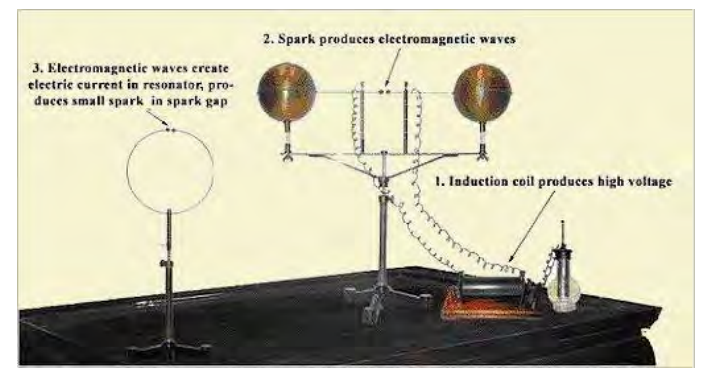

L'apparato usato da Hertz per il suo storico esperimento. Quella visibile in basso a destra è una bottiglia di Leida, che fungeva da condensatore.

creando scintille attraverso lo spazio tra le palline al centro. Le scintille causavano onde stazionarie oscillanti di corrente radio nell'antenna alla sua frequenza di risonanza, irradiando onde radio.

La frequenza delle onde era di circa 50 MHz, all'incirca la frequenza dei moderni trasmettitori televisivi.

In questo esperimento Hertz, per dimostrare che c'era davvero una radiazione emessa e confermare così le teorie di Maxwell, doveva riuscire a rilevarla.

Hertz usava un pezzo di filo di rame, spesso 1 mm, piegato in un cerchio di un diametro di 7,5 cm, con una piccola sfera di ottone su un'estremità e l'altra estremità del filo era appuntita, con la punta vicino alla sfera. Ha aggiunto un meccanismo a vite in modo che il punto possa essere spostato molto vicino alla sfera in modo controllato.

Questo "ricevitore" è stato progettato in modo tale che la corrente che oscilla avanti e indietro nel filo abbia un periodo naturale vicino a quello del "trasmettitore" sopra descritto.

La presenza di carica oscillante nel ricevitore sarebbe segnalata da scintille attraverso il (minuscolo) spazio tra la punta e la sfera (in genere, questo spazio era di centesimi di millimetro). In questo primo esperimento, Hertz ha così confermato le teorie di Maxwell sull'esistenza di radiazioni elettromagnetiche.

## **L'angolo del Gio'**

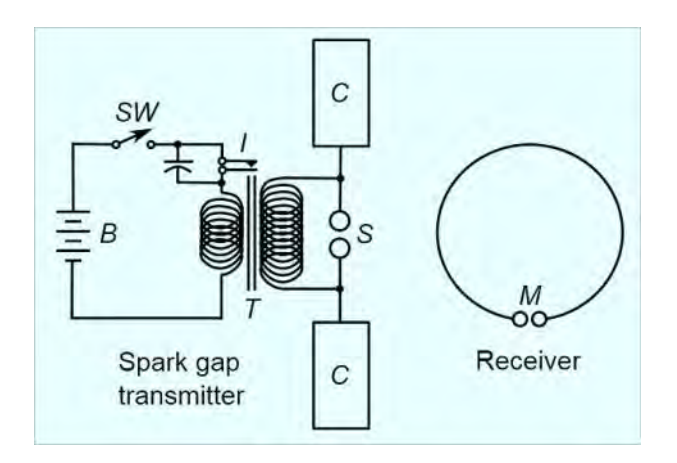

#### Schema elettrico dell'apparato usato da Hertz per il suo esperimento.

In esperimenti più avanzati, Hertz ha misurato la velocità della radiazione elettromagnetica e l'ha trovata uguale alla velocità della luce. Ha dimostrato anche che la natura della riflessione e della rifrazione delle onde radio era la stessa di quella della luce e stabilì oltre ogni dubbio che la luce è una forma di radiazione elettromagnetica che obbedisce alle equazioni di Maxwell. I suoi esperimenti avrebbero presto innescato l'invenzione del telegrafo e della radio wireless di Marconi ed altri, e della TV.

#### **La bottiglia di Leida e il rocchetto di Ruhmkorff**

Le informazioni fornite fin qui sono sufficienti per realizzare l'apparato usato da Hertz, vi manca solo la bottiglia di Leida (che funge da condensatore) e il rocchetto di Ruhmkorff (che funge da bobina da induzione. La prima può essere facilmente autocostruita – come ora vedremo – mentre il secondo può essere acquistato su Internet, poiché la sua costruzione è più complessa, sebbene possibile.

La bottiglia di Leida, inventata dall'omonimo scienziato olandese nel 1745, è la più antica forma di condensatore. Per realizzare una bottiglia di Leida fai-da-te, innanzitutto scegli un barattolo. Devi stare attento a quali materiali usi per costruirla. Il materiale deve fungere da isolante tra la carica interna (+) e la carica esterna (-). Scegli un barattolo di vetro o una bottiglia di plastica con un coperchio. Se possibile, prendi un barattolo o una bottiglia grande, come una che contiene da 2 a 4 litri.

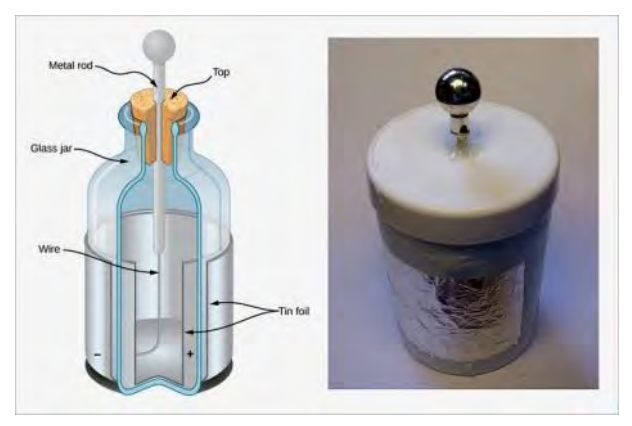

Schema di una bottiglia di Leida (a sinistra) e sua realizzazione fai-da-te.

Ora metti un foglio all'interno del barattolo. Avrai bisogno di un materiale conduttivo all'interno del barattolo per caricarlo. Tradizionalmente, all'interno del barattolo veniva utilizzata l'acqua. Per costruire una bottiglia di Leida più moderna, è necessario rivestire l'interno del vaso con un foglio di carta stagnola. Il materiale conduttivo si carica positivamente quando si carica la bottiglia di Leida. Premi la pellicola di alluminio contro i lati del barattolo e assicurati che copra l'intera circonferenza.

Ora inserisci un elettrodo nel coperchio. Avrai bisogno di un elettrodo che sporge dalla bottiglia per caricare il suo interno. Puoi farlo martellando un chiodo attraverso il coperchio del barattolo. Assicurati che vada abbastanza lontano da entrare in contatto con la superficie conduttiva (cioè la stagnola) all'interno del vaso. Puoi anche collegare una catena o altro materiale conduttivo al chiodo e lasciarlo pendere e toccare la superficie conduttiva interna. Dovrai quindi valutare l'opzione migliore nel tuo caso.

Avvolgi un foglio di stagnola attorno all'e-
# **L'angolo del Gio'**

sterno del barattolo. La pellicola dovrebbe avvolgere completamente la metà inferiore del barattolo. La lamina all'esterno del barattolo non deve toccare la lamina all'interno del barattolo. La lamina esterna avrà una carica negativa rispetto alla lamina interna. A questo punto, puoi testare la tua bottiglia di Leida caricandola elettricamente. Sul web, trovi molti tutorial che ti mostrano come farlo, quindi ora passiamo al rocchetto di Ruhmkorff.

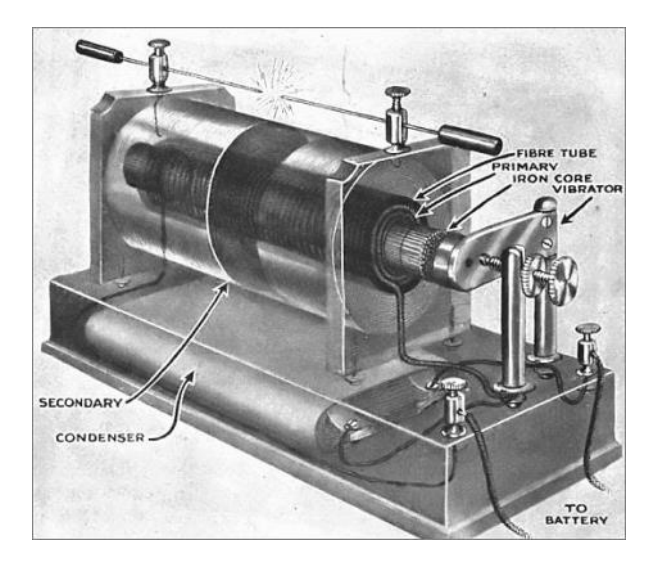

Schema di un rocchetto di Ruhmkorff (con sopra uno spinterometro).

Il rocchetto di Ruhmkorff è un tipo di bobina a scarica disruptiva. È un tipo di trasformatore utilizzato per produrre impulsi ad alta tensione partendo da una sorgente di corrente continua a bassa tensione. Per produrre le variazioni di flusso necessarie ad indurre la forza elettromotrice nell'avvolgimento secondario (in cui circola una corrente alternata ad alta frequenza), la corrente continua che circola nel primario è interrotta ripetutamente mediante un contatto vibrante chiamato interruttore.

## **Una rivisitazione di altri esperimenti di Hertz**

Nel 2006, tre brillanti fisici italiani hanno illu-

strato, in un articolo che trovate [qui,](https://www.esperimentanda.com/wp-content/uploads/2020/02/AJP-2006.pdf) un setup sperimentale che è una modifica di quello originale di Hertz ma fornisce informazioni dettagliate e misurazioni dirette di molti aspetti relativi alle emissioni elettromagnetiche da lui effettuate.

Tra questi, vi sono una chiara dimostrazione della trasmissione di potenza, una precisa caratterizzazione del loop di emissione dell'antenna, l'osservazione della divisione di frequenza dovuta all'accoppiamento del risonatore e al decadimento del campo vicino dei campi elettrico e magnetico creati da un'antenna ad anello.

Il setup da loro usato è un semplice circuito RLC, con una capacità <sup>C</sup> di 1 nF e 15 kV tensione massima, collegata ad un'antenna ad anello <sup>A</sup> di 1 m di diametro ottenuta piegando un semplice pezzo di tubo di rame di 1 pollice di diametro. L'induttanza dell'antenna  $L$  è stata misurata con questo setup ed è risultata essere circa 5 H; l'utilizzo di tubi di diametro diverso non modifica significativamente questo valore. La resistenza del circuito è fornita direttamente dal circuito, ad esempio, l'antenna ha  $R = 1.2$  ohm. Il circuito è alimentato da un trasformatore <sup>T</sup> da 6 kV, reperibile da un rivenditore di luci al neon.

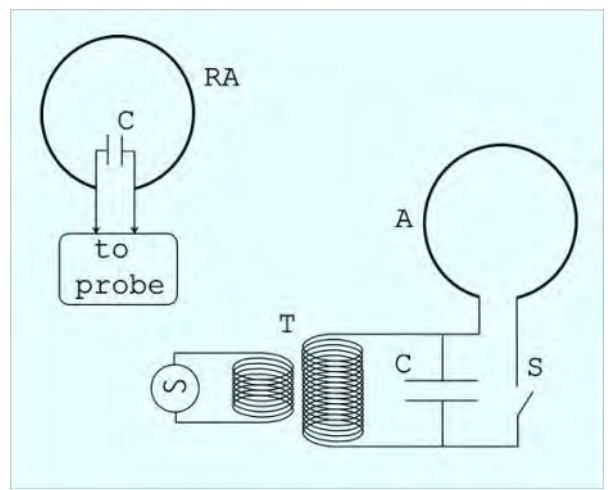

Setup dell'esperienza. A è l'antenna emittente, C il condensatore, S l'interruttore per la scarica a scintilla, T il trasformatore e RA l'antenna ricevente.

# **L'angolo del Gio'**

Una parte importante del circuito è l'interruttore a scintilla <sup>S</sup> inserito in uno dei bracci tra il condensatore e l'antenna. L'interruttore è stato costruito prendendo due bulloni arrotondati con un alloggiamento che ci consente di regolare la distanza tra le estremità arrotondate. L'alimentatore che fornisce la tensione di 6 kV oscilla a 50 Hz. Come la tensione sul condensatore aumenta, anche la tensione aumenta tra le due estremità dei bulloni. La soglia di scarica in aria è 3 kV/mm, in modo che se la distanza fra i bulloni è regolata correttamente, la scintilla chiuderà il circuito RLC una volta raggiunti i 6 kV.

Il circuito inizierà quindi a oscillare a una frequenza di 1/(2p)xSQR(LC), cioè di circa 2 MHz. Ad ogni oscillazione, una grande percentuale della potenza (dell'ordine del 30%) viene persa a causa dell'emissione dall'antenna ad anello, ovvero della generazione di onde elettromagnetiche. Queste onde possono quindi essere recuperate usando una seconda antenna ad anello RA identica all'antenna emittente <sup>A</sup>, con un condensatore in serie con lo stesso valore di <sup>C</sup>.

È stato anche usato un trasformatore da 15 kV, anche se in in questo caso potrebbero sorgere problemi con il condensatore. La tensione nominale massima per il trasformatore è in genere di 15 kV o meno, quindi è necessario utilizzarne almeno due in serie ealtri due in parallelo per mantenere la stessa capacità efficace.

È stato inoltre necessario inserire i condensatori in una grande bottiglia di plastica di bibita piena di olio per evitare la rottura dielettrica nella zona d'ariatra i fili che sporgono dai condensatori.

È possibile dimostrare il trasporto di energia collegando una piccola lampadina all'antenna ricevente RA. Questo esperimento viene eseguito al meglio con un trasformatore da 15 kV. Posizionando l'antenna ricevente a una distanza dell'ordine di 1 m o leggermente più

grande, è possibile accendere la lampadina. Sebbene la luce tenda a sfarfallare, è stata trovata una stabilità molto migliore usando un interruttore di accensione diviso in due, cioè usando tre bulloni in serie in modo da generare scintille attraverso i due spazi vuoti. La figura mostra la tensione sul condensatore acquisita con un oscilloscopio.

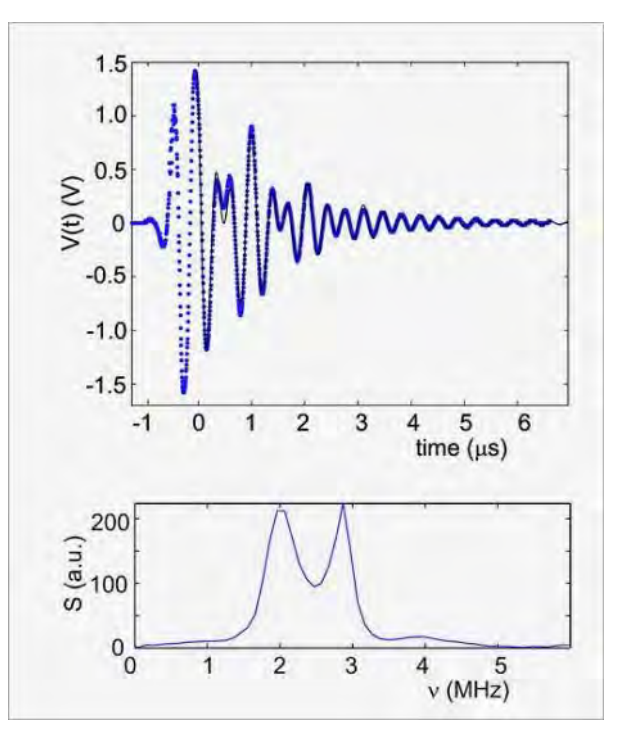

Potenziale misurato ai capi del condensatore con un oscilloscopio (in alto) e trasformata di Fourier di tale segnale (in basso).

Prendendo la trasformata di Fourier di questa tensione, i tre ricercatori hanno osservato due picchi di frequenza distinti a 1 = 1,95 MHz e  $2 = 2,88$  MHz, come mostrato in figura. Quindi, la forma della curva della tensione è dovuta a un battimento tra due diverse frequenze.

Infatti, durante le prime oscillazioni del circuito, viene emesso un campo elettromagnetico molto grande. Questo campo viene catturato dall'antenna ricevente che a sua volta ricomincia, modificando così il comportamento del circuito RLC. In altre parole, le induttanze delle due antenne ad anello ricevente e trasmittente sono accoppiate.

# **L'angolo del Gio'**

Come le oscillazioni scompaiono, il campo emesso diventa molto più piccolo, riportando il circuito allo stato RLC ideale. Questo comportamento è analogo a quello osservato con le bobine di Tesla. In questo caso si osserva un battimento simile tra due frequenze di oscillazione leggermente diverse ed è dovuto al periodico accoppiamento di energia tra le bobine primarie e secondarie. L'apparato qui descritto è simile in molti aspetti alla bobina di Tesla, con l'antenna ad anello emittente che ricopre il ruolo della bobina primaria di Tesla e l'antenna ricevente quella della bobina secondaria di Tesla.

Non è possibile riprodurre facilmente tutti i risultati di Hertz con questa configurazione. In particolare, non è possibile misurare la lunghezza d'onda. Tuttavia, questo apparecchio è ideale per caratterizzare ad esempio il tasso di decadimento del campo vicino, lungo l'asse dell'antenna <sup>A</sup>, del campo elettromagnetico emessa dall'antenna ad anello. Si prevede che il decadimento del campo vicino <sup>r</sup> dovrebbe essere molto più veloce del campo lontano. In particolare, il campo magnetico dovrebbe decadere come 1 / r^3 e il campo elettrico come 1 / r^2, cioè in modo inversamente proporzionale al quadrato della distanza.

Rimuovendo l'antenna ricevente e misurando i campi elettrico (E) e magnetico (B= lungo l'asse dell'antenna utilizzando un misuratore di campi elettromagnetici RF (come ad es. il Wandel & Goltermann EMR-20), si ottengono i risultati mostrati in figura. Vediamo che i dati riproducono abbastanza bene l'andamento come 1 / r^2 e 1 / r^3 previsto. Notiamo che è stato previsto che il campo <sup>E</sup> vada a zero per  $r = 0$ , mentre al contrario lo troviamo essere ben presente. Questo risultato potrebbe essere una conseguenza di un effetto di media dovuto alla dimensione relativamente grande del sensore del misuratore o è dovuto a riflessioni spurie e contributi provenienti dall'ambiente circostante.

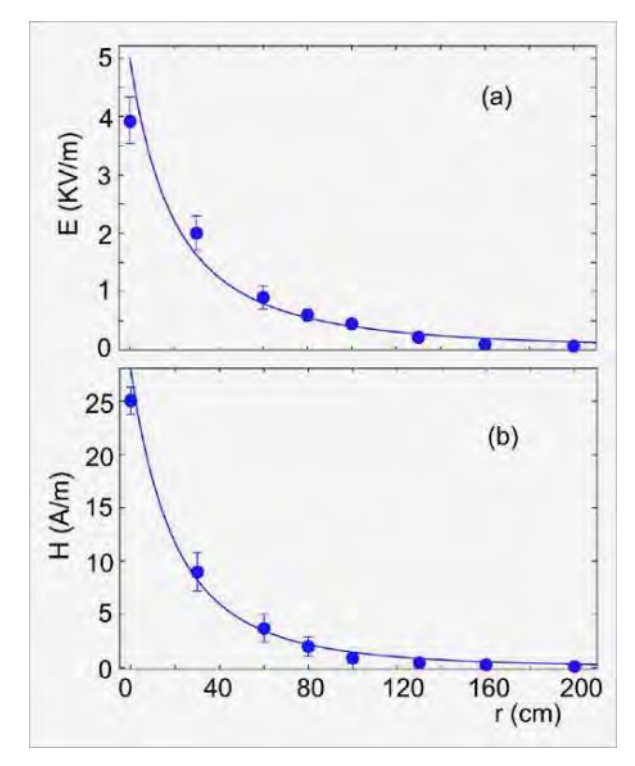

Intensità del campo elettrico (figura a) e magnetico (figura b) lungo l'asse dell'antenna ad anello, in funzione della distanza r. I punti rappresentano i dati sperimentali.

Avvertenza: gli esperimenti con l'elettricità devono essere eseguiti sotto la supervisione di insegnanti o adulti che hanno familiarità con le procedure di sicurezza dell'elettricità. In particolare, tieni presente che gli esperimenti con condensatori e bobine a induzione possono produrre shock da alta tensione. Inoltre, tieni conto che l'apparato potrebbe produrre delle interferenze negli apparecchi radio o TV dei vicini, perciò tieni conto di questo aspetto se conduci degli esperimenti.

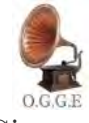

Giovanni Orso Giacone

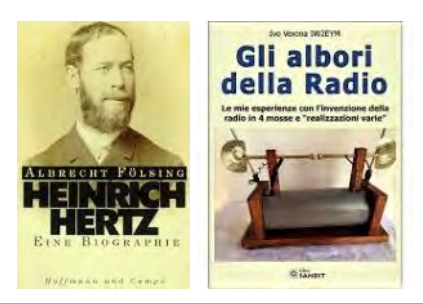

RIASSUNTO TRATTO DA **OUESTA** MIA COLLEZIONE PRIVATA

*Anno LIX - aprile 2024* Nr.627 [vai all'indice](#page-4-0) *>* < 75 >

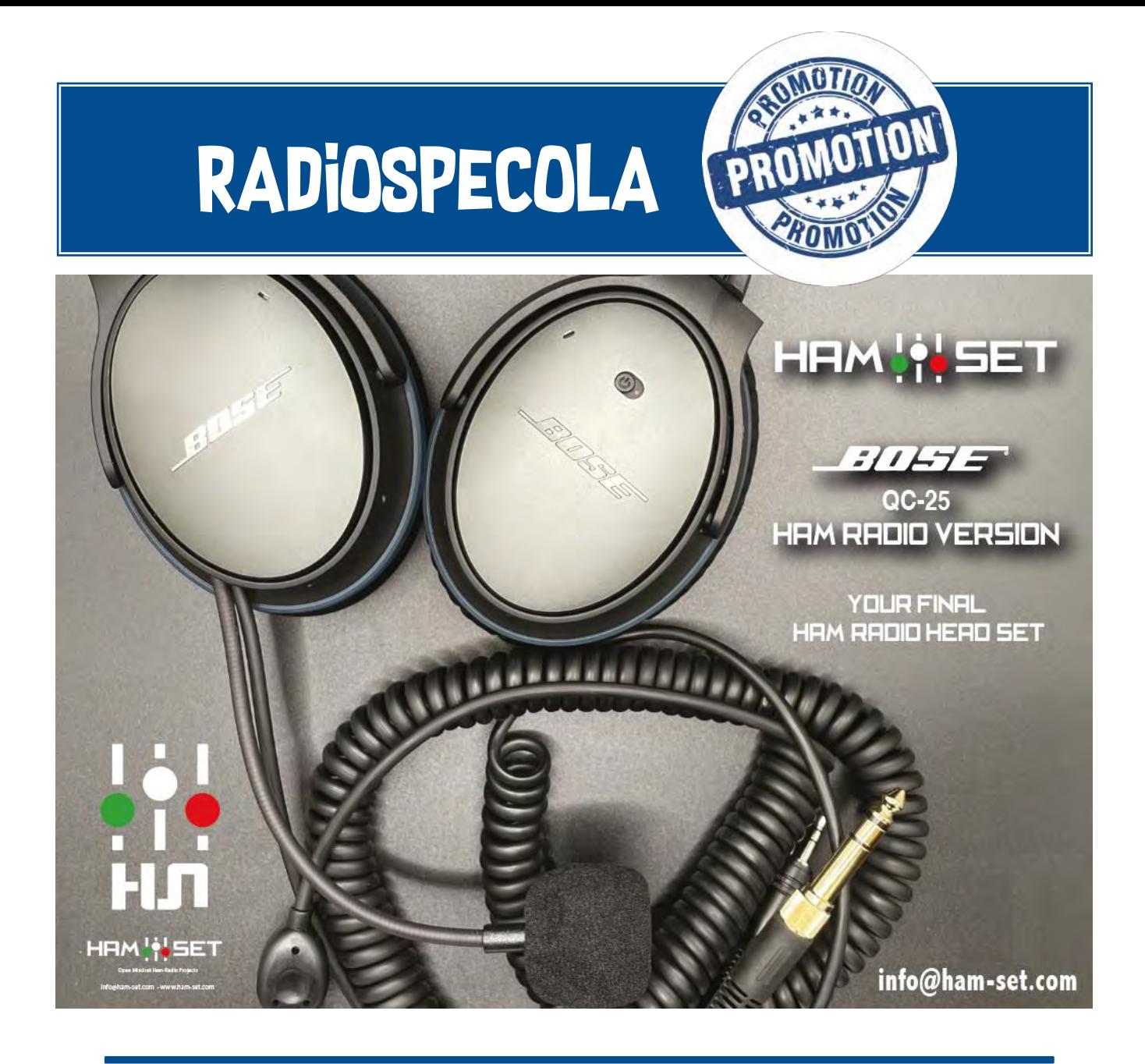

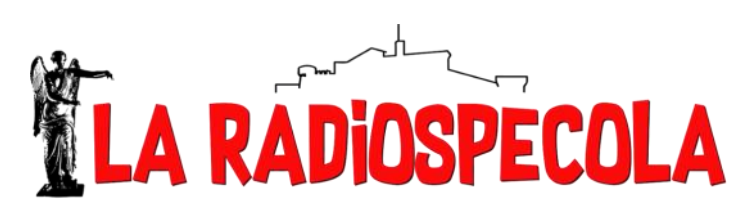

Il mensile fatto dai Radioamatori bresciani per i Radioamatori di tutto il mondo!

# **Seguite la nostra pagina Facebook [QUI!](https://www.facebook.com/laradiospecola)**

# **Mettete " Mi Piace" ed aggiungete i vostri commenti**

# **Supportate Radiospecola con le vostre donazioni**

**A.R.I. – Sezione di Brescia Iban: IT51 G030 6909 6061 0000 0120 523 Causale: "Contributo Radiospecola "** 

# **Il filotto**

#### **Commutatore Antenna**

Purtroppo il commutatore di antenna non funziona più. Ce ne siamo subito accorti perché anche se non commuti l'antenna non succede nulla. Sembra più un corto che una interruzione. Probabilmente qualche carica elettrostatica ha fatto danni.

Il commutatore si basa sull'integrato HMC253 montato su uno stampato comprato sul solito sito di commercio elettronico. Già quando lo avevamo installato avevo pensato che gli ingressi andassero protetti, ma poi nell'euforia della sperimentazione ho sperato che per un po' reggesse.

Infatti ha retto per un po'... hihihi. Già in fase

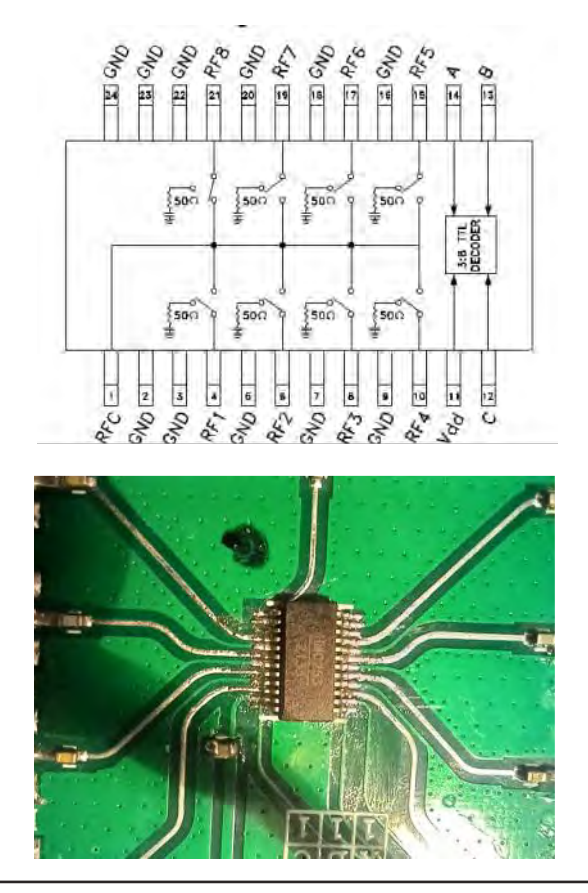

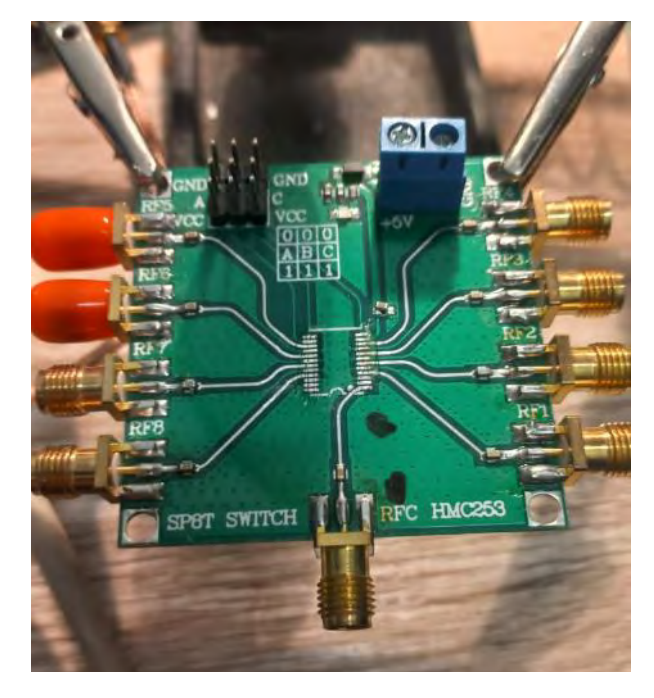

di test si era bruciata una schedina e l'avevo messa da parte (quasi tutto il materiale montato su Ucia ha una riserva per emergenza) e non molto tempo fa ho ordinato un integrato HCM253 di riserva.

> Quindi i passi da seguire sono: riparo la schedina, la modifico per proteggere gli ingressi e alla prima salita sostituiamo quella guasta. Il primo step l'ho fatto nei giorni scorsi. Una operazione, per me, un poco al limite dato le dimensioni fisiche dell'integrato, ma alla fine tutto è andato bene e la schedina ha superato la prova al banco.

> Ho quindi cercato su internet quale diodo sarebbe indicato per la protezione degli ingressi. Anche in questo caso si apre un mondo e come sempre mi scopro un grande ignorante :-).

> La protezione dalle scariche elettrostatiche "ESD Protection" è una cosa complessa e la tecnologia attuale ha creato una serie di sofi-

*Anno LIX - aprile 2024* Nr.627 [vai all'indice](#page-4-0) *>* < 77 >

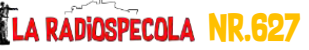

sticate soluzioni per affrontare la sfida. Limitatamente al nostro caso è necessario prendere in considerazione i punti seguenti (rif. 1 e 2).

- 1. La qualità del segnale RF non deve essere degradata in assenza di eventi ESD; quindi il diodo di protezione dovrebbe avere a) bassa capacità, b) essere bidirezionale, avere c) una tensione inversa di picco di lavoro (VRWM) superiore al livello massimo di ampiezza di ingresso, d) avere una capacità che non vari di molto in funzione della tensione applicata.
- 2. Il dispositivo sotto protezione "DUP" non dovrebbe essere distrutto o degradato a seguito di un evento ESD. Quando l'energia ESD entra in un circuito, il diodo di protezione ESD si accende, deviando una grande corrente verso GND (la tensione ai capi del diodo durante un evento ESD è definita come tensione di clamp - VC). Quando il diodo di protezione ESD è acceso, può essere considerato collegato in parallelo al dispositivo sotto protezione (DUP). Va comunque notato che è necessario un breve periodo di tempo affinché il diodo di protezione ESD si accenda e pertanto, l'energia ESD viene applicata al DUP finché il diodo di protezione ESD non si accende, ma anche dopo l'attivazione del diodo di protezione ESD, al DUP viene applicata una tensione inferiore alla tensione di rottura inversa. Le correnti che fluiscono verso il diodo di protezione ESD e il DUP sono inversamente proporzionali alle rispettive impedenze. Quindi sotto questo aspetto bisogna prendere in considerazione che è opportuno che i diodi abbiano una bassa capacità, si attivino rapidamente in caso di impatto ESD, non si deteriorano anche dopo molteplici colpi ESD. Il nostro diodo dovrebbe avere e) una bassa tensione di clamp, f)

bassa tensione di rottura inversa (VBR) o tensione inversa di picco di lavoro, g) un bassa resistenza dinamica. C'è da tenere in conto che il punto f) è in conflitto con il punto c).

3. Considerare le caratteristiche del circuito stampato. Anche un diodo di protezione ESD ottimale non fornisce alcun effetto benefico a meno che un circuito stampato non sia progettato correttamente. Per la progettazione della scheda valgono le seguenti considerazioni: h) collegare un diodo di protezione ESD direttamente a una traccia della scheda che porta al DUP, i) non collegare un diodo di protezione ESD a un percorso divergente dalla linea dell'antenna perché tale traccia presenta un'induttanza indesiderata, aumentando l'impedenza del percorso verso il diodo di protezione ESD, l) le linee guida di cui sopra si applicano anche a GND, collegare un diodo di protezione ESD direttamente al piano GND.

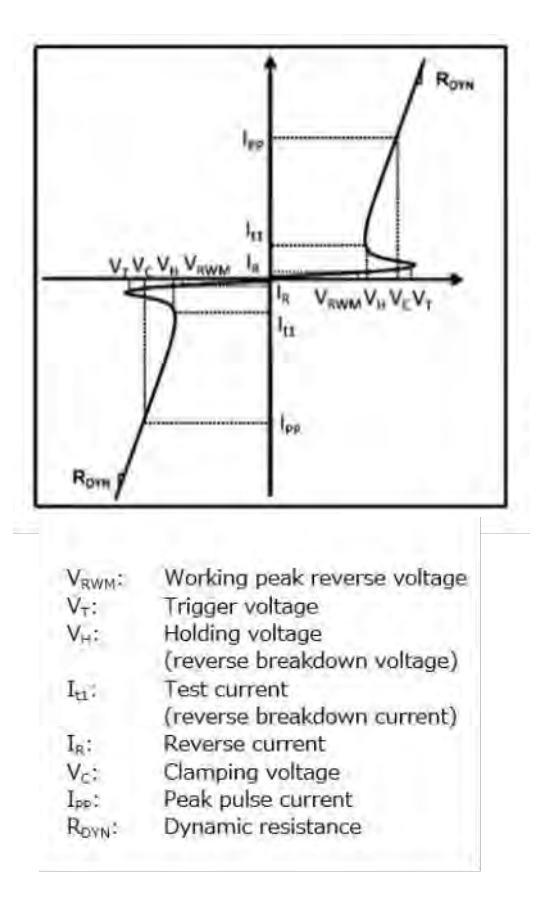

Ovviamente ho chiesto anche il parere ai miei amici e consiglieri IK2BCP Guido e IK2ZNE Giovanni.

Ai parametri di scelta sopra esposti ho aggiunto: qualcosa di facilmente reperibile, economico, fisicamente compatibile. Giovanni mi ha riferito che in occasioni precedenti lui ha usato un PESD0402-140 ma dato che è trascorso un po' di tempo il componente potrebbe anche essere obsoleto.

Partendo da questo suggerimento inizio ad approfondire la ricerca. Se ci sono consigli, li accolgo tutti.

### **WSPR – Ricezione e trasmissione**

Purtroppo, dato che il commutatore di antenna ci ha lasciato, la parte di raccolta dati in 40 metri è stata momentaneamente sospesa. Tuttavia visto che ci stavamo mettendo il naso, Ernesto IZ2FLY e io abbiamo deciso di fare comunque alcune piccole prove in 2m. Ernesto ha tirato fuori il suo trasmettitore autocostruito. Per realizzarlo ha sfruttato il processore e il GPS di una sonda RS41, una schedina con l'integrato SI5351 un OCXO a 10Mhz. Potenza in uscita 10mW.

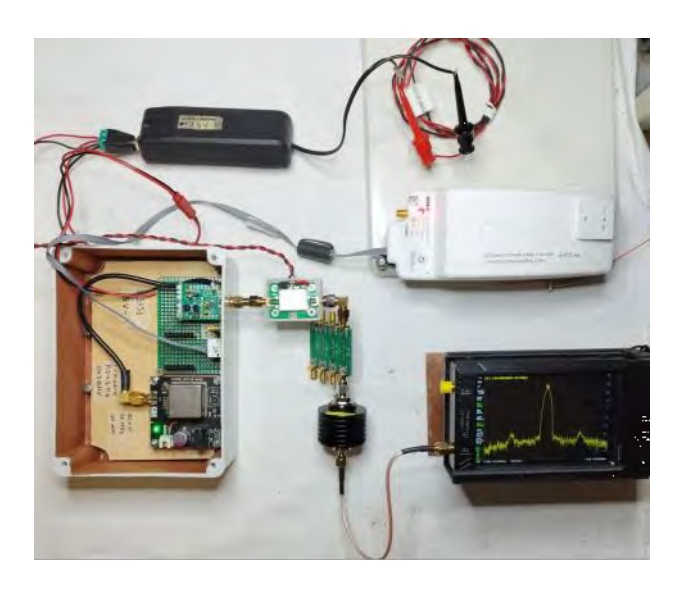

Tenendo conto del fatto che lui si trova in una zona in ombra rispetto a Ucia e che la potenza emessa era molto bassa si scommetteva su un gioco di riflessioni tra le montagne. Purtroppo il primo test non ha dato esito positivo.

Ernesto non si è scoraggiato e il giorno dopo ha deciso comunque di transitare su Ucia, per cui presa la macchina si è spostato in una zona leggermente più favorevole ed eccolo con il trasmettitore sul tetto del veicolo transitare in 2m.

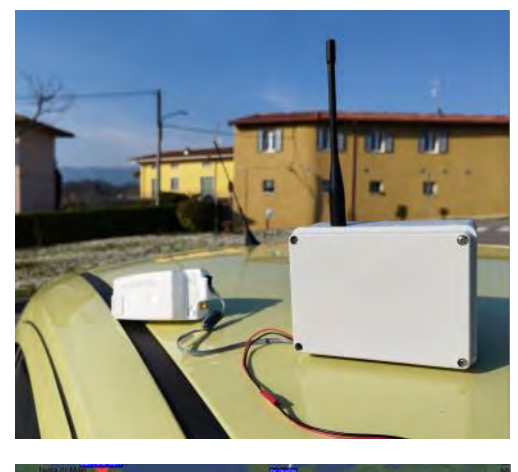

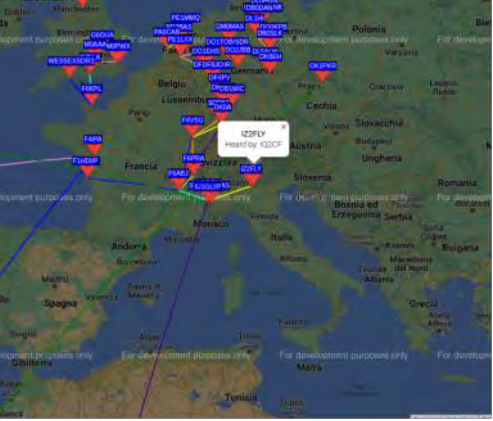

Con l'occasione constato che in Italia su questa gamma ci sono pochissime stazioni sia in trasmissione che in ascolto. Boh…. Forse in futuro sarebbe più utile lasciare in ascolto l'Openwebrx sui 2m, 70cm e 23cm.

Nei giorni successivi Ernesto ha provato a aggiungere un piccolo amplificatore sull'uscita dell'SI5351, giusto per verificare le possibilità dell'altro moduletto in suo possesso basato sull'SPF5189Z. L'esito finale del test non è stato dei migliori e ha decretando la fine del DUT (Device Under Test).

#### **WSPR - Programmazione**

Nel precedente articolo ho tracciato diverse direttrici di approfondimento. Questo mese mi sono mosso sviluppando la parte programmazione e più precisamente quella che avevo descritto nel punto 2) sviluppare un ricevitore riutilizzando il componente CSDR, che è il cuore dell'Openwebrx, che potesse funzionare con l'RSP1A. Ne sono venuti fuori 2 semplici script per Raspberry (ovviamente utilizzabile anche su altri sistemi Linux).

Il primo ha il compito di sincronizzarsi con le trasmissioni, attendendo l'inizio del minuto pari. Quando si verifica questo evento viene avviato il secondo script.

#!/bin/bash

```
# Loop per verificare il minuto pari
while true; do
minuto=$(date +%M)
secondo=\hat{\mathcal{S}}(date +%S)
if (( minuto % 2 = 0 && secondo == 0 )); then
# Il minuto è pari e il secondo è 00, avvia il programma
echo "Avvio del programma...
cd wspr_work
\sqrt{wspr01}.sh
break # Esci dal loop una volta avviato il programma
else
# Attendere fino al prossimo minuto pari
echo "Attesa del prossimo minuto pari...
sleep \$((60 - secondo)) \# Attendi fino al prossimo minuto
fi
done
```
Il secondo innesca i programmi che svolgono i la ricezione, la trasformazione in segnale audio, la decodifica wspr e il caricamento dei dati al sito wsprnet.org.

#!/bin/bash # Parametri nominativo="I2NOS" griglia="JN61wf" driver="driver=sdrplay" frequenza="14095600" frequenza\_Mhz="14.095600" fdecimate="20" fdecimate1="0.0075"

# Ottieni il puntamento alla directory attuale current\_directory="\$PWD" # Pulisco la directory da eventuali avanzi precedenti rm \$current\_directory/ALL\_WSPR.TXT rm \$current\_directory/all\_mept.txt rm \$current\_directory/lastLineCount.txt rm \$current\_directory/log.txt rm \$current\_directory/wspr\_spots.txt

# Puntamento alla directory dei file audio prodotti da sox wav\_dir="\$current\_directory"/wspr\_file echo "Directory wav: \$wav\_dir" # Pulisco la directory di servizio da eventuali avanzi precedenti rm -rf "\$wav\_dir"/\* # avvio la ricezione rx\_sdr -f \$frequenza -s 250000 -g RFGR=0,IFGR=20 -F  $CF32 - d$  \$driver - | \ csdr fir\_decimate\_cc \$fdecimate \$fdecimate1 HAMMING |  $\setminus$ csdr bandpass\_fir\_fft\_cc 0.108 0.132 0.0256 HAMMING |  $\setminus$ csdr realpart  $cf | \$ csdr fractional\_decimator\_ff 1.04166666666666667 | \ csdr agc\_ff  $| \setminus$ csdr convert f s16 |  $\langle$ sox -t raw -r $\overline{12000}$  -e signed-integer -b 16 -c 1 --buffer 1024 - -t wav -r 12000 -c 1 "\$wav\_dir"/out.wav trim 0 120 : newfile : restart & sleep 125 # Funzione per l'elaborazione del file audio più vecchio elabora\_file\_piu\_vecchio() { local oldest\_file=\$(ls -t "\$wav\_dir"/\*.wav 2>/dev/null | tail -1) if  $\int$  -n "\$oldest file" ]; then # Aggiungi qui il comando per elaborare il file # data con ora universale timestamp=\$(date -u +"%y%m%d\_%H%M") nuovo\_nome="\$timestamp".wav mv "\$oldest\_file" "\$wav\_dir"/"\$nuovo\_nome" echo "Elaborazione del file: "\$wav\_dir"/\$nuovo\_nome" wsprd -wf \$frequenza\_Mhz "\$wav\_dir"/"\$nuovo\_nome" rm "\$wav\_dir"/"\$nuovo\_nome" echo "Upload degli spots su wsprnet.org" python3 "\$current\_directory"/uploadWspr.py \$nominativo \$griglia # Carica i file su wsprnet.org else echo "Nessun file da elaborare nella directory." fi } # Monitoraggio della directory per la creazione di nuovi file while true; do num\_files= $$(ls -1 "Sway dir"/*.way 2 >/dev/null | wc -l)$ # Se ci sono almeno due file presenti, elabora il più vecchio if [ "\$num\_files" -ge 2 ]; then # Esegui l'elaborazione del file più vecchio se presente elabora\_file\_piu\_vecchio fi # Attendi prima di controllare nuovi file sleep  $60 \#$  controlla ogni 60 secondi done

All'inizio dello script si settano i vari parametri, il nominativo, la griglia, driver del ricevitore (nel mio caso sdrplay per RSP1A) , decimazione e, in questo caso, frequenza per i 20m. Successivamente si puliscono le directory dei file vecchi, quindi si avvia la ricezione che ogni 2 minuti produce un

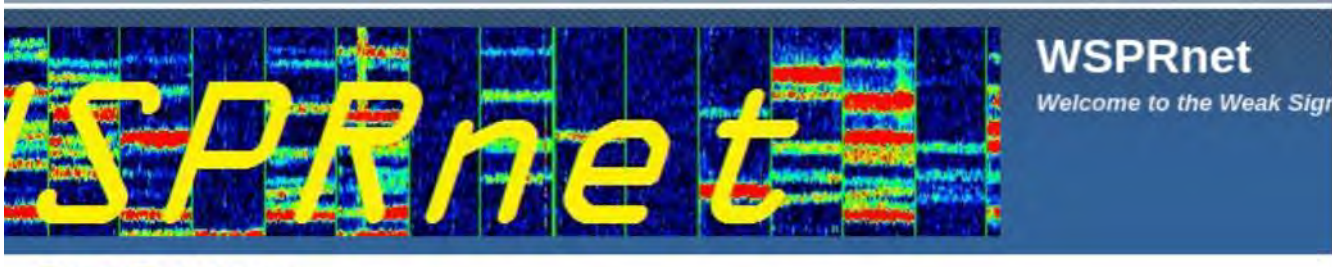

#### **Spot Database**

Specify query parameters

38 spots:

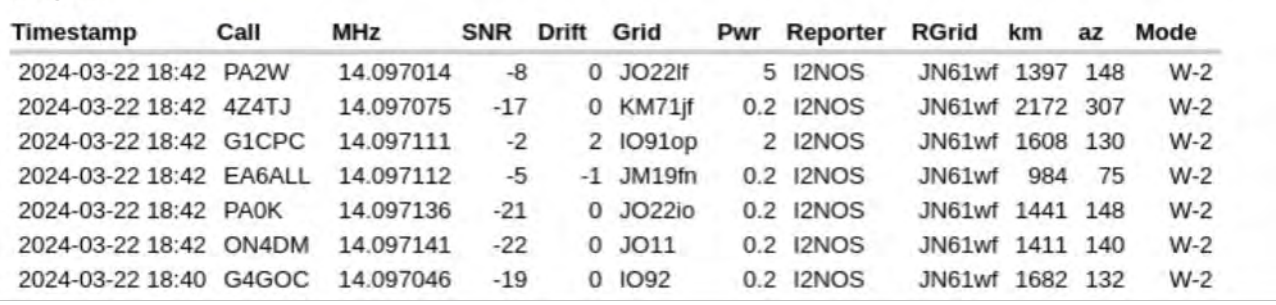

file audio completo. Il file viene salvato in una apposita directory e, quando è iniziata la scrittura del secondo file, il primo viene dato in pasto al programma wsprd assieme ai parametri relativi alla data e frequenza. Conclusa l'elaborazione il file audio viene cancellato e i dati sono salvati su una serie di file di transito.

Lo script uploadWspr.py (è di VE3GTC con alcune piccolissime modifiche da parte mia rif. 3) provvede a spedire a wsprnet.org i nominativi ricevuti nell'arco dei 2 minuti precedenti.

Se vogliamo cambiare la frequenza di ricezione è necessario modificare i parametri iniziali (frequenza, frequenza\_MHz).

Ovviamente per far funzionare il tutto è necessario che ci siano installati i programmi necessari a Openwebrx

(sdrplay, soapysdr, csdr, rx\_sdr). La scelta di usare 2 script invece che una è solo motivata da un gusto personale.

Adesso sto provando un programma scritto in c. Per il momento funziona ma, dato gli algoritmi in uso, la quantità di dati raccolti è decisamente inferiore. Vi aggiornerò.

#### **Sistema Energetico**

Avevo chiuso l'articolo precedente dicendo che per il sistema energetico il

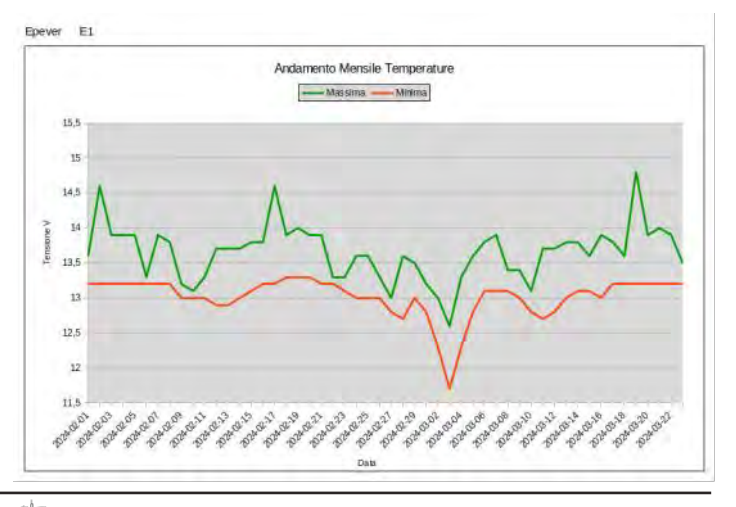

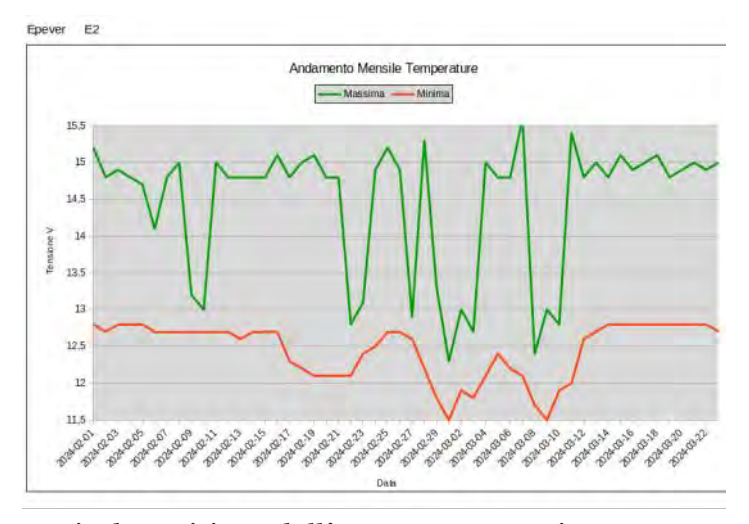

periodo critico dell'anno era praticamente finito. Accidenti a me …. Lo so che certe cose non le devo dire perchè vengo subito smentito. Infatti è iniziato un filotto di giorni di brutto tempo che lo ha messo a dura prova. Come si può vedere dai grafici il giorno 17/2 le batterie erano completamente cariche.

La tensione massima dell'Epever E1 raggiunge i 14,5V indice che le batterie sono state disconnesse dai pannelli per eccesso di carica. Altrettanto avviene per l'Epever E2. Per verificare l'effettivo stato di scarica delle batterie utilizzo la tensione minima.

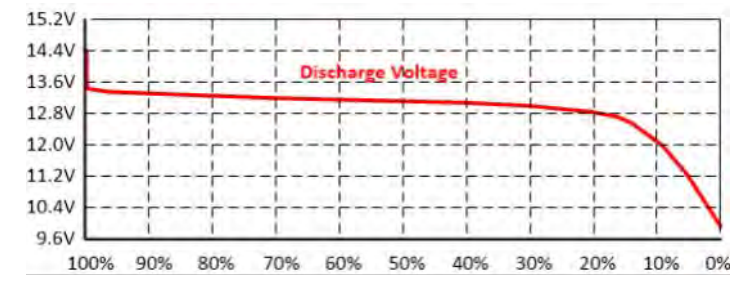

#### (fonte rif. 4)

Sulle LIFEPO4 la tensione minima rimane praticamente costante fino a circa il 10% di carica. Mentre sulla batteria da 120A si evidenzia che ha una ridotta capacità e la tensione sale praticamente subito dal minimo al massimo.

Dal 17/2 si susseguono giorni di maltempo tanto che il 3/3, vedendo crollare la tensione e in considerazione del fatto che sono previsti ulteriori giorni senza sole, decido di interrompere tutti i carichi non essenziali. In questo stato possono bastare i 2-3W raccolti dai pannelli per mantenere in vita il sistema di telegestione. Il 7/3 con un minimo di carica riaccendo i beacon e il giorno successivo riaccendo tutti i servizi. Dopo più di un mese, il 19/3, le batterie sono nuovamente cariche (circa 3,5KW). Quindi…. E' vero c'è stato un disservizio (il 7/3 c'era un contest in 10 e 24Ghz) ma il sistema ha globalmente retto a un prolungato periodo di maltempo (più di 15gg). Con un secondo pacco di batterie nuovo avremmo sicuramente superato la prova (7KW).

Segue….

# I2NOS Giuseppe

e il resto del gruppetto Ucia: I2IPK Toni, I2LQF Fabio, Mario IZ2AJA , IZ2DJP Adelio, IZ2FLY Ernesto, IK2YXQ Evaristo.

#### Riferimenti

rif. 1 - https://toshiba.semicon-storage.com/info/ application\_note\_en\_20220527\_AKX00461.pdf? did=68869

rif. 2 - https://toshiba.semicon-storage.com/eu/ semiconductor/knowledge/faq/diode\_tvs-diodes/esd -protection-for-wi-fi-antennas-and-other-rfapplications.html

rif. 3 – https://github.com/ve3gtc/uploadWspr/ blob/master/uploadWspr.py

rif. 4 - https://www.solacity.com/how-to-keeplifepo4-lithium-ion-batteries-happy/

**QEI momenti di saggezza di IK2QEI**

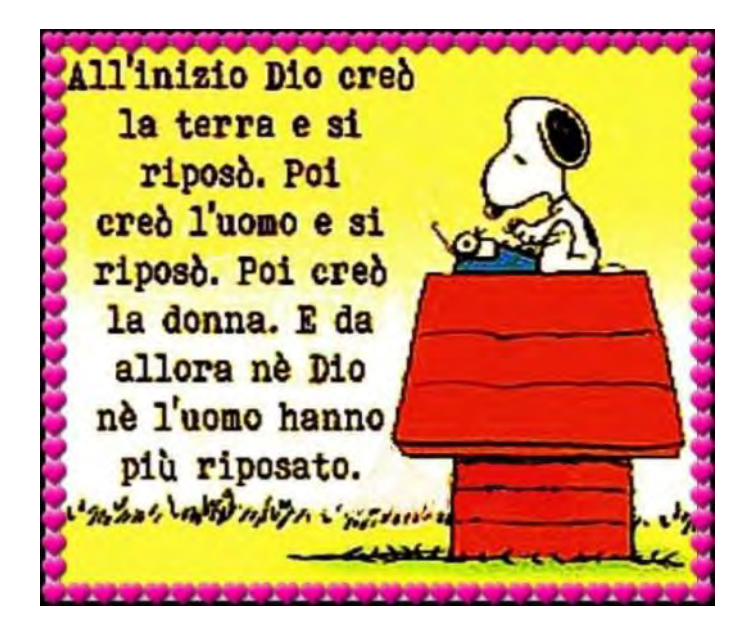

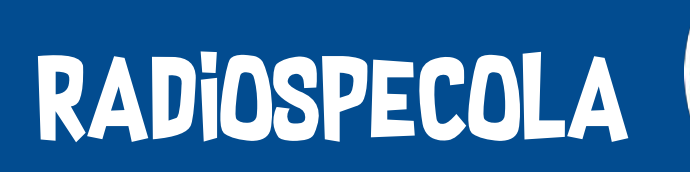

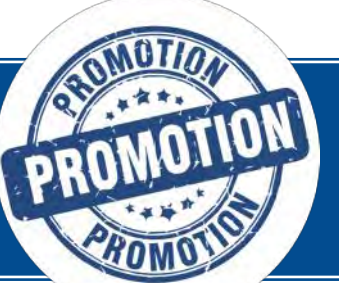

# **Promuovi e pubblicizza la tua attività con un'inserzione pubblicitaria su Radiospecola!**

#### Requisiti e condizioni:

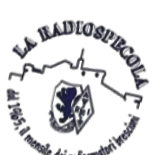

L'inserzione deve essere inerente all'attività radioamatoriale ed adatta ai lettori. La grafica ed i contenuti dovranno essere approvati dalla redazione e dal consiglio Direttivo della Sezione di Brescia.

#### Contributo alla sezione:\*

Pagina intera - 12 mesi 250.00 - 6 mesi 150.00 - 1 mese 30.00 Mezza Pagina - 12 mesi 150.00 - 6 mesi 80.00 - 1 mese 20.00

\*Verrà rilasciata regolare ricevuta.

**ED-India Bravo United-**

#### EDIZIONE AGGIORNATA 2023 ELEMENTI DI ELETTROTECNICA, RADIOTECNICA ED ELETTRONICA PER IL CONSEGUIMENTO DELLA PATENTE DI RADIOAMATORE

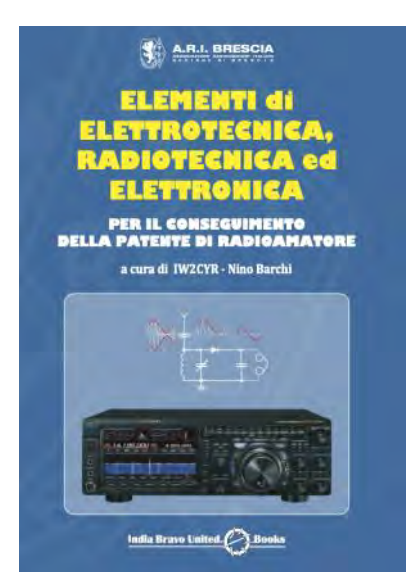

Apprendere nozioni di Elettrotecnica, Radiotecnica ed Elettronica per conseguire la patente di radioamatore può rappresentare per alcuni uno scoglio davvero invalicabile. Così è stato per me parecchi anni fa: trovare un testo per la preparazione all'esame che fosse piacevole da leggere e semplice da capire sembrava impossibile. Dopo svariate rinunce ho partecipato al corso di preparazione all'esame organizzato dell'ARI Brescia, tenuto da Nino IW2CYR. Iniziati gli studi su questo manuale ho ritrovato il piacere di apprendere e approfondire argomenti studiati ai tempi del liceo, affrontando senza più paura quelle nozioni che avevano sempre ostacolato il mio percorso verso la Patente. La suddivisione logica degli argomenti trattati, le spiegazioni, illustrazioni e i grafici, la preziosa raccolta di formule e l'edizione complementare con tutte le probabili domande d'esame, mi hanno permesso di diventare Radioamatore e conseguire il tanto sospirato nominativo

IU2IBU in modo piacevole, facile ed appassionato. Su suggerimento di Pasquale I2IRH e con l'amico Rosario I2RTT abbiamo così voluto realizzare questo volume raccogliendo il grande lavoro svolto da Nino IW2CYR in oltre trent'anni di insegnamento, affinché possa essere un valido strumento di studio ed un degno punto di riferimento per l'acquisizione e la consultazione delle nozioni di base e dei fondamenti di Elettronica necessari per incamminarsi nell'attività Radiantistica.

#### EDIZIONE AGGIORNATA 2023 LE 1007 DOMANDE D'ESAME PER IL CONSEGUIMENTO DELLA PATENTE DI RADIOAMATORE

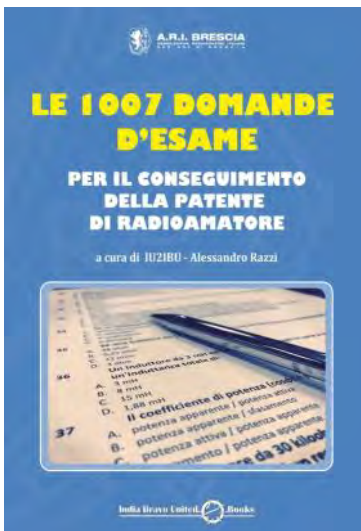

Pratica raccolta di tutte le possibili 1007 domande della prova d'esame per il conseguimento della patente di Radioamatore, utilizzate dal Ministero dello Sviluppo Economico nelle sessioni degli ultimi anni. La pratica suddivisione nelle cinque categorie di studio, Radiotecnica 1, Radiotecnica 2, Radiotecnica 3, Codice Q e Normative, consentirà di affrontare i quiz già dai primi giorni di studio del programma d'esame. Oltre alle risposte, a completare il volume, il programma d'esame ufficiale e la comoda raccolta di formule utili alla preparazione alla prova. Buono studio ed in bocca al lupo a tutti i futuri OM.

> Prezzo (cad.) Socio Ari Bs: € 10.00 Prezzo (cad.) al pubblico: € 15.00

Qualora foste interessati all'acquisto e per effettuare even-

tuali ordini vi prego di contattarmi via mail a: [IU2IBU@hotmail.com](mailto:IU2IBU@hotmail.com)

Alessandro IU2IBU

# The  $\bigvee\!\!\bigwedge_{Sofwave\ Defined\ Radio} \bigcirc\!\!\bigwedge$

# **CW ed Intelligenza Artificiale: la prova**

Ciao a tutti e ben ritrovati. Nel mese precedente ho introdotto un progetto software open source che, con l'aiuto dell'intelligenza artificiale, cerca di decodificare il CW ascoltando la radio tramite la scheda audio del PC (ingresso microfono).

Nell'articolo del mese scorso ho spiegato un po' il funzionamento del software e i dettagli della schermata, rimandando a questo mese una prova reale per verificare il funzionamento e le reali capacità del sistema.

Tuttavia, i primi tentativi di far funzionare il SW compiuti il mese scorso non hanno portato a nessun risultato, quindi avevo chiuso l'articolo rimandando a questo mese le prove. Allora questo mese mi sono messo d'impegno per cercare di provare il software con dei segnali provenienti da una radio e capire se poteva realmente funzionare.

Ho cercato di far funzionare il software sul mio PC Windows e sul portatile di mio figlio (anch'esso Windows), ma purtroppo non ci sono riuscito. Su entrambe le installazioni si è verificato lo stesso problema che, apparentemente, è legato alle multimedia library di pyQT.

Infatti, nel momento in cui si conferma l'interfaccia audio di ingresso, il SW va in crash e si blocca.

Il software è sviluppato in Python sfruttando le librerie QT per la grafica e le altre attività relative all'hardware (vedi scheda audio per input). Su entrambe le prove fatte in Windows si verifica un errore durante la selezione della scheda audio per iniziare le attività di decodifica.

Ho provato ad allineare le versioni di Python e delle librerie a quelle del PC Linux, ma purtroppo non c'è stato nulla da fare.

Su Windows ho provato ad installare una diversa versione dell'interprete Python (la 3.8 esattamente per cercare di allinearmi alla configurazione usata dallo sviluppatore).

Ho cercato di allineare tutte le librerie usate dal progetto (vedi requirements.txt) alle versioni utilizzate dallo sviluppatore, ma purtroppo l'errore che si presenta è sempre lo stesso.

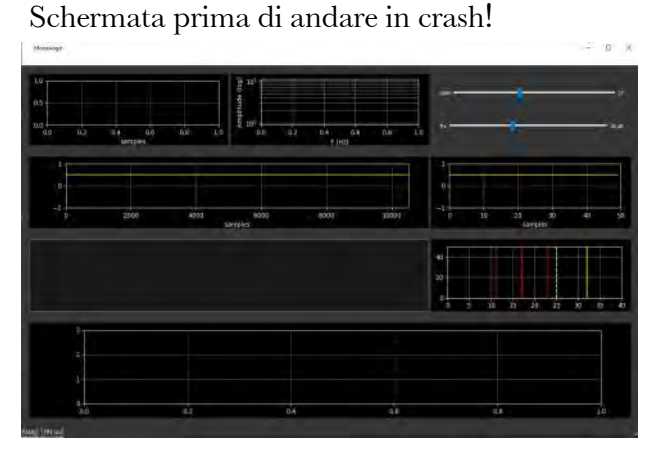

Di seguito, l'errore dopo aver richiamato dal menu la selezione della scheda audio da utilizzare.

Per scrupolo, allora sono tornato sul PC Linux (unico ambiente dei miei sistemi dove il SW

# **The SDR Corner**

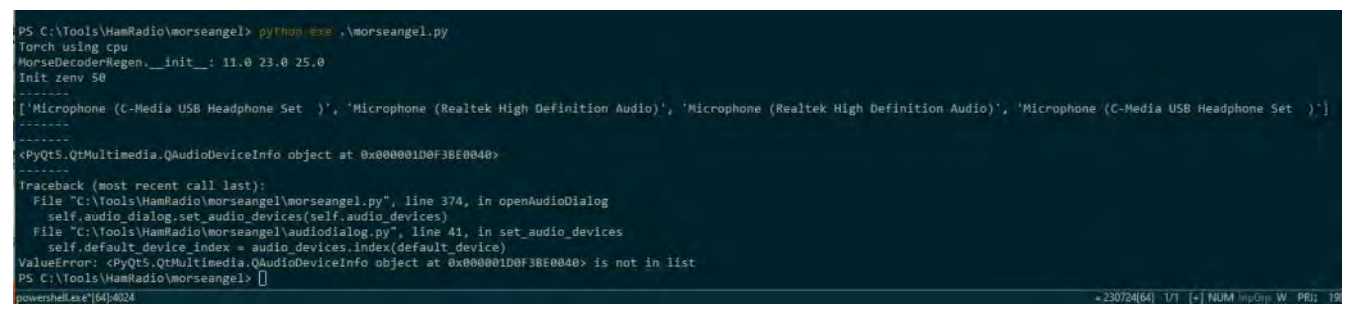

morseangel funziona) per capire se si poteva ottimizzare qualcosa e riuscire a provarlo.

Qui apparentemente il SW funziona: si può selezionare la scheda audio dalla quale catturare l'audio da decodificare.

Tutti i controlli sulla form del SW sembrano funzionare, ma la decodifica non avviene: riesce a scrivere dei caratteri a caso ma dopo un po' tutto il PC si blocca e diventa inutilizzabile.

Qui di seguito, per chi volesse provare, vi lascio le indicazioni su come installare il SW:

- Installare Python (https:// www.python.org/downloads/) Scaricare il progetto dal repo (tramite web oppure git) Scaricare le librerie necessarie (pip install -r requirements.txt)
- Per lanciare il SW eseguire questo comando: Python morseangel.py

E la schermata principale compare. Dal menu audio selezionare la scheda audio da usare per catturare i segnali audio provenienti dal ricevitore.

Collegare con un cavetto audio l'uscita della vostra radio all'ingresso microfonico della scheda audio del PC. Regolare il volume seguendo l'indicazione del segnale audio mostrato nella schermata del SW.

Concludendo, non sono riuscito a provare il sistema. Non sono stato in grado di mettere a punto un sistema funzionante per poter provare le capacità del software.

Quindi andrebbe debuggato per capire cosa manca sotto Windows per poter funzionare correttamente.

A questo punto, viste tutte le difficoltà nel far funzionare il software, ritengo inutile proseguire nello sviluppo di articoli che si prefiggevano di trovare applicazioni di sistemi di intelligenza artificiale in l'ambito radioamatoriale.

Se qualcuno, seguendo l'articolo del mese scorso, ha provato ad installare il sistema e funziona, fatemi sapere che magari ci confrontiamo.

Per coloro che ci hanno provato e non sono riusciti, vi chiedo scusa e vediamo di recuperare con i prossimi articoli. Proverò anche a scrivere all'autore per capire se ha qualche suggerimento.

Viste tutte le applicazioni che l'intelligenza artificiale sta offrendo, mi aspettavo di vedere qualcosa di più.

#### 73 de IK2ZNE Giovanni

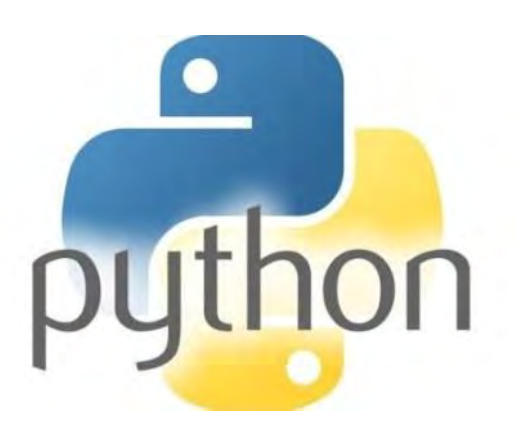

# **Morse**

# **9 marzo, Primo campionato Italiano HST**

Montichiari, 9 marzo 2024

In occasione della Fiera Radiantistica Expo di Montichiari, con il patrocinio dell'A.R.I., il 9 marzo, in collaborazione con il Gruppo CW QRS, si è svolto il primo Campionato Italiano HST nelle specialità Morse Runner e RufzXp presso lo stand dell'Italian Telegraphy Club.

Più di venti operatori CW si sono alternati nelle quattro postazioni a disposizione, ma solo sei si sono cimentati nelle due specialità. Inoltre, due OM spagnoli hanno partecipato, fuori gara, nelle specialità RufzXp. Ecco i risultati:

Specialità Morse Runner: 1° IU2OZV - 1972 punti 2° IK5WOB - 1585 punti 3° IK4CIE - 1529 punti

Specialità RufzXp: 1° IN3LBQ - 56849 punti 2° IN3FHE - 25063 punti 3° I8QFK - 23059 punti

Classifica generale: 1° IU2OZV - 129 punti 2° IK4CIE - 113 punti 3° IN3FHE - 108 punti

A settembre, in collaborazione con il Gruppo CWQRS, organizzeremo una gara di trasmissione.

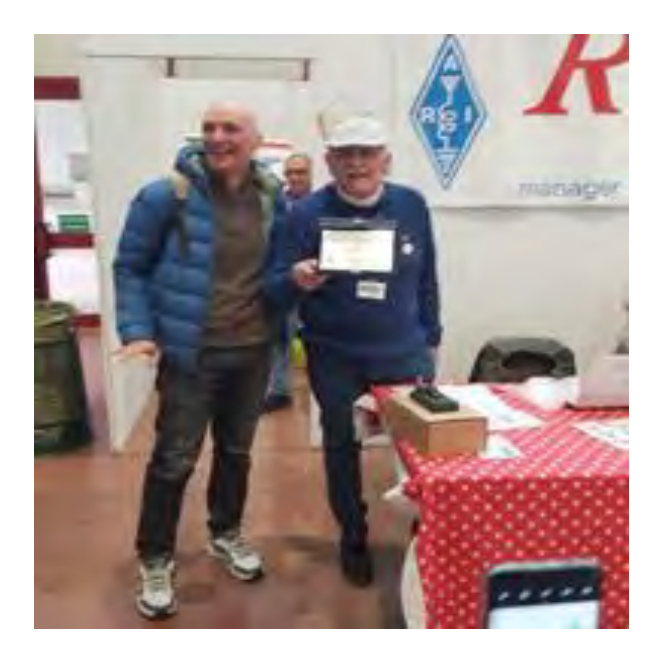

Da solo diventa problematico gestire la classifica e si rischia di commettere errori. Pertanto, chiederò al gruppo di fornire almeno un paio di arbitri per gestire la gara, dato che da solo non sono in grado di farlo.

Anche i miei due validi aiutanti non sono a conoscenza di come assegnare i punti. Chiunque sia interessato ad imparare la modalità è il benvenuto.

Un plauso a Luca, Campione Italiano nelle due specialità.

#### IK2UIQ Fabrizio

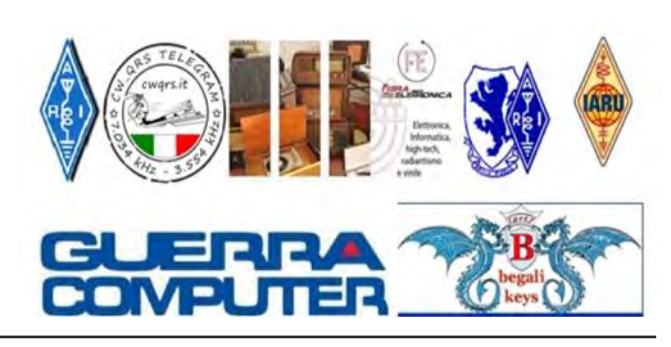

# **Il Mercatino di** Radiospecola

Raccoglie gli annunci di vendita di materiale radioamatoriale dei soci della Sezione ARI di Brescia.

Potete mandare i vostri annunci tramite email a [mercatino.radiospecola@gmail.com](mailto:mercatino.radiospecola@gmail.com) provvederemo a pubblicare l'annuncio sia su "La Radiospecola" del mese seguente, sia ad apporlo fisicamente nella bacheca presente in Sezione.

Nel caso il materiale oggetto dell'annuncio, nel corso del mese, venga venduto, si prega di comunicarlo, sempre tramite email, in modo da tenere aggiornato il mercatino solo con annunci attivi e validi.

> Buone occasioni a tutti **TLA RADIOSPECOLA**

IU2KUB

## CUFFIE BOSE QC -25 con Microfono Dinamico

#### RIGENERATE E MODIFICATE da HAM-SET ® PER CONTEST E ATTIVITA' RADIOAMATORIALE

#### da  $\in$  250.00 + 10.00 Spese di spedizione 48h

Avete speso come me migliaia di euro in cuffie con microfono che puntualmente vi hanno regalato quel fastidioso mal di orecchie dopo solo qualche ora di contest o di attività in radio? Stanchi di non riuscire a sentire il segnalino DX perché il nostro compagno a fianco urla come un pazzo nella foga di un pile-up mozzafiato? Dopo 2 anni di ricerche, di contest e di continue prove sono riuscito ad unire la miglior soluzione per l'ascolto ad un microfono versatile, pienamente compatibile, leggero e soprattutto all'altezza del grande marchio Bose®. E' così che ho pensato di modificare le famose, leggere e comode QC25 Bose, dotate di un sistema Noise Cancelling unico (che funziona davvero), ad un microfono a braccetto di tipo dinamico, compatibile e versatile. Purtroppo Bose ha cessato nel 2022 la produzione delle QC 25 che qui vengono proposte in versioni rigenerate in 3 livelli:

1-Pari al nuovo e completo di scatola di cartone originale, custodia per il trasporto, di tutti gli accessori e con padiglioni auricolari nuovi. 2- In ottime condizioni estetiche complete di custodia per il trasporto, con minimi segni di usura e con padiglioni auricolari nuovi. 3- In buone condizioni estetiche complete di custodia per il trasporto, con leggeri segni di usura e con padiglioni auricolari nuovi.

Tutte le cuffie sono state testate, pulite e disinfettate prima di essere MODIFICATE con l'aggiunta di un microfono nuovo CON CAPSULA DINAMICA Professionale (non electret) e di nuovo cavo di collegamento spiralato da 5 mt. a prova di RF. Si adattano alla maggior parte delle radio in commercio Yaesu, Icom, Kenwood, Elecraft, Flex ecc, esattamente come le famose cuffie con capsula HC 4 - 5 - 6 con il solo ausilio del semplice adattatore e senza necessità di connessione ai +5v.

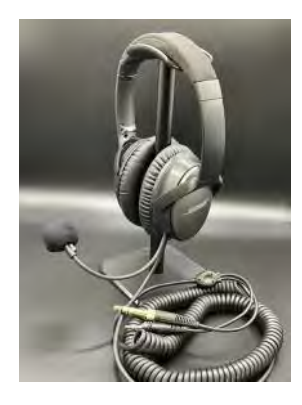

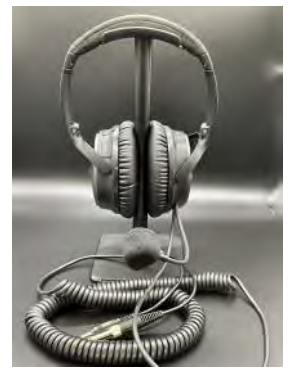

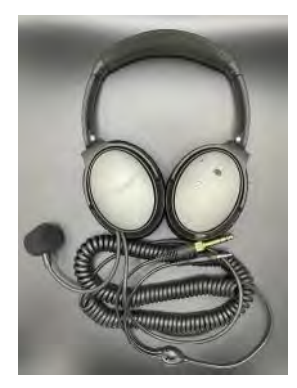

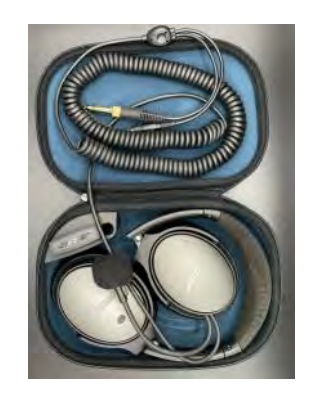

Contattare IU2IBU, Alessandro iu2ibu@aribrescia.it

# Lineare Rake 174 MAX -Accetto proposte-

Vendo per inutilizzo amplificatore lineare Rake 174 Max. Potenza in uscita 1 kW con 40 W di pilotaggio

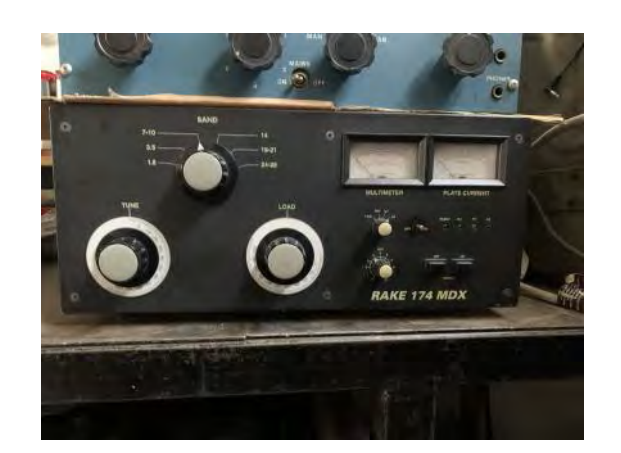

Contattare IK2WRS Mauro Tel. 3355702695 mail: fattorifamily@hotmail.com

# Radioddity GD77 € 50,00

Vendo palmare Radioddity GD77 analogico DMR VHF-UHF (144 – 430)

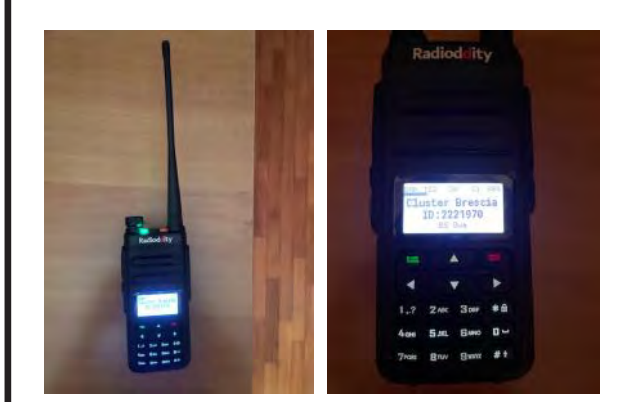

Contattare IZ2ARA Stefano mail: [stefano57858@gmail.com](mailto:stefano57858@gmail.com) 

#### KENWOOD TS 850 + MICROFONO MC 60 + ALIMENTATORE DAIWA PS313 ii € 800.00

VENDO (per un amico)

KENWOOD TS850S MICROFONO MC60 ALIMENTATORE DAIWA PS-313 II Il tutto ha lavorato poche volte e solo in ricezione. Completo di imballaggi e manuali originali.

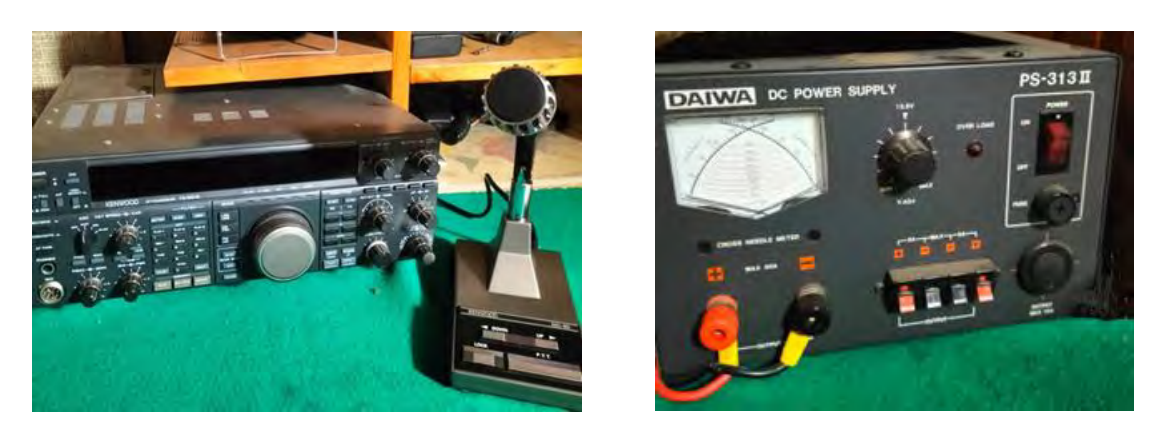

Contattare I2BZN Piero mail: [i2bznpb@gmail.com](mailto:i2bznpb@gmail.com)

# YAESU VR5000 Come Nuovo € 400,00

 Nessun difetto di funzionamento, perfetto esteticamente e completo di alimentatore.

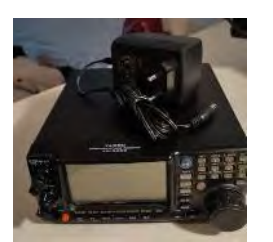

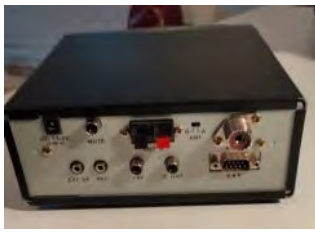

Contattare IK2MMM Marco mail: [marcomusa1960@gmail.com](mailto:marcomusa1960@gmail.com)

# Galaxy SATURN BASE CB € 400,00

Stazione CB storica, funzionante e in buono stato. Completo di microfono originale

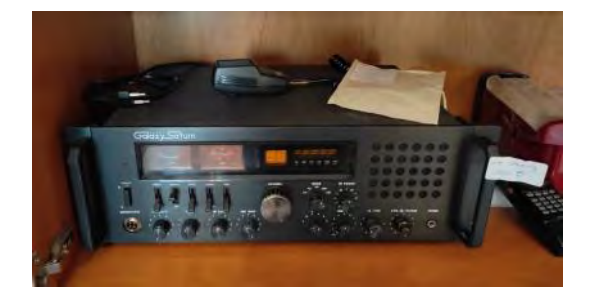

Contattare IK2MMM Marco mail: [marcomusa1960@gmail.com](mailto:marcomusa1960@gmail.com)

# Alimentatore ZETAGI € 30,00

Alimentatore Zetagi stabilizzato perfettamente funzionante. 13.5 v. 3A in continuo e 5A di Picco.

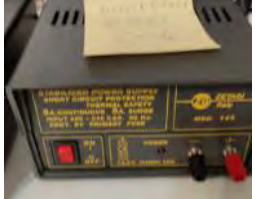

Contattare IK2MMM Marco mail: [marcomusa1960@gmail.com](mailto:marcomusa1960@gmail.com)

# ICOM IC-R7000 Come Nuovo € 500,00

Assolutamente perfetto sia esteticamente che nel funzionamento.

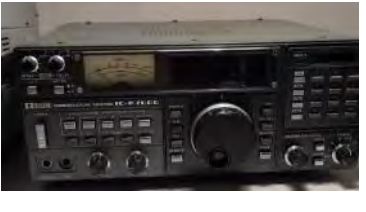

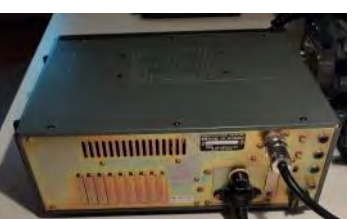

Contattare IK2MMM Marco mail: [marcomusa1960@gmail.com](mailto:marcomusa1960@gmail.com)

## Cerco Gruppo RF TUNER 2620/b Geloso,era montato nel ricevitore G4

Vorrei auto costruire un ricevitore con questo gruppo per non perdere il vizio...del saldatore.

> Contattare I2MDI Silvano mail: i2mdi@pmmc.it

# SOMMERKAMP  $FT-277 ZD \in 450,00$

Apparentemente nessun difetto di funzionamento, perfetto esteticamente con microfono.

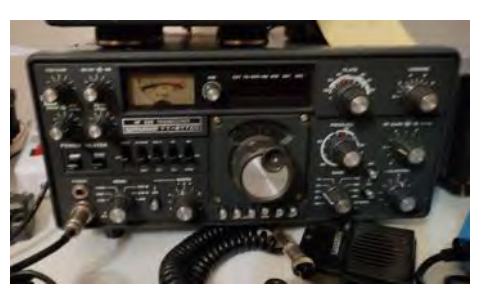

Contattare IK2MMM Marco mail: [marcomusa1960@gmail.com](mailto:marcomusa1960@gmail.com)

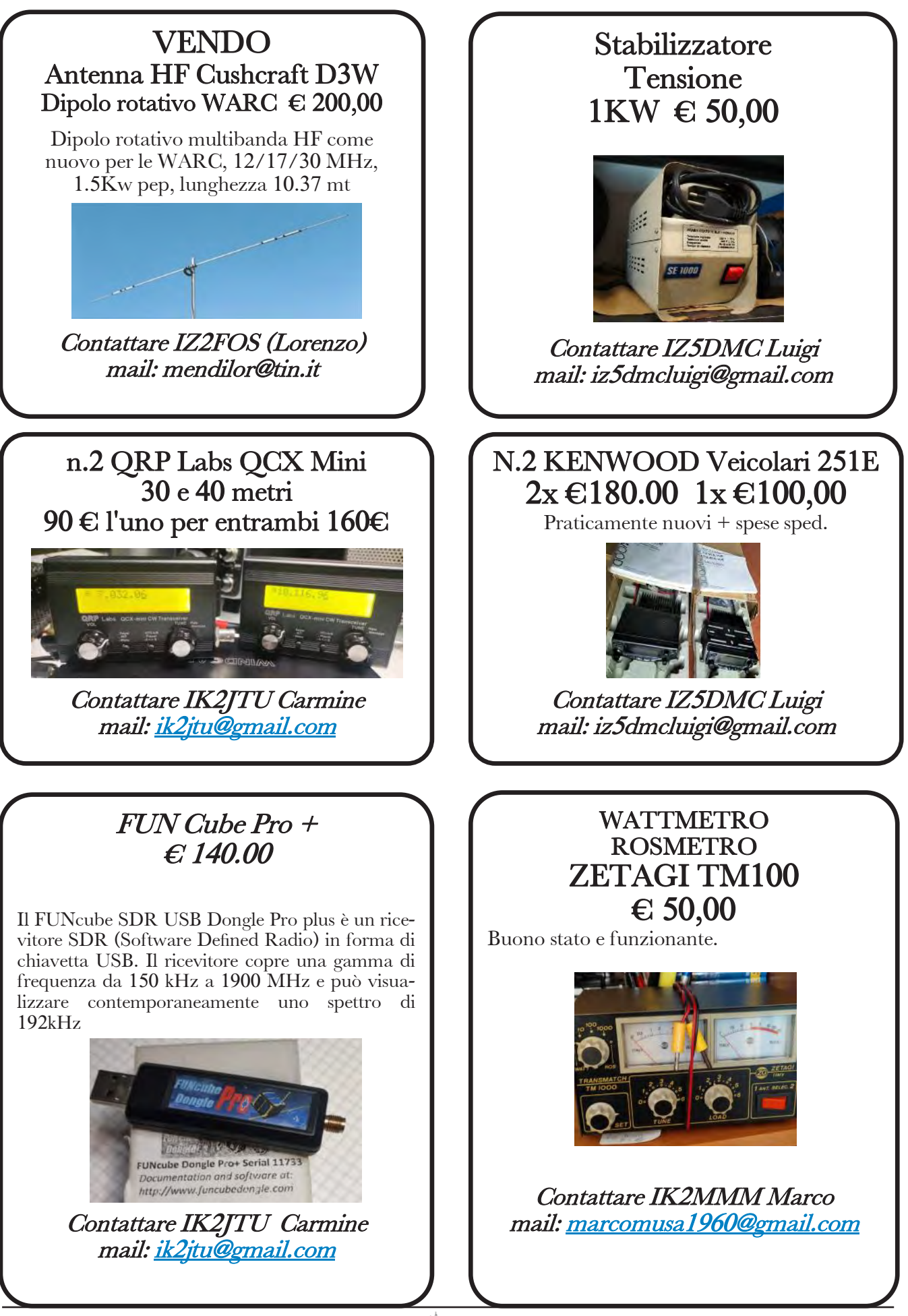

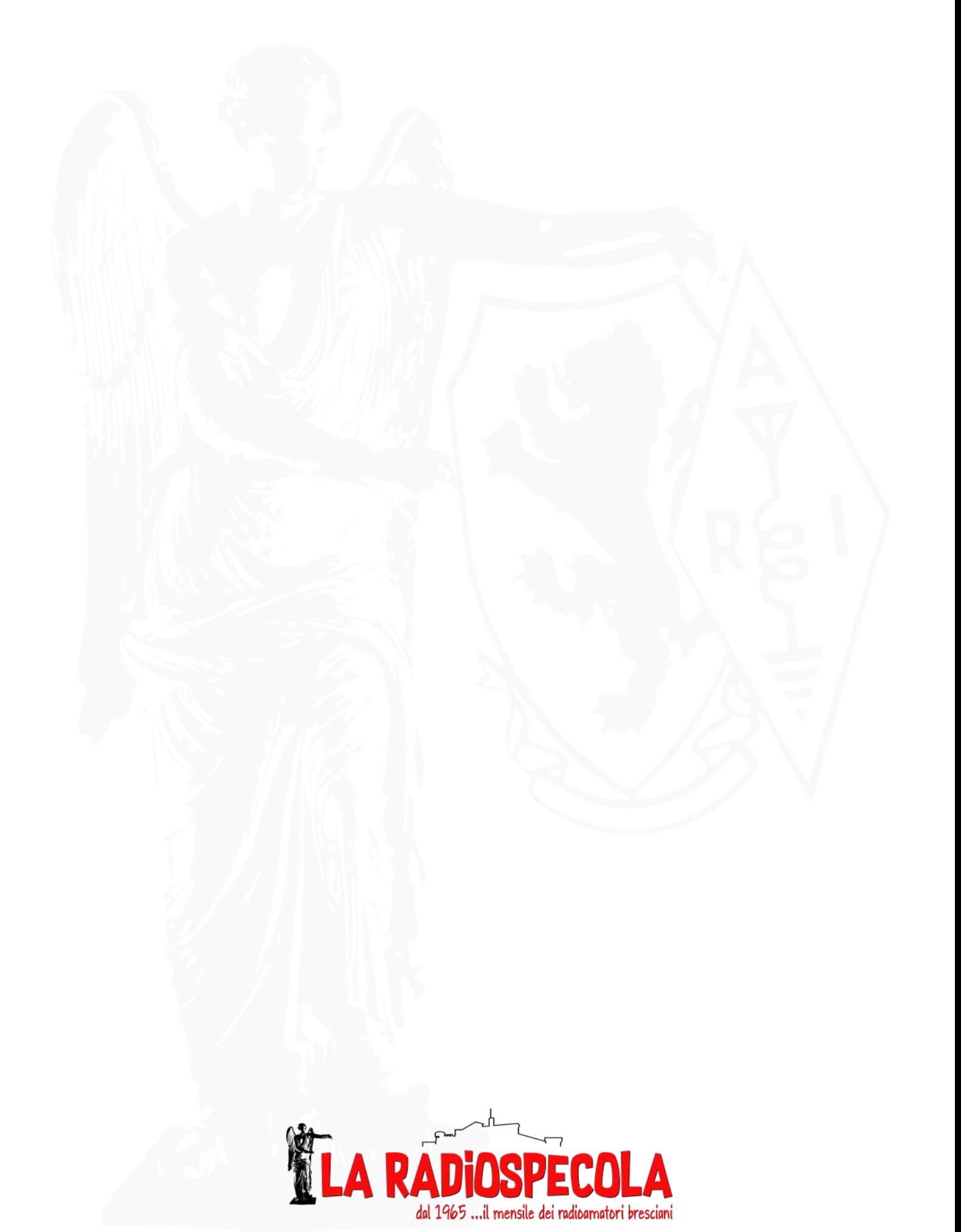

**Anno 59 n. 04 - aprile 2024**